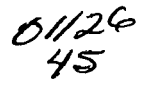

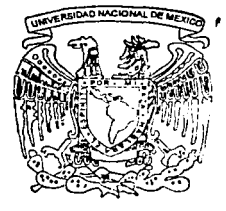

### UNIVERSIDAD NACIONAL **AUTONOMA DE MEXICO**

FACULTAD DE INGENIERIA

PLAN PILOTO PARA IMPLANTAR REDES DE DATOS CON FINES FDUCATIVOS EN LOS PLANTELES DE EDUCACION SECUNDARIA TECNICA EN EL ESTADO DE MEXICO

**TESIS** 

OUE PARA OBTENER EL TITULO DE: INGENIERO MECANICO ELECTRICISTA AREA ELECTRICO Y ELECTRONICO PRESENTAN: JOSE MIGUEL NEGRETE IBARRA SALVADOR RODRIGUEZ ALFARO

**OUE PARA OBTENER EL TITULO DE: INGENIERO** ELECTRICO ELECTRONICO PRESENTAN: JOSE MARCELINO MUÑOZ MARTINEZ **CARLOS PEREZ ESCANDON** 

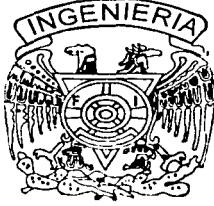

DIRECTOR DE TESIS:

ING. JUAN MANUEL GOMEZ GONZALEZ

forizo a la Dirección General na Bio-i UNAM a difundir en formato, electronico a m.  $HARZOLZCO3$ 

TESIS CON FALLA DE ORIGEN

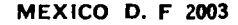

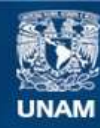

Universidad Nacional Autónoma de México

**UNAM – Dirección General de Bibliotecas Tesis Digitales Restricciones de uso**

### **DERECHOS RESERVADOS © PROHIBIDA SU REPRODUCCIÓN TOTAL O PARCIAL**

Todo el material contenido en esta tesis esta protegido por la Ley Federal del Derecho de Autor (LFDA) de los Estados Unidos Mexicanos (México).

**Biblioteca Central** 

Dirección General de Bibliotecas de la UNAM

El uso de imágenes, fragmentos de videos, y demás material que sea objeto de protección de los derechos de autor, será exclusivamente para fines educativos e informativos y deberá citar la fuente donde la obtuvo mencionando el autor o autores. Cualquier uso distinto como el lucro, reproducción, edición o modificación, será perseguido y sancionado por el respectivo titular de los Derechos de Autor.

# TESIS CON FALLA DE ORIGEN

HAY DOS TIPOS DE EDUCACIÓNs

LA QUE TE ENSEÑA <sup>A</sup> GANARTE LA VIDA

Y LA QUE TE ENSEÑA A<br>Vivir.

MIS MAESTROS, GRACIAS.

A MIS PADRES;

A MI MADRE POR SU DEDICACION Y

CARIA O,

#### A MI PADRE, POR SU EJEMPLO Y POR SU

#### APOYO INCONDICIONAL

JOSÉ MIGUEL NEGRETE IBARRA

AGRADECIMIENTOS:

#### A MI MADRE

**Contract** 

.<br>1966 - Paul Marie II, maria de la provincia de la provincia de la provincia de la provincia de la provincia de

المواردة وأراقهم المتاريخ

#### CATALINA ALFARO VDA. DE RODRIGUEZ

Con admiración, cariño y respeto, para quien ha sido para mi un ejemplo a seguir, mi agradecimiento eterno por et gran apoyo que me ha brindado en todo momento.

era castra

#### A MIS HERMANOS

#### BEATRIZ, RICARDO Y JESÚS

Con cariño para quienes han compartido conmigo momentos muy especiales en mi vida.

#### A MIS AMIGOS Y COMPAAEROS DE TRABAJO

Gracias por su apoyo moral *y* motivación para que terminara algo que inicie hace algunos años y habla dejado inconcluso.

#### SALVADOR RODRÍGUEZ ALFARO

#### **A MIS PADRES: MARCELINO l!STHER**

**AGRADECIMIENTOS** 

Por su infinito e inconmensurable apoyo, dedicación y<br>cariño carlno. Eternamente agradecido.

#### **A MIS Hl!RMANASs FABIOLA, CLAUDIA, .JUANITA Y AMELIA**

Por su sabidurla, inteligencia, ternura e incondicional apoyo, y porque me ayudaron en la redacción de los agradecimientos.

JOSÉ MARCELINO MUÑOZ MARTÍNEZ

#### **AGRADEZCO**

#### **A DI OS**

#### Por darme esta oportunidad.

#### **<sup>A</sup>LA UNAM**

Por compartir su conocimiento, sabldurla y brindar la oportunidad a todos.

#### **A MIS MAESTROS**

Por su paciencia, vocación y epoyo, en especial a Juan Manuel.

#### **A MIS PADRES NATI Y DON RUT**

Por su carfno y sus palabras de aliento, este trabajo es para ustedes.

#### **A DELIA REYES**

Por su amor y gran apoyo para seguir adelante, sin ll no hubiera terminado.

#### **A MIS HERMANOS JESÚS. SOCORRO Y YOLANDA**

Por su apoyo, comprensión y carino.

#### **A MIS AMIGOS**

Por todos esos buenos momentos que pasamos en la universidad juntos BAMIL, Marcelino, Mendieta,<br>Miguelones, Sixto y a todos los demás que me brindaron su apoyo

#### CARLOS PÉREZ EBCANOÓN.

**EN MEMORIA DEL ING LUIS MARCIAL HERNÁNDEZ O,** 

نیکیمن

## ÍNDICE

#### CAPÍTULO 1

#### **INTRODUCCIÓN**

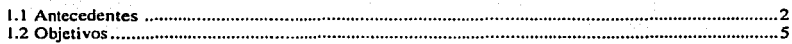

#### CAPÍTULO 2

#### MARCO TEÓRICO

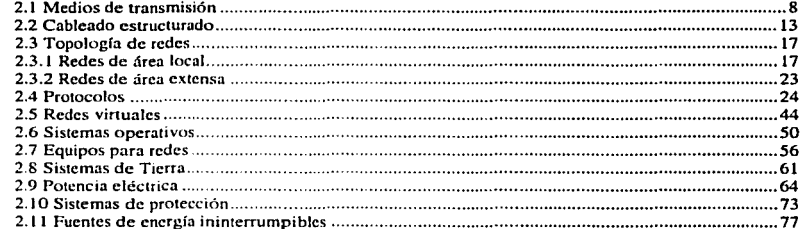

#### CAPÍTULO 3

#### DESARROLLO

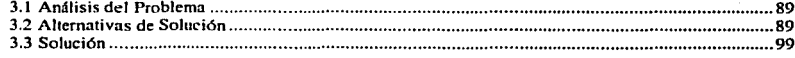

#### Capítulo 4

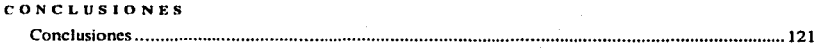

#### Capítulo 5

#### **BIBLIOGRAFÍA**

Bibliografía ........... 

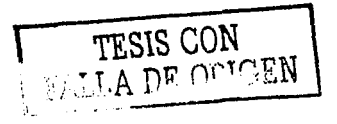

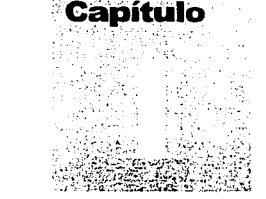

## Introducción

TESIS CON<br>FALLA DE ORIGEN

#### 1.INTRODUCCIÓN

#### 1.1. ANTECEDENTES

Los principios de la aplicación de la computación en la educación básica se marca con el programa de Computación Electrónica en la Educación Básica (COEEBA), cuya finalidad fue:

Introducir a los docentes y alumnos de educación básica en el uso de la computadora en el proceso de enseñanza-aprendizaje tanto como apoyo didáctico en el aula como para la enseñanza de cómputo.

Las acciones del programa se realizaron a partir de: Centros COEEBA-SEP para capacitar y asesorar a los profesores. Salas de apoyo didáctico con la instalación de una microcomputadora en un salón de clases. Creación de talleres y laboratorios de informática.

Así, al surgir el acuerdo para la modernización educativa que propone una descentralización de los servicios educativos se dil por terminado el programa COEEBA-SEP y es así como se implanta el proyecto Red Escolar que esta coordinado por el Instituto Latinoamericano de Comunicación Educativa (ILCE) conjuntamente con la SEP y las autoridades educativas locales.

El programa Red Escolar se sustenta en el Programa de Desarrollo Educativo en el que se observa el uso de la computadora, como un instrumento de apoyo en el proceso de enseñanza-aprendizaje al introducir escenarios en los cuales se pretende que el educando participe activamente para ampliar sus habilidades cognitivas y afectivas; así como el fortalecimiento de sus capacidades de creatividad e imaginación; y sobre todo. traspase las fronteras de su cntomo para acercarse a otros ambitos que le permitan desarrollarse de manera integral.

El provecto de Red Escolar ofrece los siguientes servicios a maestros y alumnos:

Foros de discusión.- En la Red Escolar vienen a ser un espacio para el intercambio de ideas y argumentos sobre cualquier tema posible con la única condición de que sea relevante para el grupo de personas que se encuentran en ese foro y con la pos1bihdad de explorarlo a través de Internet.

Proyectos educativos.- Para el nivel de secundaria existen los siguientes proyectos:

Biografías.- La actividad central consiste en la creación por parte de los alumnos de una serie de páginas sobre los personajes de la histona de México, tiene como propósito principal desarrollar habilidades para la investigación documental y de campo por medio del rescate de la historia. además de fomentar habilidades de expresión oral y escrita. El resultado de está actividad se plasmara en la página de Red Escolar.

Círculos de aprendizaje.- es un grupo de estudiantes y maestros con quienes se pueden compartir un sinnúmero de experiencias. La mteracción entre los circulas de aprendizaje está apoyada por un equipo de especialistas en educación y telecomunicaciones que proporcionan el apoyo necesario para concluir con éxito un proyecto. Se conforman de seis a nueve equipos de alumnos y profesores de diferentes regiones del país que planean e implantan proyectos basados en los enfoques y contenidos de los planes y programas de estudio, esta modalidad genera un ambiente de aprendizaje abierto mediante el trabajo colaborativo.

Las áreas involucradas en los temas de los trabajos son los siguientes: enfoque científico (matemáticas. fisica, química y biologia) enfoque literario (leyendas, fábulas. cuentos, novelas y poesía) enfoque histórico (geografia, civismo y valores) apreciación artística (música, pintura y fotografia).

Proyecto mariposa monarca.- Brinda la oportunidad de aprender ciencias en la práctica para comprender conceptos como la hibernación, sus causas, cómo se adaptan los seres vivos a los cambios climáticos y otras características de éstos y explorar este estudio hacia animales de su entidad que migren.

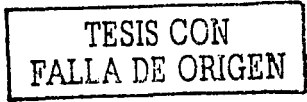

Mesoamérica.· Apoya a la materia de historia, el propósito es ofrecer n los estudiantes situnciones en lns que analicen las culturas mesoamericanas. que los apoyen en el aprendizaje de contenidos curriculares mediante la incorporación de nuevas tecnologías.

Éntrale a leer.- Busca fomentar y estimular la sensibilidad, la inteligencia. el poder cucstionador de los jóvenes. así como su creatividad a tra\'és de diferentes textos literarios.

Biblioteca digital.- Cuenta en su acervo con libros de texto, material didáctico, hemeroteca, colección de libros sobre mitos y leyendas, así como documentos en los que se publican las experiencias de alumnos y maestros en su práctica escolar.

Capacitación.- Se ofrecen cursos presenciales, para preparar a los docentes encargados del laboratorio de tecnología educativa en el uso y mejor aprovechamiento de las tecnologías para la educación tanto en su aspecto técnico como pedagógico. Asi mismo se ofrecen cursos a distancia para la actualización de maestros en las áreas de informática y pedagogía.

La educación secundaria en el país se clasifica en tres vertientes que son secundarias generales, secundarias técnicas y tclcsecundarias.

#### rropósitos de la Educación Secundaria

- Continuar Jos estudios luego de la educación primaria.
- $\bullet$ La educación secundaria constituye una etapa eminentemente formativa que pretende lograr en el educando un desarrollo pleno e integral de sus capacidades, habilidades, aptitudes y actitudes para que participen en la transformación de la sociedad.
- Contribuir al desarrollo integral del individuo.
- Asegurar que los estudiantes profundicen y ejerciten su competencia para utilizar el español en forma oral y escrita; desarrollar las capacidades de expresar ideas y opiniones con precisión y claridad, entender, valorar y seleccionar material de Jcctura en sus diferentes funciones informativas, prácticas y literarias.
- Ampliar y consolidar los conocimientos y habilidades matemáticas; las capacidades para aplicar la aritmética, el álgebra y la geometría en el planteamiento y resolución de problemas de la actividad cotidiana; para entender y orgamzar información cuantitativa.
- Fortalecer la formación científica de los estudiantes y superar los problemas de aprendizaje que se presentan en este campo.
- Profundizar y sistematizar la formación de los estudiantes en historia, geografía y civismo.
- $\blacksquare$ El aprendizaje de una lengua extranjera (inglés o francés). destacando los aspectos de uso más frecuente en la comunicación.

La modalidad técnica de la educación secundaria ha dado respuesta a las expectativas sociales de la población, ofrecen a los estudiantes los fundamentos de una cultura tecnológica que favorece su incorporación a la vida productiva. la secundaria técmca ofrece los siguientes propósitos adicionales:

- Desarrollar y fortalecer en los estudiantes los conocimientos, habilidades y valores básicos del campo del conocimiento de la tecnología.
- La creación de una conciencia tecnológica.
- $\bullet$ El acercamiento al mundo del trahajo.
- La detección de problemas técnicos de su entorno y el planteamiento de las posibles soluciones de  $\bullet$ estos.
- La toma de decisiones en el proceso de elección vocacional.

#### Perfil del egresado de Educación Secundaria Técnica.

Continuar su aprendizaje con un alto grado de independencia, dentro o fuera de la escuela.

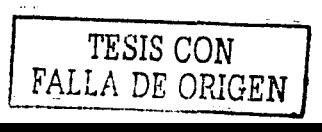

- Facilitar su incorporación productiva y flexible al mundo del trabajo.
- Coadyuvar a la solución de las demandas prácticas de la vida cotidiana.
- Estimular la participación activa y reflexiva en las organizaciones sociales y en la vida política y cultural de la nación.

'El plan de estudios de la educación secundaria está dividido en asignaturas y actividades de desarrollo, las asignaturas que se imparten son las siguientes: matemáticas. español. historia. gcografia, fonnación cívica y ética. biología, fisica. química, lengua extranjera y asignatura opcional; las actividades de desarrollo son: expresión y apreciación artística, educación fisica y educación tecnológica.

Lo que distingue a las secundarias técnicas de las otras vertientes es el número de horas que se imparten de educación tecnológica, en secundarias generales son tres horas a la semana y en secundarias técnicas son ocho horas a la semana.

Existen actualmente 29 actividades tecnológicas que se imparten en todas las escuelas secundarias técnicas del país agrupadas en diferentes ámbitos tecnológicos.

- Ámbito Agrícola: agricultura, conservación e industrialización de alimentos.
- Ámbito Forestal: industrias forestales. silvicultura.
- Ámbito Pecuario: conservación e industrialización de alimentos, ganadería.
- $\blacksquare$ Ámbito Pesquero: operación y mantenimiento de equipo marino. pesca. procesamiento de productos pesqueros.
- Ámbito Acuícola: acuicultura.
- Ámbito Industrial: aire acondicionado y refrigeración, carpintería, construcción, dibujo industrial, diseño gráfico. duetos y controles. electricidad. electrónica, industria del vestido, máquinas· herramientas, mecánica automotriz, moldeo y fundición. preparación y conservación de alimentos. soldadura y foria.
- Ámbito dc Servicios Administrativos para la Pioducción: contabilidad. computación. secretariado, servicios turísticos en hotelería.

#### Niveles de Organización de Las Escuelas Secundarias Técnicas

Las escuelas secundarias técnicas a nivel nacional dependen directamente de la Secretaria de Educación Pública y de manera específica las escuelas secundarias técnicas de Ja Dirección General de Educación Secundaria Técnica (DGEST). pero en cada estado de la República existen organismos descentralizados que se encargan de la parte administrativa y operativa de la educación básica (preescolar, primaria y secundaria).

En el caso del Estado de México, quien realiza esta función es la Secretaria de Educación. Desarrollo y Bienestar Social del Estado y los Servicios Educativos Integrados al Estado de México (SEIEM).

Los Servicios Educativos Integrados al Estado de México están constituidos por diferentes direcciones generales entre las cuales se encuentra la Dirección de Educación Media y Servicios de Apoyo de las que dependen los departamentos de educación secundaria generales, técnicas y telcsecundarias. las escuelas secundarias técnicas están a cargo del departamento de escuelas secundarias técnicas en el Estado de México.

Al utilizar una Red Escolar en escuelas de educación básica entre otras ventajas se tiene la del uso de Internet. que se puede decir que funciona como una gran bihhoteca o base de datos a nivel mundial, en donde los estudiantes pueden descubrir y consultar un potencial ilimitado y constantemente actualizado.

Son evidentes las ventajas para facilitar el aprendizaje a través de Internet por la facilidad en la actualización de contenidos, posibilidad de transmisión de información en todo tipo de fonnatos: letra impresa, imágenes y sonidos. El uso educativo de Internet ya es un hecho. el proceso de enseñanza-aprendizaje utiliza casi todos los recursos de este medio: correo electrónico, grupos de debates. tutorialcs educativos en la WEB. conferencias en tiempo real, bases de datos en linea y el uso de otros servidores de información. También el uso de la red nos permite compartir recursos tanto de software como de hardware.

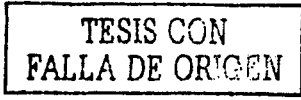

4

El presente trabajo es una propuesta para determinar cual será la mejor opción para la instalación y operación de una red de computadoras en las escuelas secundarias técnicas del Estado de México considerando costos y aspectos técnicos que optimicen el uso de la red.

Se tomara como piloto la Escuela Secundaria Técnica No 30 '"José Antonio de Alzate" ubicada en el municipio de Naucalpan Estado de México. en donde se realizará la instalación y operación de la Red Escolar para que postcrionnentc se implante en todas las escuelas secundarias técnicas del Estado de México que no cuenten con una red escolar.

#### J .2. OBJETIVOS

- Con el uso de la tecnología computacional que existe en las escuelas secundarias técnicas del Estado de México. fomentar el aprovechamiento de las herramientas proporcionadas por la SEP y el ILCE. para desarrollar en docentes y alumnos capacidades como la selección de fuentes de información que ofrece Internet y las formas de interactividad que las redes han hecho posibles.
- Que los profesores y alumnos de las escuelas secundarias técnicas del Estado de México. utilicen los equipos de computo. red y acceso a Internet como materiales de apoyo en el proceso enseñanzaaprendizaje de cada una de las asignaturas que se imparten en este nivel educativo con un enfoque totalmente diferente al de la enseñanza tradicional.
- Concientizar a los ducctivos y académicos de las escuelas secundarias técnicas del Estado de  $\blacksquare$ México de la importancia que tiene el uso de estas tecnologías de información y comunicación como apoyo *en* la formación mtcgrnl de los estudiantes.
- Proponer un modelo operativo funcional con base en los equipos computacionales que tienen las escuelas secundarias técnicas del Estado de México. para la instalación de una red considerando: su topología, sistemas operativos, medios de transmisión, instalación eléctrica y conexión a Internet.
- Implantar una Red Escolar en la escuela secundaria técnica: ••José Antonio de Alzatcº ubicada en Naucalpan Estado de México que sirva como prototipo para todas las escuelas secundarias del Estado de México.

TESIS CON FALLA DE ORIGEN

TESIS CON **A DE ORIGEN** F۵

## Marco Teórico

#### **LMARCO TEÓRICO**

#### 2.1. MEDIOS DE TRANSMISIÓN

Las Telecomunicaciones se definen como cualquier transmisión, emisión o recepción de signos, señales, escritos, imágenes, sonidos o información de cualquier naturaleza, efectuada en cualquier medio. Esta transmisión puede ser llevada a través de hilos, radio electricidad, medios opticos, físicos u otros sistemas electromagnéticos.

Partiendo de los elementos que integran el proceso básico de comunicaciones se nuede representar de la siguiente manera (Figura 2.1.1):

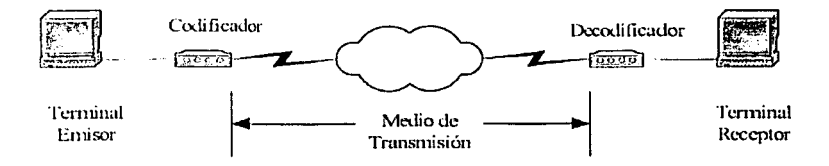

Fig. 2.1-1 Proceso general de la comunicación entre terminales

Los tipos de transmisión pueden ser:

Transmisión Analógica: Usa señales analógicas, en un sistema de este tipo tenemos a la salida una cantidad que varia continuamente o sea, la señal que transporta la información es continua.

Transmisión Digital: Se usan señales discontinuas, con valores discretos. La forma más sencilla de transmision digital es la binana.

Transmisión Sincrona: Este tipo de transmisión se caracteriza porque antes de transmitir los datos, se envían scñales para identificar lo que va a venir por la línea.

Transmisión Asíncrona: En este caso se añaden dos elementos de señal a cada carácter por transmitir para indicar al dispositivo receptor el comienzo de este. Ilamado "start space" y al final una marca para su terminación

Transmisión en Serie: En este tipo de transmisión los bits se trasladan uno detrás de otro sobre una misma linea.

Transmisión en Paralelo: La transferencia de datos es en paralelo si transmitimos un grupo de bits sobre varias lineas o cables.

Los modos de transmisión pueden ser por sentido o por conexión.

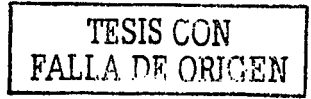

8

Transmisión por Sentido: Se definen tres tipos, la transmisión Simplcx (en un solo sentido y de forma permanente), la transmisión l lalf Duplex (en ambos sentidos, pero no al mismo tiempo) y la Transmisión Full Duplex (en ambos sentidos a la vez).

Transmisión por Conexión: Se definen dos fonnas. la transmisión orientada a conexión (necesita establecer un enlace lógico entre emisor y receptor, por ejemplo la red telefónica), y la transmisión no orientada a conexión (no necesita establecer un enlace lógico entre transmisor y receptor, como el Internet).

El ••medio de transmisión" de las señales limita mucho las componentes de frecuencia a las que puede ir la señal, por lo que el medio solo permite la transmisión de cierto ancho de banda. Si se aumenta el ancho de banda, aumenta la velocidad de transmisión a la que puede ir la señal, obviamente aumentando el costo de la transmisión.

Cabe aclarar que velocidad de transmisión y ancho de banda, son dos conceptos diferentes.

El ancho de banda, es la capacidad que tiene una red o conexión para transportar los datos.

El espectro de una señal, es el conjunto de frecuencias que constituyen Ja scñaJ. El ancho de banda es la anchura del espectro. Cuando se trata de transmisiones analógicas, el ancho de banda es la diferencia entre la frecuencia superior e inferior en un rango dado. Se mide en ciclos por segundo o hertz (llz), en este caso hablamos de banda ancha o Broadband.

En las transmisiones digitales el ancho de banda se mide en bits por segundo (bps), cuanto más grande es este número más rápida sera la transmisión. Llamándose capacidad del canal a la velocidad a la que se pueden transmitir los datos en un canal de comunicación de datos, en este caso hablamos de Banda Base o Baseband.

Cuando hablamos de medios de transmisión los protocolos y estándares están relacionados con la Capa 1 del Modelo OSI (por sus siglas en inglés, Open Systems Interconection) del ISO (por sus siglas en inglés, lnternational Standard Organization)

Los medios de transmisión pueden ser:

- Guiados: Si las ondas electromagnéticas van encaminadas a lo largo de un camino físico.
- No guiados: Si el medio es sin encauzar, como nuede ser aire o agua.  $\bullet$

El medio de transmisión es uno de los componentes básicos y comunes en una red. La mayoría de las redes están conectadas por algún tipo de cable, cuya función *es* llevar señales entre las computadoras dentro de la red. Una vez que tenemos las estaciones de trabajo. el servidor y las tarjetas de red, se requiere interconectar todo el conjunto. El tipo de cable utilizado depende de muchos factores, como son velocidad, longitud de tendido, topología. tipo de red, etc. El cableado es el medio por el cual fluye la información a través de la red. Cada tipo de cable o método de cableado tiene sus ventajas y desventajas. Algunos son propensos a interferencias, mientras otros no pueden ser usados por razones de seguridad.

#### MEDIOS DE TRANSMISIÓN GUIADOS

En los medios guiados, el ancho de banda y la velocidad de transmisión dependen de la distancia y de si el enlace es punto a punto o multipunto.

Hay tres tipos de cables en el cableado de una red:

- Caxial
- Par trenzado
- Fibra óptica

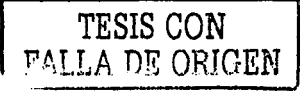

#### Coaxial

Se compone de un hilo de cobre envuelto por una malla metálica trenzada plana que hace las funciones de tierra, entre el hilo y la malla hay una cana eruesa de material aislante y todo el conjunto esta protegido por una cobertura externa. Este cable aunque relativamente barato, es más caro que el "par trenzado", pero se puede utilizar para cubrir mayores distancias con velocidades de transmisión superiores, es ligero, flexible y fácil de manipular ver figura 2.1.2. Así mismo es resistente a las interferencias electromagnéticas y al ruido. Tiene una menor atenuación (atenuación: es el debilitamiento en una señal transmitida, como puede ser la distorsión de una señal díoital o la reducción en amplitud en una señal analógica conforme se aleia de su fuente. Se mide en decibeles db-

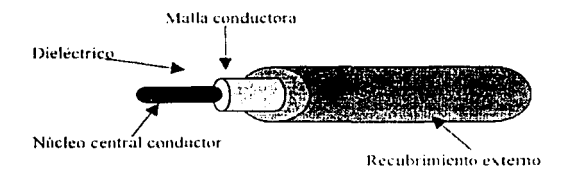

Fig. 2.1.2. Sección de un cable couxiat

Se suele utilizar para televisión, telefonía a larga distancia, redes de área local, conexión de periféricos a corta distancia entre otros. Es usado para transmitir señales analógicas o señales digitales.

Sus inconvenientes principales son: atenuación, ruido térmico y ruido de inter-modulación.

Para señales analógicas se necesita un amplificador cada pocos kilómetros y para señales digitales un repetidor cada kilómetro.

Soporta comunicaciones en banda ancha y en banda base, siendo útil para varias señales, incluyendo voz. video v datos

Es una tecnología muy bien estudiada.

El cable esta disponible en dos espesores: grueso y delgado.

Coaxial Grueso: Conocido como coaxial RG-8 (Radio Government) o 10Base5, esto hace referencia a una red tipo Ethernet con un cableado coaxial grueso, donde el 5 significa que el mayor segmento posible es de 500 metros. Es más caro que el delgado pero relativamente más rígido y difícil de manipular, su diámetro es de 1/2" y soporta distancias hasta de 500 metros (1640 pies) antes de atenuar.

Coaxial Delgado: Conocido también como coaxial RG-58 o 10BASE2, haciendo referencia a una red Ethernet con cable coaxial delgado, donde el 2 significa que el mayor segmento es de 200 metros. Es más barato y flexible que el grueso y por lo tanto es más práctico para conectar puntos cercanos, tiene una impedancia de 50 ohms y soporta distancias de transmisión hasta 185 metros (607 pies) antes de atenuar.

#### Par trenzado

Este es el medio más barato y el más usado. Consiste en un par de hilos de cobre, aislados de fonna independiente y trenzados entre si. La utilización del par trenzado tiende a disminuir ta interferencia electromagnética. Los cables están formados por varios pares. Su inconveniente principal es su poca velocidad de transmisión y su cona distancia de alcance.

La calidad del cable y consecuentemente Ja cantidad de datos que es capaz de transmitir varían en función de Ja categoría u de la clase del cable (Figuras 2.1.3 y 2.1.4).

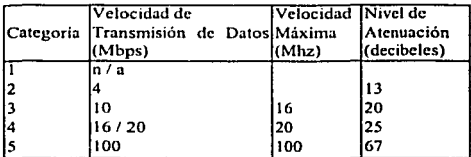

Fig. 2.1.3 Categorias Par Trenzado.

Las categorías especifican las características eléctricas para el cable: atenuación. capacidad de la linea e impedancia. Las clases especifican las distancias permitidas. el ancho de banda conseguido y las aplicaciones para las que es util en función de estas características.

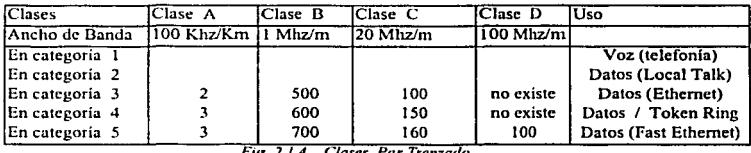

*F1g. 2./.4 Liases* ' *Par Trenzado* 

Con estos cables se pueden transmitir señales analógicas o digitales, pero es un medio muy susceptible al ruido. interferencias y modulación cruzada. Para evitar estos problemas se suele trenzar el cable con distintos pasos de torsión y además se puede recubrir con una malla externa para evitar las interferencias externas, a este tipo de cable se le conoce como par trenzado blindado o apantallado y son más caros que el par trenzado sin apantallar o no blindado.

#### Fibra óptica

A pesar de que este medio es el más caro, permite transmitir la información a gran velocidad e impide la intervención de líneas. Como la señal es transmitida a través de la luz, existen muy pocas posibilidades de interferencia eléctrica o emisión de señal. La composición del cable de fibra óptica consta de un núcleo. un revestimiento y una cubierta externa protectora. El núcleo es el conductor de Ja señal luminosa y su atenuación es despreciable. La señal es conducida por el interior de este núcleo fibroso sin poder escapar de él debido a las reflexiones internas y totales que se producen. impide el escape de energía hacia el exterior como Ja adición de nuevas sefiales externas.

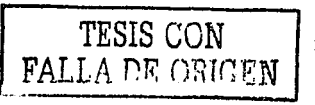

11

Es un medio muy apropiado para transmisión a largas distancias. sus ventajas frente a cables coaxiales y pares trenzados son:

- Permite mayor ancho de banda.  $\ddot{\phantom{0}}$
- Menor tamaño y peso.  $\ddot{\phantom{a}}$
- $\overline{a}$ Menor atenuación.
- Aislamiento elcctromagnélico.
- Mayor separación entre repetidores.

Su rango de frecuencias es todo el espectro visible y pane del infrarrojo. Pennitc la transmisión de señales luminosas y es insensible a interferencias electromagnéticas externas. Cuando la señal supera frecuencias de 100.000 Mhz hablamos de frecuencias ópticas. Los medios conductores metálicos son incapaces de soportar estas frecuencias tan elevadas y son necesarios medios de transmisión ópticos. Por otra parte, la luz ambiental es una mezcla de señales de muchas frecuencias distintas, por lo que no es una buena fuente para ser utilizada en las transmisiones de datos. por eso son necesarias fuentes especializadas:

- Fuentes Láser, a partir de la década de los sesenta se descubre el láser, una fuente luminosa de alta coherencia, es decir, que produce luz de una única frecuencia y toda la emisión se produce en fase.
- Diodos láser, es una fuente semiconductora de emisión de láser de bajo precio.  $\bullet$
- Diodos LEO. son semiconductores que producen luz cuando son excitados eléctricamente.

El método de transmisión: los rayos inciden con una gama de ángulos diferentes posibles en el núcleo del cable. entonces solo una gama de ángulos conseguirán reflejarse en la capa que recubre el núcleo. Son precisamente esos rayos que inciden en un cieno rango de ángulos los que irán rebotando a lo largo del cable hasta llegar a su destino, a este tipo de propagaciones se le Jlama muhimodal. Si se reduce el radio del núcleo. el rango de ángulos disminuye hasta que sólo sea posible la transmisión de un rayo, el rayo axial, y a este método de transmisión se le llama monomodal.

El inconveniente del modo multimodal es que dependiendo del ángulo de incidencia de los rayos, estos tomarán caminos diferentes y tardaran más o menos tiempo en llegar al destino, con lo que se puede producir una distorsión (rayos que salen antes pueden llegar después). con lo que se limita la velocidad de transmisión posible.

Hay un tercer modo de transmisión que es un paso intermedio entre los anteriormente comentados y que consiste en cambiar el indice de refracción del núcleo. A este método se le llama multimodo de indice gradual.

#### Transmisión inalámbrica

Se utilizan medios no guiados. prmcipalmente el aire. Se radia energía electromagnética por medio de una antena y luego se recibe esta energía con otra antena.

Hay dos configuraciones para la emisión y recepción de esta energia: direccional y omnidireccional. En la direccional toda la energía se concentra en un haz que es emitido en una cierta dirección, por lo tanto el emisor como el receptor deben estar alineados. En el método omnidireccional. la energía es dispersada en múltiples direcciones, por lo que varias antenas pueden captarla. Cuanto mayor es la frecuencia de la señal a transmitir, más factible es la transmisión unidireccional.

Por tanto, para enlaces punto a punto se suele utilizar microondas (altas frecuencias). Para enlaces con varios receptores posibles se utilizan las ondas de radio (bajas frecuencias). Los infrarrojos se utilizan para transmisiones a muy corta distancia (en una misma habitación).

#### l\1icroondas terrestres

Suele utilizarse antenas parabólicas, para conexiones a larga distancia se utilizan conexiones intermedias punto a punto entre antenas parabólicas.

También se utilizan en sustitución del cable coaxial o las fibras ópticas ya que se necesitan menos receptores y amplificadores. aunque se necesitan antenas alineadas.

La principal causa de pérdidas es la atenuación debido a que las pérdidas aumentan con el cuadrado de la distancia (con cable coaxial y par trenzado son logarítmicas). La atenuación aumenta con las lluvias.

Las interferencias es otro inconveniente de las microondas ya que al proliferar estos sistemas, puede haber más traslapes de señales.

#### Microondas por satélite

El satélite recibe las señales y las amplifica o retransmite en la dirección adecuada.

Para mantener la alineación del satélite con los receptores y emisores de la tierra, el satélite debe ser geoestacionario.

El rango de frecuencias para la recepción del satélite debe ser diferente del rango al que éste emite, para que no haya interferencias entre las señales que ascienden y las que descienden.

Debido a que la señal tarda un pequeño intervalo de tiempo desde que sale del entisor en la tierra hasta que es devuelta al receptor o receptores, ha de tenerse cuidado con el control de errores y de flujo de señal.

Las diferencias entre las ondas de radio y las microondas son:

- La microondas son unidireccionales y las ondas de radio omnidireccionales.
- Las microondas son más sensibles a la atenuación producida por la lluvia.
- En las ondas de r.idio, al poder reflejarse estas ondas en el mar u otros objetos, pueden aparecer múltiples señales "hermanas".

#### Infrarrojos

Los emisores y receptores de infrarrojos deben estar alineados o bien estar en linea tras la posible reflexión del rayo en superficies como las paredes. En infrarrojos no existen problemas de seguridad ni de interferencias ya que estos rayos no pueden atravesar Jos objetos (paredes por ejemplo). Tampoco es necesario permiso para su utilización (en microondas y ondas de radios( es necesario un permiso para asignar una frecuencia de uso).

#### 2.2. CABLEADO ESTRUCTURADO

Actualmente todas las actividades de las empresas modernas utilizan medios electrónicos para el proceso e intercambio de información de voz, datos y video a velocidades cada vez mas altas. Es necesario contemplar por otra parte los constantes cambios dentro de las instalaciones fisicas de los edificios, todo esto nos lleva hacia la instalación de un cableado homogéneo. Es posible cumplir con todos estos requerimientos gracias a un sistema altamente organizado de cables y conexiones dentro de un edificio conocido como "Cableado" Estructurado".

El Cableado Estructurado surge de la necesidad de brindar un soporte fisico universal para conectar cualquier tipo de equipo como computadoras personales, grandes computadoras (Mainframes) o conmutadores

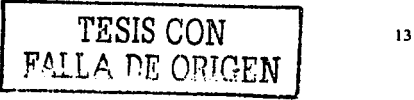

telefónicos y de crear técnicas y medios de transmisión cada vez mejores para satisfacer las crecientes demandas de ancho de banda tanto presentes como futuras.

El Cableado Estructurado se puede definir como un sistema de cableado capaz de integrar tanlo a Jos servicios de voz. datos y video. como a Jos sislcmas de control y aulomatización de un edificio bajo una plataforma estandarizada y abiena.

El Cableado Estructurado tiende a cslandarizar Jos sistemas de transmisión de infonnación al integrar diferentes medios para soportar toda clase de trafico y controlar los procesos y sistemas de administración de un edificio. Es la columna vertebral de toda organización. Hay que tener en cuenta que el cableado estructurado representa aproximadamente el 35% de la inversión total en una red de comunicaciones y que si este no es bien implantado, puede representar hasta el 65% de las caídas de la red debido a fallas relacionadas directamente con él.

Entre las características del cableado estructurado están:

- Capacidad: para transmitir información de múltiples protocolos y tecnologías.
- Flexibilidad: permite incorporar nuevos o futuros servicios a Ja red ya existente y modificar la distribución interna sin por ello perder Ja eficiencia ni el nivel de los servicios disponibles. Por ejemplo; cuando un usuario se desplaza. la conexión se realiza en algunos minutos. mientras que con el cableado tradiciona1. es probable que haya que 1cndcr nuevos cables, lo cual podria tardar varios días o semanas.
- Diseño: permite maximizar la productividad con una inversión mínima. Además, requiere aproximadamente 50% menos espacio que un cableado tradicional.
- Integración de Servicios: facilita el intercambio de información entre los recursos disponibles (teléfonos. faxes, redes de iirea local. sistemas de audio y video. seguridad. etc.).
- Administración: facilita al cliente el manejo y administración de Jos servicios conectados.
- l\1odularidad: facilita el crecimiento.
- Independencia: de las aplicaciones y ambientes diversos.
- CumpUr: con estándares nacionales.

Para asegurar Jo anterior. en el ámbito mundial se crearon comités encargados de estandarizar las normas y procedimientos para implantar un Cableado Estructurado en edificios comerciales e industriales. Los resultados *se* publicaron en un conjunto de normas y a través de boletines técnicos.

Entre las más importantes están:

- ISO/ IEC 11801, normas internacionales para cableado general
- EN 50167, EN 50168 y EN 50169, de origen europeo.
- EIA / TIA 568, donde se reglamentan distancias y requerimientos en general.
- EIA / TIA 568-A, estándares de cableado para telecomunicaciones en edificios comerciales.
- EIA / TIA 569. las cuales tratan de rutas y espacios.
- EIA /TIA 570, para usos residenciales.
- EIA /TIA 606, reglamentos para administración y mantenimiento.
- EIA / TIA 607. nonnas sobre tierras fisicas.
- NMX-1-248-1998-NYCE. que es la norma mexicana sobre cableado estructurado.

Es importante aclarar que las Normas Mexicanas predominan sobre cualquier norma extranjera; si no existe reglamentación, cualquier nonna extranjera es válida.

El Sistema de Cableado Estructurado para su reglamentación *y* planeación ha sido dividido en varios elementos o componentes: cableado horizontal, cableado vertical, puesto de trabajo y armarios de distribución.

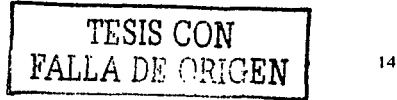

#### Cableado horizontal

Se define como cableado horizontal al conjunto de cables que van desde el armario de distribución hasta las rosetas del área de trabajo. Su topología siempre es estrella, y esta formado por los siguientes elementos: cable, accesorios de conexiones y conexiones cruzadas (cross connections).

Los componentes eléctricos particulares de la aplicación no se tienen que instalar como parte del cableado horizontal.

Los cables son el medio físico con el que se accede al puesto de trabajo, los más conocidos son:

- Cable par trenzado no blindado {UTP), de 4 pares trenzados individualmente y entre si, de cable de cobre de calibre A WG 24, de 100 ohms de impedancia y aislamiento de polictileno.
- Cable par trenzado blindado (STP) mediante un folio de aluminio. Esta fonnado por 4 pares trenzados individualmente y entre si, de cable de cobre de calibre AWG 24 de 100 oluns de impedancia con aislamiento de polietileno.
- Cable par trenzado blindado reforzado (SSTP). es idéntico al anterior, pero con un mejor apantallamiento al añadir una trenza de cobre sobre la pantalla de aluminio.
- Cable de fibra óptica, formado por dos fibras ópticas multimodo, de 62.5 /125 micras.
- Cables de parcheo (Patch cables), se trata de un elemento muy importante de la instalación. Permite asignar un recurso (voz. datos o imagen) a cada linea de salida. Suelen tener entre 0.5 y 2 metros y no son del mismo tipo del cable de la mstalación. sino de cable flexible. Terminan en conectores RJ. 45 o RJ·49, según sea el cable usado en la instalación.

Todos los cables de cobre deben cumplir un exigente control de calidad y estar certificados por un laboratorio independiente como Categoría 5, para aplicaciones hasta de 100 Mbps. Las distancias horizontales reglamentadas son de 90 metros máximo y de 10 metros adicionales para los cables de conexión. o sea siete del lado del armario de conexiones y tres del lado del área de trabajo.

#### Cableado vertical

También conocido como cableado troncal, permite la interconexión entre los distribuidores de cableado de las distintas plantas de un edificio o entre distintos edificios en un campus.

Tiene una topología de estrella jerárquica, aunque también suele utilizarse la topología de bus o la de anillo.

Los medios utilizados para el cableado troncal son:

- Cable par trenzado no blindado, multipar, para aplicaciones de voz hasta 800 metros.
- Cable par trenzado blindado o no blindado de Categoría *s.* siempre y cuando Ja distancia máxima entre el recurso y la tenninal de usuario no exceda los 100 metros, incluyendo en esta distancia el cableado horizontal y los cables de parcheo y de usuario.
- Cable de fibra óptica de 62.5/125 micras multimodo para aplicaciones hasta 2000 metros.
- Cable de fibra óptica de 9 / 125 micras monomodo para aplicaciones hasta los 3000 metros.

#### Conexiones de usuario o área o puesto de trabajo

El subsistema puesto de trabajo comprende Jos elementos que permiten al usuario conectarse con los distintos servicios de comunicaciones. y se extiende desde la roseta o placa de pared hasta el equipo del usuario. Se diseña para hacer cambios, modificaciones y adiciones fácilmente. Y esta fonnado principalmente por los cables de usuario, Jos cuales son idénticos a los de parcheo pero en longitudes de tres o cuatro metros.

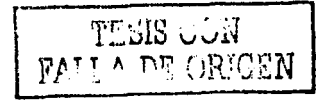

15

#### Armario de Conexiones

Su función principal es la terminación del cableado horizontal (rematar lineas de usuarios). Y es el área exclusiva dentro de un edificio donde se colocará el equipo de telecomunicaciones conocido como equipo activo.

En fa figura 2.2.1 están esquematizados los diversos componentes del cableado estructurado.

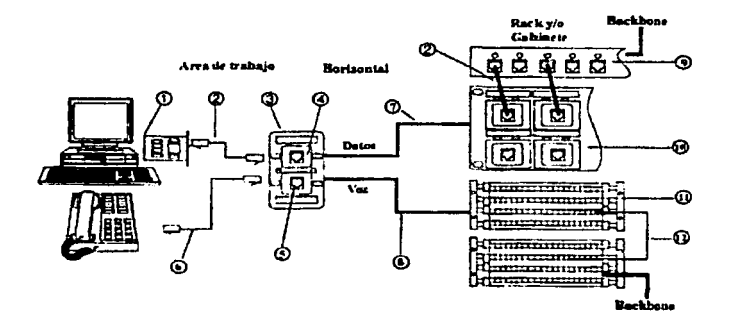

- 1. Tarjeta de Red.
- 2. Cable de Parcheo RJ45/RJ45.
- 3. Tapa Faceplate.
- 4. Jack Modular (Hembra RJ45).
- *5.* Jack Modular (Hembra RJI 1 ).
- 6. Cable de Parcheo RJl 1/RJl t. 7. Cable UTP (FTP) RJ45.
- 
- 8. Cable Telefónico (Risek).
- 9. Concentrador (HUB).
- l O. Panel de Parcheo.
- 11. Regleta 110.
- 12. Cable de Parcheo 110.

*Figura 2. 2.1 Cableado Estructurado YOZ* y *DA TOS* 

#### Prácticas de cableado

- El cableado debe finalizar en el armario de comunicaciones del mismo piso del área a Ja que da servicio.
- Todas las conexiones entre los cables horizontales y verticales deben ser "cross connections".
- Evitar tensiones en el cable.
- Los cables no deben enrutarse en grupos muy apretados.
- Los cables deben terminar en un jack modular de 8 posiciones.

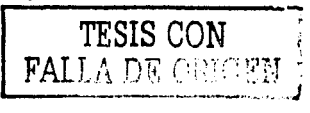

- Los cables de conexión deben ser fabricados de conductores múltiples.
- Destrenzar los pares, <sup>1/2</sup> para cable de categoría 5.
- Respetar los radios de curvatura del cable.
- Eliminar el forro exterior solamente hasta donde se requiera terminarlo.

En general, las rutas, espacios, distancias, curvaturas, etc., deben cumplir con las normas al respecto y cumplir con la certificación de laboratorios independientes.

#### 2.3. TOPOLOGIAS DE REDES

#### Tipos de redes

Para estructurar los conceptos de Redes de Computadoras se ha desarrollado una amplia gama de doctrinas, que cubren desde la abstracción de la arquitectura hasta la visión sistemática pasando por Jos fundamentos tecnológicos y la modclación matemática.

Las redes pueden analizarse desde las siguientes ópticas:

- Arquitectura
- Características fisicas
- Cobertura

Atendiendo a su cobertura las redes pueden dividirse en:

- Redes de Área Local (LAN por sus siglas en inglés)
- Redes de Área Extensa (\VAN por sus siglas en inglés)

#### 2.3.I. REDES DE ÁREA LOCAL

Una Red de Área Local puede definirse como un sistema de comunicación que proporciona interconexión a una variedad de dispositivos en una área restringida y que no utiliza medios de comunicación externos. En consecuencia, tiene una serie de características como son:

- Propiedad. Utilización de medios privados de comunicación  $\overline{\phantom{0}}$
- Alcance. En la práctica. las distancias abarcan desde metros hasta pocos kilómetros.
- Velocidad. Las velocidades de transmisión son elevadas. comparadas a las que actualmente se utilizan nonnalmcnte en las Redes de Área Extensa. Cubren un rango entre 1 Mbps y 100 Mbps.
- Conectividad. Permiten la comunicación entre todos los dispositivos independientemente de que se trate de grandes procesadores o de ordenadores personales.
- Interconexión. Ofrecen Ja posibilidad de conexión con otras redes mediante Ja utilización de gateways

#### Topologlas

La topología de una Red de Área Local define la distribución de cada estación con relación a la red y a las demás estaciones.

Dadas las características y funciones de una Red Local, los criterios a considerar en la elección de su topología son:

- La complejidad de instalación y mantenimiento del cableado
- La vulnerabilidad a fallos o averías
- La gestión del medio y la facilidad de localización de averías.
- La capacidad de expansión y reconfiguración
- El costo.

Atendiendo a los criterios antes citados, los principales tipos de topología que se consideran para una red de área local son:

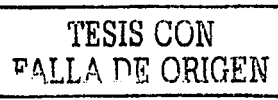

#### Topología en estrella

En la topología en estrella, las estaciones están conectadas mediante enlaces bidireccionales a un nodo central, que asume las funciones de gestión y control de las comunicaciones proporcionando un camino entre los dispositivos que deseen comunicarse. La principal ventaja de la topología en estrella es que el acceso a la red. se halla bajo control central. Además. la llcxibilidad en cuanto a reconfiguración y localización de fallas es aceptable al estar toda la funcionalidad localizada en un nodo central.

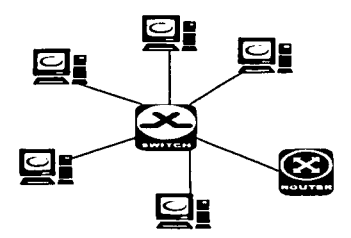

*Frg. 2 ..* t.J.J *Topología en estrdla* 

#### Topologla en bus

En esta topología todas las estaciones se conectan a un único medio bidireccional lineal o bus con puntos de terminación bien definidos. Cuando una estación transmite. su señal se propaga hacia ambos lados del emisor hacía todas las estaciones conectadas al bus hasta llegar a los puntos de terminación donde la señal es absorbida.

La mayoría de las redes en bus tienen la ventaja de estar constituidas por elementos pasivos. es decir, todos los componentes activos se encuentran en las estaciones, por lo que una avería en una estación no afecta más que a ella misma; sin embargo, una averfo en el bus afecta a Ja totalidad de Ja red, quedando incomunicadas las estaciones de una sección del bus con la otra sección. Otras ventajas importantes son la modularidad y la adaptabilidad a la distribución geográfica de las estaciones con un costo reducido.

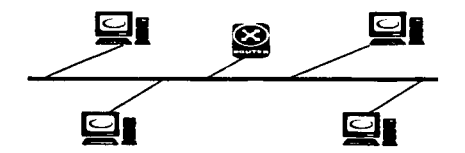

*Fig. 2.3. /.2 Topología de bus* 

#### Topologla eslrella-estrella

Esta topologfa permite subsanar el problema de la vulnerabilidad de la topología en bus. Físicamente. Ja distribución consta de una o varias conexiones en estrella a través de unidades concentradoras (hubs). La

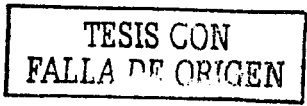

estructura lógica puede mantenerse similar a las de la topología en bus. de tal manera que todas las estaciones accedan al mismo cable a través de los concentradores. con esta topología la avería en un segmento de cable afecta normalmente sólo a una estación.

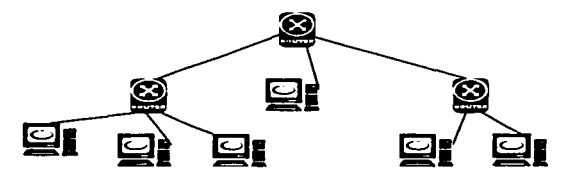

*F1g.* 2.J. *l* .J *Topología cstrclla-cstrel/a* 

#### Topolog!a en árbol

La topología en árbol es una generalización de la topología en bus en la que el cable se desdobla en varios ramales mediante el empleo de dispositivos de derivación. Al igual que la topología en bus. las transmisiones se propagan por cada ramal de la red y 11egan a todas las estaciones.

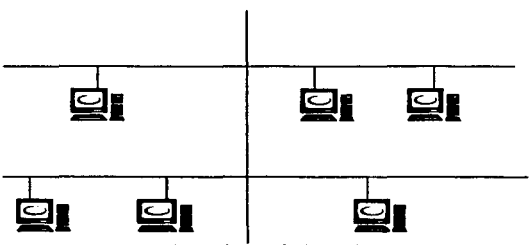

*Fig. 2.J./.4 Topología en árbol* 

#### Topología en anillo

El anillo consiste en una serie de repetidores conectados entre si mediante un único enlace de transrrúsión unidireccional fonnando un camino cerrado.

La información se transmite secuencialmente bit a bit. de un repetidor al siguiente a lo largo del anillo. Cada repetidor regenera y retransmite cada bit. Cuando una estación recibe información destinada a ella, la incorpora a su memoria; en caso contrario se encargará de hacerla circular hasta la próxima estación.

La principal desventaja del anillo es que cada estación esta involucrada en la transferencia de datos, por lo que el fallo de un repetidor inutiliza por completo la red. Por otra parte, la topología en anillo requiere mecanismo de control sofisticados para detectar y anular la información defectuosa e impedir la circulación indefinida de una información por fallo de la estación responsable de su emisión.

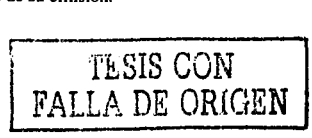

Entre las ventajas de esta topología se puede citar:

- Tiempo de respuesta controlado
- Gestión de averías.

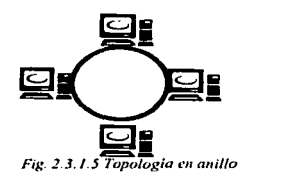

#### Topologfa de anillo-estrella

Para solventar los inconvenientes de la escasa flexibilidad ofrecida por la topología en anillo en temas de instalación, mantenimiento o reconfiguración, se han planteado topologías alternativas, en las que la configuración fisica es distinta a Ja del anillo pero conservando la estructura lógica de este.

En la topología en anillo-estrella, las estaciones se conectan a través de una unidad de acceso, de tal manera que físicamente forman una estrella, si bien lógicamente constituyen un anillo. En caso de que se averíe una estación o un segmento de cable. Ja unidad de acceso puede cortocircuitar automáticamente esa estación o segmento de cable, de tal manera que el resto del anillo lógico pueda pcnnanecer activo.

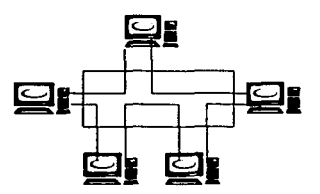

*Fig 2 .* .f *1.6 Topología de anillo-estrella* 

#### Consideraciones generales sobre topologfas

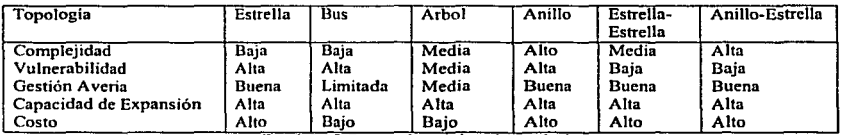

*Flg. 2.3.* J. *7 Caracterullcas de rada topología* 

#### Técnicas de transmisión

En las Redes de Área Local se utilizan principalmente dos modalidades: Transmisión en Banda Base y Transmisión en Banda Ancha.

#### Redes de banda base

En las redes de banda base. la sciial se transmite sin modulación. En consecuencia. cada vez que se realiza una transmisión se utiliza todo el ancho de banda del medio. Por ello deben empleare técnicas de medio compartido para que éste pueda ser utilizado por múltiples estaciones.

La señal es transmitida secuencialmente al medio en forma de trenes de bits "1"  $v$  "0". Si se hace corresponder un nivel de voltaje con un "1" y otro nivel con "0" existe el inconveniente de que no se produce transiciones en la red cuando se envían conientcs de .. 1 .. o corrientes de "O". Ello dificulta la recuperación de la señal por parte del receptor. dado que no hay ninguna indicación de cuando comienza y cuando termina un bit. al no haber cambios de nivel en la señal. Esta circunstancia hace que se pueda perder la sincronización entre el emisor y el receptor. dado que no hay ninguna indicación de cuándo comienza y cuándo termina un bit.

#### Redes de Banda Ancha

Las Redes de Banda Ancha utilizan señales analógicas moduladas, normalmente el medio utilizado es un cable coaxial. La frecuencia de transmisión suelen alcanzar lo 300 o 400 MHz. El ancho de banda. total del ca.ble se puede dividir mediante técnicas de multiplexación por división de frecuencias (FDM). en grupos de canales de banda más estrecha. Cada canal es independiente de los otros canales de distinta frecuencia; pueden proporcionar distintos servicios. utilizar distintos métodos de acceso o transmitir a dislinta velocidad. Las ventajas principales de las redes de banda ancha son la posibilidad de integrar todo tipo de señales en un solo medio y la gama de distancias que puede abarcar es mayor. Sin embargo, la utilización de módems entraña un costo superior y una planificación e instalación de In red más elaborada.

#### Control de acceso al medio

El protocolo de control de acceso es el factor que más caracteriza el funcionamiento de una red de área local. De él dependen parámetros básicos en la evaluación de una red como son el rendimiento. fiabilidad. disponibilidad y Ja gestión de red.

Las características básicas que permiten proporcionar una primera clasificación de las técnicas de acceso al medio son: el "donde" y el "como". El "donde" hace referencia al tipo de control, que puede realizarse de fonna centralizada o descentralizada. En un esquema centralizado una estación garantiza el derecho de acceso a la red. La estación que desee transmitir debe esperar hasta que reciba permiso de la estación maestra. En una red con control distribuido el conjunto de estaciones realiza colectivamente la función de control de acceso al medio para determinar dinámicamente el orden de transmisión.

Las principales ventajas del esquema centralizado son:

- Pennite un mayor control sobre el acceso.
- Se facilita la gestión de la red (asignación de prioridades y resolución de conflictos)
- La lógica de las estaciones, excepto en la estación maestra es lo más sencilla posible.

Entre sus inconvenientes destacan:

- Se trata de una red muy vulnerable.
- La estación controladora puede actuar como cueJlo de botella, reduciendo la eficiencia de la red.

Con relación al "como". los métodos de acceso al medio pueden clasificarse en dos grandes grupos: compartición y repartición del medio.

Los métodos de repartición del medio son procedimientos estáticos. Se dedica una capacidad fija a una conexión. No son adecuados para redes de área local. debido a que la demanda de las estaciones es por lo general impredecible. Es preferible tener la posibilidad de asignar la capacidad de fonna dinámica en función del tráfico, como se hace en los procedimientos de compartición.

#### I\1étodos de compartición del medio

Estas técnicas permiten asignar la capacidad del medio dinámicamente en función del tráfico de los usuarios. Pueden agruparse en:

Controlado o Round Robin Éstas técnicas son conceptualmente simples. basadas en la filosofía de '"conceder a cada uno una oportunidad''. Cada estación por tumo recibe el permiso para transmitir. Durante esta oportunidad la estación puede declinar transmitir, o bien transmitir sujeta a ciertos limites superiores. generalmente expresados en cantidad máxima de tiempo. En cualquier caso, la estación cuando finaliza debe ceder su tumo, pasando el derecho de transmisión a Ja siguiente estación dentro de la secuencia lógica de estaciones.

Contienda En este tipo de técnicas un nodo es libre de lanzar sus mensajes en cualquier momento, sin estar seguro de que ningún otro dispositivo está intentando transmitir simultáneamente. Cuando dos o más estaciones intentan ocupar el canal al 1111smo tiempo. se produce una colisión. Acto seguido se desencadena un proceso de contienda para resolver la posesión del medio.

Reserva Ésta técnica se caracteriza porque los nodos solicitan una reserva y no inician la transmisión de la infonnación hasta que ésta se les concede. Son métodos libres de colisiones en cuanto a la transmisión se refiere. Y se subdividen en:

- Sistemas Centralizados. compuestos normalmente por dos canales, uno asignado a la transmisión de los mensajes y otro a resolver las demandas de reserva.
- Sistemas Distribuidos, en los que las asignaciones de las reservas se realiza colectivamente por los  $\epsilon$ nodos de la red.

#### Acceso controlado

Control Centralizado: Se fundamenta en la relación maestro-esclavo entre el nodo central y las demás estaciones del anillo o bus-

En el caso de 1a topo1ogía en anillo, para que un nodo pueda transmitir debe recibir permiso del nodo central a traves de un mensaje de "sondeo'". Este permiso va pasando secuencialmente de estación en estación a lo largo de toda la red.

En el caso de la topología en bus, la estación central pregunta, por tumos a cada estación subordinada si tiene algún mensaje para enviar; en caso afirmativo, la estación subordinada, recibe permiso para enviar la información a la estación central que a su vez Ja transmite hacia la estación destino.

Control Distribuido Este método puede considerarse como una forma de interrogación distribuida en la que todas las estaciones de la red mtervicnc en la circulación de un paquete especial de información que recibe el nombre de testigo (token) y que indica a la estación que lo recibe, que tiene a su disposición el medio para efectuar una transmisión Este método de acceso es aplicable tanto a las topologías en anillo como a las topologías en bus.

Paso de Testigo en Bus. En esta técnica las estaciones del bus o árbol forman un anillo lógico; es decir, a las estaciones se les asigna una posición lógica en una secuencia ordenada y circular. Cada estación conoce la identidad de su estación antecesora y de su sucesora en el ani1lo lógico. La ordenación fisica de las estaciones en el bus es irrelevante e mdcpendientc dc la ordenación lógica.

Paso de Testigo en Anillo (Token Ring) Esta técnica al igual que la de paso de testigo en bus, se basa en una pequeña trama, testigo "token" que circula a lo largo del anillo. Un bit indica su estado: libre u ocupado. Cuando ninguna estación transmite, el testigo simplemente circula por el anillo pasando de estación en estación. Una estación que desee transmitir debe esperar a recibir el testigo; entonces modifica su estado del testigo de libre a ocupado e inserta a continuación la información a enviar junto con su propia dirección y la de la estación destino.

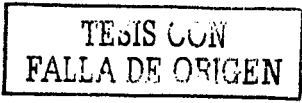

#### Reserva

Anillo Ranurado Su funcionamiento se basa en la circulación de una detenninada cantidad de paquetes vacios {ranuras o slots) en el anillo. Cada uno de estos paquetes tiene un bit de comienzo que identifica el estado del paquete (ocupado o libre) y un campo de dirección.

En el momento de la activación de la red, todos los paquetes son iniciados como libres. Cuando una estación desea transmitir un mensaje, espera hasta encontrar una ranura vacia, introduce en ella su información, cambia el estado del slot a ocupado y pone la dirección del nodo destino. Mientras no reciba nuevamente la ranura que ha puesto en circulación, no podrá utilizar otra. Al volver el paquete a la estación emisora, ésta se encarga de restituir el estado de la ranura, dejándola libre.

#### Acceso aleatorio o contienda

Técnica de contienda porque no existe control que determine el orden de transmisión; todas las estaciones deben competir por el derecho de acceso.

Transmisión sin Escucha. La estación transmite el mensaje en cuanto está preparado. a continuación Ja estación escucha el medio durante un periodo de tiempo igual al doble del tiempo de propagación entre las dos estaciones más separadas. Si recibe el mensaje este se ha recibido con éxito, de lo contrario se reenvfa el mensaje por reiteradas ocasiones.

Transmisión con Escucha. CSMA (Carrier Scnse Muhiple Acccss) Acceso Múltiple con Detección de Portadora). Una estación que desee transmitir, escucha primero el medio para determinar si hay otra transmisión en progreso. Si es así. la estación tras un periodo de espera lo vuelve a intentar. Puede suceder que dos a más estaciones intenten transmitir casi al mismo tiempo. Se producirá en este caso una colisión, para tratar esta situación, tras transmitir, la estación espera la confinnación durante un periodo de tiempo razonable. CSMA/CD (Carrier Sense Multiple Access / Collision Detection) Cuando dos tramas colisionan, el medio permanece sin usar, mientras dura la transmisión de las tramas afectadas. En el caso de tramas largas en comparación con el tiempo de propagación. la cantidad de ancho de banda es considerable. En este caso se añaden las siguientes reglas:

- Si se detecta una colisión durante la transmisión. ésta cesa inmediatamente y se transmite una pequeña trama de concenso de colisión (trama jam) para asegurarse de que todas las estaciones se han enterado de la existencia de la colisión.
- Después de emitir la señal de jam se intenta transmitir tras esperar un periodo de tiempo aleatorio, usando de nuevo CSMA.

Inserción de Registro. En cada estación se utilizan dos registros, un registro de desplazamiento conectado en serie al anillo. de tamaño igual a la máxima longitud de trama, utilizado para almacenar temporalmente las tramas que circulan por la red, y un buffer para almacenar las tramas generadas por la propia estación.

Esta técnica pennite tener mensajes de distintas estaciones circulando simultáneamente por el anillo. Existe un retraso en cada nodo. cuyo valor mínimo equivale a la longitud del campo de dirección y el valor máximo es la longitud del registro de desplazamiento.

La técnica de inserción de registro en anillo da lugar a un reparto equitativo del medio: cuanto más inactivo esté el anillo, la estación podrá transmitir trama tras trama utilizando todo el ancho de banda; por el contrario. si el anillo tiene una carga elevada, una estación se encontrará con que después de transmitir una trama el registro de desplazamiento no se ajustará adecuadamente a otra trama y deberá esperar.

#### 2.3.2. REDES DE AREA EXTENSA.

Una Red de Area Extensa (WAN por sus siglas en inglés) es aquella que tiene las siguientes características:

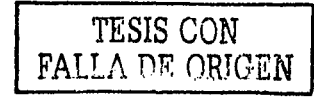

- Cubre una amplia superficie o área geográfica. Como mínimo abarca más allá del edificio o campus  $\bullet$ para conectar equipos terminales de datos a distancias que pueden llegar a miles de kilómcuos.
- Utiliza. en general. medios de telecomunicación suministrados por operadores externos.
- Según el modo de transferencia utilizado, las Redes de Área Extensa pueden ser:
- Redes dedicadas: Utilizan circuitos dedicados para cada transmisión sin realizar funciones de conmutación. Los circuitos dedicados pueden ser analógicos o digitales.
- Redes de conmutación de paquetes, basadas en la Recomendación X.25
- Redes de conmutación analógica de circuitos, como la Red Telefónica Conmutada.
- Redes Digitales de Servicios Integrados, RDSI, basadas en conmutación digital de circuitos.
- Redes de conmutación rápida de paquetes, o Retransmisión de tramas como Frame Relay.
- Redes de retransmisión de células utilizando el denominado Modo de Transferencia Asíncrono, ATM. base de las ReJcs Digitales de Scrvic10s Integrados de Banda Ancha, RDSl·DA.

#### Redes de conmutación de circuitos

Las comunicaciones mediante la conmutación de circuitos implican la existencia de un camino o canal de comunicaciones dedicado entre dos estaciones, que es una secuencia de enlaces conectados entre nodos de la red. En cada uno de los enlaces físicos se dedica un canal lógico para cada conexión establecida. La comunicación vía conmutación de circuitos implican tres faces:

- Establecimiento del circuito. Antes de transmitir señal alguna, se establece un circuito extremo a extremo
- Transferencia de Datos. Tras el establecimiento del circuito se puede transmitir la información de extremo a extremo. I os datos pueden ser analógicos o digitales, depende de la naturaleza de la red.
- Desconexión de la red. Tras la fase de transferencia de datos, la conexión finaliza por orden de una de las dos estaciones involucradas.

Una red de telecomunicaciones se puede describir a través de los cuatro componentes que forman su arquitectura.

- Abonados: son los dispositivos que se conectan a la red.
- Bucle local: es el enlace entre el abonado y la red, también denominado bucle de abonado o línea de abonado.
- Centrales: son los centros de conmutación de la red.
- Líneas principales: son los enlaces entre centrales.

#### Redes de conmutación de paquetes

En la conmutación de paquetes. una estación realiza la transmisión de los datos con base a pequeños bloques llamados paquetes, cada uno de los cuales contiene una parte de los datos de usuario además de información de control necesaria para el adccuado funcionamiento de la red. El funcionamiento interno puede basarse en datagramas o en circuilos virtuales.

En el caso de los circuitos virtuales internos se define una nlla entre dos puntos de comunicacíón finales de modo que todos los paquetes para dicho circuito vinual siguen el mismo camino. Por su parte. en el caso de los datagramas internos, cada paquete se trata de forma independiente, por lo que los paquetes con el mismo destino pueden seguir diferentes rutas.

La función de encammamiento de una red de conmutación de paquetes trata de encontrar la ruta de mínimo costo a través de la red, estando el parámetro de costo basado en el número de saltos. el retardo esperado u otras métricas.

#### 2.4. PROTOCOLOS

Es un juego de reglas y procedimientos que proporcionan una técnica uniforme para controlar una línea de comunicaciones.

Estns reglas proveen la administración. asignación y control de los recursos involucrados, así como establecen métodos que evitan y solucionan problemas acontecidos por situaciones de excepción ocurridas en cualquiera de los elementos que inlcrvicncn.

#### Token Ring

También llamada 802. l de ANSI 1985. define los protocolos de acceso, cableado e intcrfazs para las LA Ns en anillo con testigo. IBM popularizo esta norma. Utiliza un método de acceso con testigo o token y se cablean fisicamente en una topología en tipo estrella pero formando un anillo lógico. Los nodos se cablean a una unidad de acceso múltiple central (concentrador MAU) que repite las señales de una estación a la siguiente. Las unidades de acceso múltiple (MAUs) se cablean conjuntamente para extender la red. lo cual implica el anillo lógico.

Este tipo de 1ed es una concatenación de enlaces punto a punto. La tecnologia de redes en anillo es digital a diferencia de las redes Ethernet donde el método de acceso al medio CSMA/CD puede ser analógico. Otra caracteristica de las redes en anillo es su tiempo de respuesta va que es deterministico aún bajo condiciones donde existe mayor carga.

#### Framc Rclay

Es un servicio que provee un modo de paquetes ISDN que transfiere tramas de información del lado de la red de una interfaz de usuario de 1ed (UNI) al lado de la red de otro UNI.

Frame Relay provee una comunicación de datos mediante conmutación que se usa entre la interfaz del usuario (por ejemplo, ruteadores, puentes, y servidores) y un equipo de red (por ejemplo, nodos de conmutación). Los dispositivos del usuario se conocen frecuentemente como *data terminal equipment* (DTE), mientras los equipos de red que sirven como interfaz al DTE se les conoce como *data circuit-terminating equipment* (DCE). La red que provee la mterfo.1. Frame Rclay puede ser o una red pública de un proveedor o una red privada con equipo propio sirviendo a una sula empresa.

Framc Rclay explota los avances recientes en la tecnología de transmisión para las redes de área amplia (\\'AN), como es el uso de la libra óptica y conexiones digitales. Debido a conexiones de este tipo, los protocolos de la capa de enlace pueden olvidarse de los algoritmos de corrección de errores que consumían tiempo, dejando esto a las capas superiores. Por lo que es posible que un mayor rendimiento y eficiencia se logre sin sacrificar la integridad de los datos. Frame Relay está diseñado con este objetivo en mente. Incluye un algoritmo de chequeo ciclico redundante (CRC cyclic redundancy check) para detectar los bits corrompidos (para que el dato pueda ser dcscanado), pero no incluye ningún mecanismo de protocolo para corregu los datos incorrectos (por ejemplo, la retransmisión a este nivel de protocolo).

#### Ethernet

Ethernet, también conocido como IEEE 802.3 y es el estándar más popular para Redes de Área Local que se usa actualmente para la comunicación entre microcomputadoras, además emplea una topología lógica de bus lineal y una topología rísica de estrella o de bus. el tamaño del bloque de datos puede oscilar desde 72 hasta 1526 bytes, siendo transmitidos a una velocidad de l O y 100 Mbps. Esta red fue desarrollada por Xcrox Corporation, y en 1980 en colaboración con Digital Equipmcnt Corporation e lntel Corporation publicó las especificaciones para la red local Ethernet, que más tarde seria introducida en los estudios de los comités IEEE 802. El primer sistema Ethernet corrió a 3 Mbps y es conocida como "Ethernet experimental".

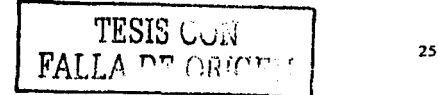

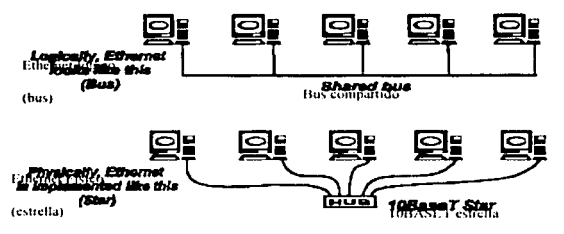

Fig. 2.4.1 Topología fisica y lógica

El protocolo de acceso o método de transmisión de datos que utiliza Ethernet es el CSMA/CD (Carrier Sense Mulliplc Acccss I Collision Dctection) o Acceso Mültiple con Detección de Portadora y Detección de Colisiones. el cual consiste en que antes de que cualquiera de los nodos cnvlc algün dato a través de la red, primero escucha y se da cuenta si algún otro nodo está transfiriendo información y de no ser as(. el nodo transferirá la infomrnción en ambas direcciones por toda la red. en donde cada mensaje incluye una identificación del nodo transmisor para que únicamente el nodo receptor pueda leer el mensaje completo. es decir. todos los otros nodos escucharán. pero sólo el nodo al que ha sido direccionado el mensaje recibirá Ja información. En el caso de que dos nodos traten de enviar datos a través de la red al mismo tiempo, cada nodo se dará cuenta de la colisión y esperará una cantidad de tiempo aleatoria (milisegundos) antes de volver a intentar realizar el envio. Aunque CSMA 'CD es una forma rápida y eficiente para transmitir datos, una red muy cargada podría llegar al punlo de saturación.

La topología lógica de bus le permite a Ethernet que cada uno de sus nodos conectados a la misma linea de comunicación (mismo cahlcadol lome su tumo en la transmisión de información a través de la red. As(. Ja falla de cualquiera de ellos no hace que falle la red completa.

La conexión de Ethernet al cable coaxial se denomina transceptor.

Si se utiliza cable coaxial grueso, se pueden tener hasta cuatro tramos de cable (unidos con repetidores) y las computadoras se conectan al cable por medio de transceptores. Es posible conectar computadoras en tres tramos únicamente. con un múximo de 100 estaciones en cada tramo.

Si se utiliza cable coaxial fino, no es necesario utilizar transceptores, pudiéndose conectar el cable a la computadora por medio de una conexión BNC' en forma de T. El número máximo de tramos es de cinco. y la longitud máxima de cada tramo es, aproximadamente, de un tercio de la longitud máxima conseguida con el cable coaxial grueso (550 mctrns) El número máximo de estaciones es de 30 por cada uno de los tres tramos en Jos que se pueden conectar computadoras.

Las especificaciones y los derechos para construir la tecnología Ethernet han estado disponibles para cualquiera. Esta apertura, combinada con la facilidad de uso y fuerza del sistema Ethernet, dan como resultado un gran mercado y ésta es otra razón más de porqué es implementada en la industria de la computación.

Las computadoras están siendo equipadas con una interfaz Ethernet (es decir, un adaptador, controlador, tarjeta de interfaz de red de alguna manera hacen referencia a una misma cosa: conjunto de componentes electrónicos en una computadora que dan la conexión a Ethernet), que operan a 10 Mbps y 100 Mbps.

La comunicación en Ethernet sigue estos pasos generales:

- El hardware de acceso que espera transmitir una trama. debe escuchar el cable para ver si alguien más ya está transmitiendo.
- Si nadie más está transmitiendo, envía unas cuantas tramas y luego hace una pausa breve para que otros puedan transmitir, si lo desean.
- Si ocurre una colisión entre dos piezas de hardware de acceso que transmiten al mismo tiempo. ambas piezas esperan un tiempo de duración aleatorio y luego comienzan de nuevo en el paso 1.

Estos tres pasos se repiten con tanta frecuencia como sea necesario hasta que el mensaje complclo termina de transmitirse. La idea de estos tres pasos es sencilla, lo cual es la causa de que puedan llevarse a cabo con facilidad en el hardware y por eso los precios son tan bajos.

#### Niveles de Ethernet

En la fig. 2.4.2 podemos ver los niveles o estratos que intervienen en CSMA/CD. El nivel de usuario es atendido por los dos estratos de CSMA/CD, el de enlace y el físico. Cada uno de los estratos inferiores constituyen una entidad autónoma. El nivel de enlace es el 4ue proporciona la lógica que gobierna realmente la red. es independiente del medio, y por tanto no le afecta el que la red sea de banda ancha o estrecha. El nivel de enlace incluye una entidad que se ocupa de encapsular y desencapsular los datos, y otra encargada de gestionar el acceso al medio, tanto para transmitir como para recibir.

Encasuplado/desencapsulado. Establece la trama CSMA/CD; proporciona las direcciones de la fuente y del destino; calcula en el nodo emisor, un campo para detección de errores, y empica ese mismo campo en el nodo receptor para indicar si ha aparecido algún error.

La entidad de encapsulado de tramas recibe los datos del usuario y construye una trama MAC, le añade también un campo de comprobación de secuencia y la envía a la entidad de gestión del acceso al medio, que la almacena en memoria intermedia hasta que el canal esté libre. El canal se considera libre cuando la entidad de acceso al medio en emisión, situada en el nivel físico, advierte la desactivación de la señal piloto de detección de portadora. Después de un pequeño retardo, la entidad de gestión de acceso al medio entrega la trama al mvcl fisico.

Gestión de acceso al medio. Transmite la trama al nivel físico y la extrae también del nivel físico, almacena la trama en un buffer o memoria intermedia, intenta evitar colisiones y las gestiona en el lado emisor.

El nivel físico depende del medio y se encarga de introducir las señales eléctricas en el canal, de sincronizarlas. de codificar y descodificar los datos. Formado por dos entidades principales: la entidad de codificación/dcscodificación de dalos y la entidad de acceso al canal de recepción y en transmisión.

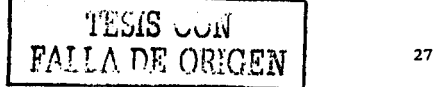

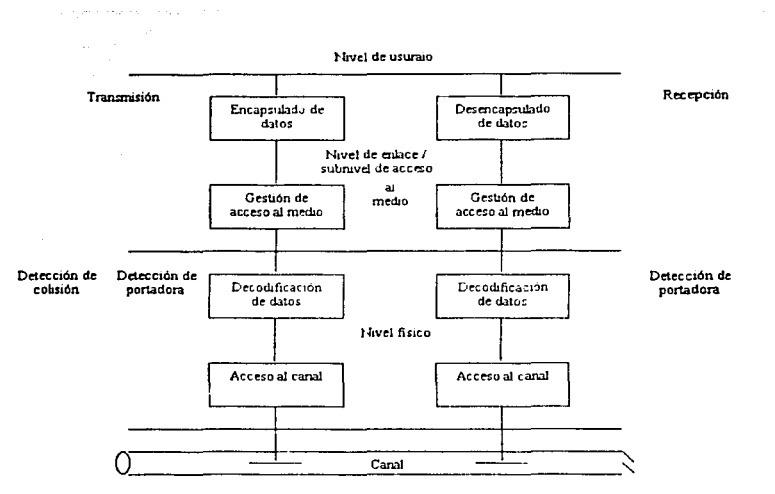

Fig. 2.4.2 Niveles Ethernet

Codificación/descodificación de datos. Genera las señales necesarias (preámbulo) para sincronizar las estaciones del canal y codifica la contiente de datos binarios con un código con auto sincronización en el nodo emisor y vuelve a convertir el código en datos binarios en el receptor para entregar la señal al medio de transmisión, que se encarga de introducirla en el canal.

Acceso al canal, Introduce la señal física en el canal en el lado enúsor y toma esa señal del canal en el receptor de la interfaz, detecta la presencia de una portadora, tanto en el lado emisor como en el receptor y detecta las colisiones en el canal, en el lado emisor.

La trama CSMA/CD llega a todas las estaciones conectadas al canal. La señal se propaga desde el nodo originario en ambas direcciones hacia los demás nodos. Una estación receptora detecta el preámbulo, se sincroniza con esa señal y activa la señal que indica la detección de una portadora. A continuación, la entidad de acceso al medio en recepción entrega la señal al decodificador de datos, el cual convierte los datos al formato de cadena binaria convencional, y entrega la trama al gestor de acceso al medio.

El gestor de acceso al medio en recepción guarda la trama en un buffer hasta que la entidad de acceso al canal en recepción indique que se ha desactivado la señal de detección de portadora. lo que significará que han llegado todos los bits. A continuación, la entidad de gestión del acceso al medio entrega los datos a un nivel superior para su desencapsulado en donde tiene lugar una comprobación de errores sobre los datos para determinar si se ha producido alguno durante la transmisión. Si no es así, se comprueba el campo de dirección para averiguar si esa trama esta destinada a ese nodo. En caso afirmativo, se entrega al nivel del usuario, la dirección de destino (DA), la fuente (SA) y por supuesto la unidad de datos (LLC).

#### **Tinos de Ethernet**

La velocidad característica a la que se transfiere la información por medio de Ethernet es de 10 Mbps, pero puede variar, dependiendo del tipo de especificación de cableado para la que esté diseñada la implantación
Ethernet, de las especificaciones de longitud y la topología física que debe utilizarse para conectar los nodos en la red. Estas especificaciones incluyen las siguientes:

El 10BASE5 también llamado Thick Ethernet o Thicknet. Fue el primer tipo de Ethernet que se diseñó y utilizó. Thicknct tiene un estándar de JO Mbps, de topología tisica de bus que consiste es un segmento de cable coaxial RG-11 de 50 $\Omega$  de hasta 492 m, con hasta 100 nodos por segmento. En los extremos de cada segmento debe haber terminadores, los cuales incluyen una resistencia que disipa la señal de la red y no permite que se refleje de regreso al cable de red.

La tarjeta de interfaz de recf tNIC) en cada computadora es la mterfaz de comunicación entre Ja computadora y el cable de red, y esta conectada a un transmisor-receptor externo por medio de un cable de suspensión. El transmisor-receptor o transceptor está conectado al segmento de cable Thicknet *y* actúa para transmitir *y* recibir datos de la red entre la computadora *y* la red. llücknet requiere un transceptor externo separado para cada computadora, además de la NIC. El conector del adaptador de red para Thicknet es un DB-15 tipo D de 15 patas.

El IORASE2 también llamado Thin Ethernet. Thin coax, Chcapcrnet o Thinnct. Éste es un Ethernet de 1 O Mbps con un estándar de topología fisica de bus que consiste en scgmcnlos de cable coaxial RG-58 (delgado) de 50 $\Omega$  con terminadores en los extremos. Los segmentos de cable pueden tener hasta 182 m. de largo con hasta 30 nodos a lo largo del segmento.

La NIC' de cada computadora está conectada directamente al segmento de cable Thinnet: esto descarta la necesidad de un transceptor externo ya que este está incorporado en la NJC. Thinnet es muy popular ya que es menos caro y además se emplea una cantidad relativamente pequeña de nodos. El conector del adaptador de red para Thinnet es de tipo BNC.

El IORASE-T también llamado llTP (par trenzado sin hlindujc) o par trenzado. Éste es un Ethernet de l O Mbps basado en cable de par trenzado categoría 3 o mejor. Los segmentos de cable pueden tener hasta 98 m. de largo. Los segmentos tienen un estándar de topología fisica de estrella que consiste en un hub o un concentrador al cual están conectados los nodos de la red.

La NlC de cada computadora se conecta al concentrador por medio de un segmento de cable de red. El par trenzado es aún más baratu que Thinnet aunque requiera de un concentrador adicional. Los adaptadores de red que soportan UTP es un conector RJ-45 similar al RJ-11 de las instalaciones telefónicas, sólo que es más grande y tiene ocho conductores en yez de cuatro.

El J OOBASET. llamado también Fast Ethernet. Es una extensión del estándar Ethernet que opera a velocidades de 100 Mbps, un incremento diez veces mayor que el Ethernet estándar de 10 Mbps. Fue adoptada en 1995 como un suplemento a IEEE802.3, soporta cable par trenzado categorla 3, 4 y *5* como también fibra.

tOOBaseT tiene importantes diferencias con 10I3ascT. los cambios han sido hechos a la capa fisica, nuevas subcapas tales como son: la capa de reconciliación y una de interfaz media independiente han sido definidas en la especificación IEEE802.3u

El esquerna de decodificación es también diferente: 10Base T usa un código de línea Manchester, mientras 1 OOOascT usa codificación 41350.

El IOOBASETX. Éste es un estándar Ethernet de 100 Mbps basado en dos paredes de cable de par trenzado categoría 5 o un solo cable de fibra óptica. Los segmentos de cable pueden tener hasta 89 m. de largo desde el concentrador hasta la estación de trabajo, arreglado en una topología de estrella.

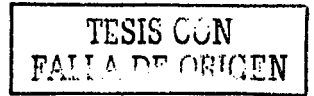

El 100BASET4. Éste es un estándar Ethernet de 100 Mbps, basado en cuatro paredes de cable de par trenzado categoría 3 o mejor. Los segmentos de cable pueden tener hasta 89 m. de largo desde el concentrador hasta la estación de trabajo, arreglado en una topología de estrella.

El 100BASEVG, Éste es un estándar Ethernet de 100 Mbps basado en cuatro paredes de cable de par trenzado categoría 3 o mejor. Los segmentos de cable pueden tener hasta 89 m. de largo desde el concentrador hasta la estación de trabajo, arreglado en una topología de estrella. Ésta especificación usa una tecnología de acceso llamada Prioridad de Demanda en lugar de CSMA/CD.

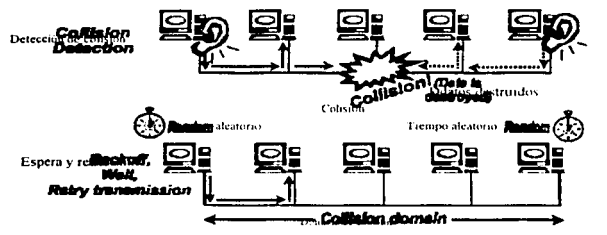

Fig. 2.4.3 Detección de colisión

El estándar 802.3 es actualizado periódicamente con la nueva tecnología.

Por mucho 100BaseTX es el ganador del mercado de la familia 100BaseT con alrededor del 95% de las interfazs vendidas ya que es muy similar a 10BaseT excepto por la velocidad y la codificación.

#### Colisiones en Ethernet

El sistema Ethernet consiste de 3 elementos básicos:

- El medio flsico para llevar sei\ales Ethernet entre computadoras.
- El conjunto de reglas de control de acceso que están en cada interfaz Ethernet que permiten a varias computadoras el acceso equitativo al canal de Ethernet, y
- Estructura Ethernet que consiste de un conjunto de bits estandarizados usados para llevar datos en el sistema.

Cada computadora equipada con Ethernet conocida como estación. opera independientemente de las otras estaciones en la red; no hay un controlador central. Todas las estaciones con Ethernet son conectadas a un sistema de señalización compartida.

Las señales Ethernet son transmitidas en serie. un bit a la vez, a través del canal de señal compartido a cada estación ligada. Para enviar datos a una estación, primero se van al canal y cuando éste se desocupa, la estación transmite sus datos en paquete.

En CSMA/CD todas las estaciones pugnan por el uso del canal cuando tienen datos que enviar. Esta confrontación puede provocar que las señales de varias estaciones colisionen y se distorsionen mutuamente, por lo que las terminales no podrán recibirlas correctamente. Cuando una estación A está preparada para transmitir, escucha el cable para averiguar si hay alguna seftal en el canal y si otra estación B se hn dispuesto a transmitir un poco antes (microsegundos), su señal no habrá tenido tiempo aún de llegar a A. La estación A

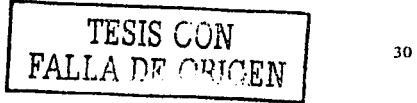

podrá suponer, erróneamente, que el canal está libre, y enviar su trama. En esta situación, ambas tramas se colisionarán entre sí.

CSMA/CD afronta el problema de las colisiones en el nivel de gestión de acceso al medio en transmisión. interrumpiendo la transmisión de la trama justo al detectar la colisión. Otra forma de afrontar las colisiones en Ethernet consiste en considerar ranuras de tiempo, las cuales deben de tener un periodo de duración mayor de la suma del tiempo que necesita la lrama para recorrer lodo el canal. más la duración máxima del retardo de captura del canal.

En Ja estación o estaciones rcccploras, los bits resullantes de la transmisión son decodificados por el nivel fisico. El nivel de gestión de acceso al medio en recepción se encarga de distinguir entre tramas válidas y fragmentos producidos durante la colisión. St un fragmento es menor que la trama mínima válida. se descarta. Así pues, la señal de atasco sirve para que todas las estaciones transmisoras se den cuenta de la colisión, y las tramas fragmentadas hacen que cualquier estación receplora ignore la transmisión.

#### Componentes Usados en los Sistemas

Medio físico. Es el medio que se usa para llevar las señales Ethernet entre computadoras.

1\1cdio de interfaz dependiente. La conexión a este medio es hecha con un dispositivo llamado Interfaz Dependiente n MDI. En el mundo real, esta pieza de hardware se usa para hacer una conexión directa física y eléctrica a la red.

Medio de la unidad de acoplamiento. También llamado MAU. A este dispositivo se le llama "transceiver" en el estándar original Ethernet, ya que transmiten y reciben señales en el medio. El medio de interfaz independiente en realidad es parte del MAU y da al MAU una conexión física y eléctrica del medio.

Interfaz unidad de acoplamiento. La interfaz umdad de acoplamiento o AUI. es un cable. El AUI provee una ruta para las señales y la corriente llevadas entre la interfaz Ethernet y el MAU. El AUI puede ser conectado a la interfaz Ethernet en la computadora con un conector de 15 pines.

Equipo terminal de datos o computadora. El dispositivo en la red es definido como un equipo terminal de datos (DTE), en el estándar IEEE. Cada DTE en Ethernet es equipado con la interfaz, que da una conexión al sistema Ethemcl y contiene la electrónica y el software necesario para realizar las funciones del control de acceso requerido para enviar un marco en el canal Ethernet.

#### Instalación de una Ethernet

Cada dispositivo periférico tiene su propia IRQ (por sus siglas en mglcs lntcnupt ReQucst line), su dirección de l/O y su dirección de memoria, caso de una tarjeta expandida. A través de los jumpers instalados en la tarjeta de red será posible inicializarla, para que no se produzca ningún conflicto de hardware. Los parámetros más usados en una tarjeta Ethernet son:

- IRQ'3 ٠
- ٠ Dirección de 1/0:30011
- Dirección de memona base:DOOOll

Las tarjetas Ethernet disponibles en el mercado difieren en la forma en que se utiliza el juego de chips y en las funciones adicionales que el fabricante añade para incorporar nuevas prestaciones. Estas tarjetas de inteñaz contienen normalmente 8 o 16 k de memoria RAM, que actúa como buffer de los datos de red, y son típicamente para el bus ISA(por sus siglas en inglés Industrie Standard Architecture) de cualquier PC o XT. Asimismo, es común proveer a las tarjetas con un bus de datos de 16 bits para mejorar el flujo de información entte la tarjeta y el bus de datos del ordenador. Estas tarjetas son para el bus ISA.

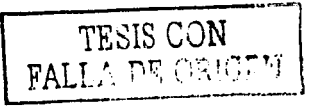

31

Gigabit Ethernet. La simple migración y el soporte ofrecido por Ethernet. combinados con Ja escalabilidad y flexibilidad en el manejo de nuevas aplicaciones y tipos de datos, hacen de Gigabit Ethernet la elección estratégica para alta velocidad y redes con ancho de banda alto.

Gigabit Ethernet es una extensión de los estándares tan exitosos 10 Mbps y 100 Mbps IEEE 802.3. ofreciendo datos con una ancho de banda de 1000 Mbps. Gigabit Ethernet mantiene una compatibilidad completa con una gran base instalada en los nodos de Ethernet

Los objetivos claves del IEEE 802.Jz son desarrollar un C5.tándar Gigahit Ethernet que cumpla con lo siguiente:

- Permitir operaciones Full y half duplcx a velocidades de 1000 Mbps.
- Usar el formato 802.3
- Usar el método de acceso CSMA/CD con soporte para un repetidor por dominio de colisión.
- Compatibilidad de conexiones con tccnologias 1 ODASE-T y 1 OODASE-T.

Muchas de las apfü:acioncs de G1gabit Ethernet se utilizan en el modelado cicntifico. en la ingeniería, en publicaciones. transferencia de datos médicos. Internet. intranct, almacenamiento de datos y respaldo de información en redes y video conferencias. Por ello Gígabit Ethernet cubre varios criterios para escoger una red de alta velocidad como son:

- Facilidad de migración sencilla a más allos niveles de ejecución sin interrupción.
- Bajo costo para el propietario, incluyendo compra y costo del soponc.
- Capacidad de soporte en nuevas aplicaciones y tipos de datos.
- Flexibilidad en el discño de redes.

#### Arquitecturas comunicativas abiertas.

Con el término arquitecturas comunicativas nos referimos a un conjunto de protocolos que definen cómo deben "hablar" entre sí dos o mas ordenadores. Existen dos tipos de arquitecturas comunicativas:

Arquitecturas específicas para un determinado fabricante, como por ejemplo el SNA de IBM, el DNA de Digital o el IPX de Novell.

Arquitecturas ahienas, independientes del fabricante y que por lo tanto. pueden utilizarse para conectar entre sí ordenadores de diferentes fabricantes.

Los ejemplos más comunes de arquitecturas comunicativas abiertas son OSI y TCP/IP.

# Modelo OSI

La Organización Internacional para la Estandarización (ISO, *International Organization for Standarization*) necesitó casi diez años, desde 1977 hasta 1986, para convertir el modelo OSI en un modelo estándar. Se trata sólo de un modelo teóríco de referencia y no fue probado en el mundo real.

El modelo OSI consta de 7 niveles.

El nivel 1 se denomina nivel Físico. Este nivel especifica la transmisión de bits a través de un medio fisico. Dicha especificación se divide en tres áreas.

1. Área mecánica, que especifica Jos conectadorcs y los cables.

2. Área eléctrica, que especifica el \•oltaje y los niveles de referencia.

3. Área funcional, que especifica las señales de protocolo de intercambio.

Los ejemplos más comunes de estándares del Nivel 1 son: V.24, V.35, V.34 y G.703.

El Nivel 2 se denomina Nivel de Enlace de Infonnación. Este nivel especifica Jos cuadros y las direcciones fisicas. Algunas de las funciones especificadas nuis importantes son: delccción de error. rc·cnvio. control de caudal y control de secuencia. Los ejemplos más comunes de estándares del Nivel 2 son: Ethernet, Token Ring, HDLC y PPP.

 $\varphi_{\alpha}=\varphi_{\alpha}$  , where  $\alpha$ 

LATE AS CALL FOR 2009 WAS ARRESTED FOR A REPORTING FOR ANY

strategies in

El Nivel 3 se denomina nivel de Red. Este nivel especifica la ruta, las direcciones lógicas y la fragmcnlación. Los ejemplos mas comunes de estándares del Nivel 3 son: IP e IPX.

El Nivel 4 se denomina nivel de Transpone. Este nivel especifica el protocolo de la transmisión de un extremo al otro en una sesión. Los ejemplos más comunes de estándares del Nivel 4 son: UDP, TCP y SPX.

El Nivel *5* se denomina nivel de Sesión. Este nivel especifica el modo de llevar a cabo Ja sesión. Esto supone controlar que la sesión no ha finalizado hasta que no hayan sido transmitidos todos los datos y la emisión de mensajes especificas para recuperar una sesión que haya sido interrumpida. Los ejemplos más comunes de estándares del Nivel *5* son: NetBlOS y \\'msock.

El Nivel 6 se denomina nivel de Presentación. Este nivel especifica la codificación, es decir, la transformación de los datos a representaciones comunes. Los ejemplos más comunes de estándares del Nivel 6 son: HTML y ASCII.

El Nivel 7 se denomina mvcl de Aplicación. Este nivel especifica los servicios de comunicación tales como el correo electrónico. la transmisión de archivos y Telnct. Los ejemplos más comunes de estándares y protocolos son: http, Telnet, FTP, SMTP v X.400.

### **TCP/IP**

TCP/IP es una arquitectura de red abierta que permite la transmisión emutada y controlada por las redes mundiales y locales.

Sus características son:

- Aceptada por casi todos los distribuidores de ordenadores.
- Desarrollo continuo del estándar TCP/IP
- La tecnología clave para Internet.  $\bullet$

TCP/IP Transmission Control ProtocoVlntcmct. es el nombre de dos protocolos pero también el nombre común de w1a familia de cientos de protocolos de comunicación de datos utilizados para organizar ordenadores y equipo de comunicación de datos por redes.

TCP/IP se utiliza en redes globales como Internet. y en redes de área local.

TCP/lP es una arquitectura de comunicaciones abiertas que está muy extendida. La mayoría de los ordenadores más comunes disponen de TCP/IP.

TCP/IP fue desarrollado para conectar hosts entre sí en ARPANET, que fue el antecesor de Internet. ARPANET fue retirada pero TCP/IP sigue existiendo y continuamente se desarrolla con nuevas cualidades.

TCP/IP se utiliza en la actualidad en Internet donde se utiliza como tecnología clave. Los protocolos más conocidos de la familia de TCP/IP son los SMTP Simple Mail Transfer Protocol, y el protocolo TELNET que se usa para acceso remoto.

#### Historia

TCP/IP encuentra sus orígenes en un proyecto de investigación subvencionado por la agencia DARPA Defense Advance Research Project Agency de EE.UU. En 1969, este proyecto dio como resultado una red experimental llamada la ARPANET. En 1975 ARPANET se puso en funcionamiento después de comprobar que el experimento habia sido un éxito. El protocolo que se utilizó se llamaba NCP Nctwork Control Protocol.

En 1979 comenzó el desarrollo de un nuevo protocolo llamado TCP/IP. Muchas ideas del protocolo TCP/IP vinieron del NCP.

En 1983, el nuevo protocolo llamado TCP/IP fue aceptado como oficial y todos los hosts de ARPANET tenían que usarlo.

En 1984 ARPANET fue dividida en redes separadas y se empezó a utilizar el ténnino Internet en lugar de ARPANET.

En 1987 Internet se extendió por el mundo entero.

l-loy en día el protocolo de Internet es el canalizador para futuros desarrollos. Ahora, una nueva versión del protocolo Internet llamado JPv6. que significa IP versión 6, está adoptándose como norma. Este protocolo proporcionará más espacio para direcciones más largas y soporte para aplicaciones multimedia con calidad de servicio.

#### Internet

DARPA comenzó a trabajar en este asunto alrededor de 1969. Entonces ya eran conocidos por sus ideas de redes de intercambio seguro de paquetes y el resultado fue la famosa ARPANET en 1975.

Muchos investigadores estaban relacionados con ARPANET. En 1979 DARPA formó un comité llamado ICCB, Internet Control and Configuration Board. que más tarde se convirtió en el IAB. Internet Architecture Board. En 1983 ARPANET se dividió en dos redes separadas, una de investigación y ta otra de uso militar. La red de investigación siguió llamándose ARPANET y la militar se llamó MILNET. En esta época se fundó y comenzó a usar la arquitectura de TCP/IP. Al mismo tiempo se desarrolló y comenzó a utilizar una tecnología de enrutador para separar las diferentes redes.

Más tarde, muchos institutos y universidades de los EE.UU. se conectaron a esta red. Un ejemplo fue el MIT, el Instituto Tecnológico de Massachusetts. Este fue el comienzo de Internet.

### Normas de Internet

Hubo que organizar todas las normas necesarias para la arquitectura del TCP/IP y la comunicación de Internet.

A modo de organización piramidal existe el ISOC, Internet Society, que es la Sociedad de Internet. IAB, Internet Control and Configuration Board. que es el Comité de Arquitectura de Internet. está por debajo del lSOC. IAB incluye 16 miembros de diferentes compañías o proveedores de servicios, IAB tiene la función de proponer normas dentro de las normas oficiales. Las proposiciones de nonna se llaman RFC, Request For Commcnts. Hoy en día hay unas 2200 RFCs diferentes. Algunas son sólo de uso histórico. otras experimental y algunas de uso oficial.

Por debajo del IAB existen tres grupos conocidos.

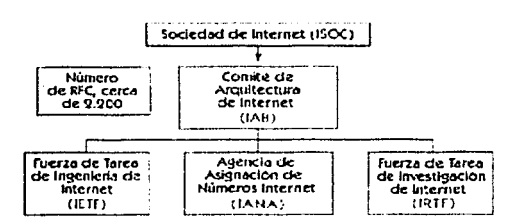

Fig. 2.2.2 Jerurania de agencias reguladoras de Internet

El primero es. IETF, Internet Engmeering Task Force, que incluye diferentes grupos de trabajo que prueban todos los protocolos, antes de que la IAB les otorgue la condición final de norma.

El segundo es JANA, Internet Assigned Number Authority, que es responsable de un documento RFC Barnado Números Astenados. Este REC astena diferentes números para diferentes protocolos utilizados en la comunicación de datos

El tercero es la IRTF. Internet Research Task Force, que incluye diferentes grupos de investigación con vistas al futuro; lo que va a ocurrir con Internet y la arquitectura del TCP/IP.

#### Arquitecturas y familias de protocolos TCP/IP.

La arquitectura TCP/IP meluye sólo cuatro capas

e establica

Poster. **College** 

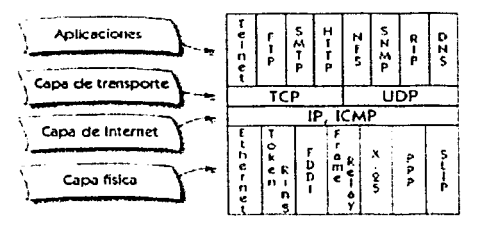

Fig. 2.2.3 Capas, de TCP/IP

Existe una correspondencia entre capas en el modelo OSI y TCP/IP.

Las capas uno y dos, que son las capas de vinculo físico y de datos del modelo OSI, corresponden con la capa fisica del TCP/IP.

La capa tres que en el modelo OSI, que es la capa de red corresponde con la capa Internet del TCP/IP. En ambos modelos la capa cuatro se llama capa de transporte.

Las capas cinco, seis y siete del modelo OSI están incluidas en la capa de aplicaciones de la arquitectura тселе.

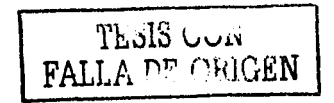

35

La capa física describe interfazs para diferentes tipos de redes como Ethernet. Token Ring v X.25.

La capa Internet describe el protocolo Internet o IP. El ICMP, Internet Control Messages Protocol, es un protocolo de apovo para IP. Se utiliza para enviar información de vuelta al protocolo IP, por ejemplo, sí algo falla.

La capa de transporte describe dos protocolos: el TCP, Transmission Control Protocol, y el UDP, User Datagram Protocol. Ambos transportan datos a la sesión adecuada pero TCP lo hace de forma segura y UDP no.

La capa de aplicación incluye cientos de protocolos de aplicación. Los más comunes son Telnet, FTP, SMTP v HTTP.

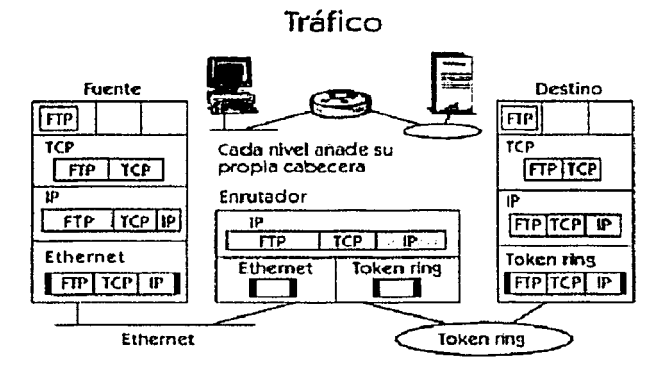

Fig. 2.2.4 Tráfico

En la imagen se puede ver una sesión de transferencia de archivo entre el anfitrión de salida y el de destino. El anfitrión de salida añade alguna información suplementaria de cabecera en cada capa. Si todo se recibe de forma correcta, el anfitrión de destino substrae esta información de cabecera.

Los datos de FTP se envían desde la aplicación de transferencia de archivo del anfitrión de salida hasta el protocolo de transporte, TCP, en la capa de transporte. TCP añade su información de cabecera, incluidos los números de los puertos de salida y de destino. El número del puerto se utiliza para separar diferentes sesiones unas de otras.

Después, se envían los datos a la capa de Internet. El protocolo IP añade su propia cabecera con las direcciones IP incluidas. Lucgo, todo se pone en un cuadro Ethernet que se envía a un enrutador con la avuda de direcciones físicas.

El enrutador se fija en la dirección de destino físico y comprueba que ese cuadro estaba dirigido a él. Si la suma de verificación, que se incluve en la cabecera, es correcta, el enrutador envía la información a la capa de Internet y al protocolo IP.

El entutador usa la dirección de destino de la IP y su propia tabla entutadora para procesar más entutamientos.

En ese caso el host de destino está en una red Token Ring. El enrutador usa una dirección física para llegar al anfitrión de destino. Todo lo que se envía desde el enrutador a la red Token Ring es recogido por el anfitrión de destino. Si la suma de control es correcta se transfiere esta información al protocolo IP de la cana de Internet. El protocolo IP mira el datagrama y la dirección de destino IP. Si esta dirección es correcta los datos se envian a la capa de transporte superior. El protocolo TCP mira el número del puerto en la cabecera TCP y verifica si es un dato FTP. Este dato llega a la aplicación FTP y al anfitrión de destino.

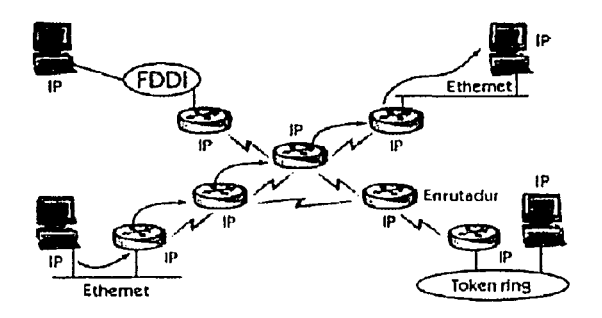

Fig. 2.2.5 Protocolo de Internet (IP)

El protocolo más importante de la familia TCP/IP se llama Internet Protocol, (Protocolo de Internet) IP.

El protocolo IP define la estructura de los paquetes de datos que se llaman datagramas.

IP también es responsable de las direcciones lógicas, llamadas direcciones IP, y de mover los datos entre la capa física y la de transporte. El protocolo IP ofrece un servicio de entrega de datagramas entre diferentes redes físicas en las que se utiliza TCP/IP. Los enrutadores de las redes TCP/IP utilizan el protocolo IP para entregar datagramas en el destino correcto.

Las principales funciones del protocolo IP son direccionar, entutar y fragmentar.

El protocolo IP realiza la función de enrutación con la ayuda de direcciones IP únicas de 32 bits. Cada anfitrión conectado a la red tiene una dirección IP única. La fragmentación es necesaria cuando dos redes desean comunicarse entre si pero utilizan diferentes tamaños de paquetes. Entonces, el protocolo IP ha de dividir los paquetes en datagramas menores.

El protocolo IP es un protocolo sin conexión, lo que significa que no ofrece acuses de recibo, verificaciones de error ni retransmisiones. Esto significa que si no es realizado por protocolos en la capa física, deberá ser realizado en la capa de transporte.

وميانا لآلاد

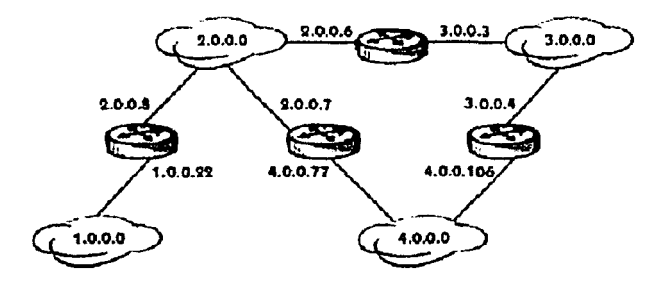

Fig. 2.2.6 Eurotamiento

En una red de intercambio de paquetes, el enrutamiento es el "servicio" que elige la ruta para enviar paquetes, y un emutador es cualquier dispositivo que realiza esta elección.

¿Cómo se hace? Cada anfitrión conectado posee una dirección IP única y pertenece a una red física. Cada red también está identificada por un número de IP único.

Un enrutador conecta dos o más redes físicas entre si. Cada interfaz del enrutador tiene una dirección de IP única que pertenece a la red física. Si mira en la imagen la red física identificada por la dirección IP 4.0.0.0. podrá ver que está conectada a otras dos redes físicas con avuda de dos enrutadores. El enrutador izquierdo tiene una interfaz con una dirección IP, que es 4.0.0.77, y que pertenece a la red 4.0.0.0. De la misma forma, el enrutador toma la dirección 4.0.0.106 de la red 4.0.0.0. Si un antitrión de un LAN desea envíar paquetes a otro anfitrión de la misma red física, el entutador verificará la dirección IP y comprobará que el anfitrión de destino está en la misma red. El enrutador no tiene que hacer nada. Pero si el anfitrión de destino se encuentra en otra, red física, el enrutador encauzará los paquetes hacia la red física o hacia otro enrutador.

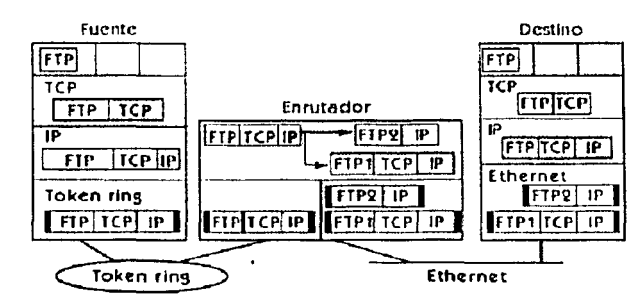

Fig. 2.2.7 Fragmentación

En la imagen puede ver un enrutador que está conectado tanto a una red Token Ring como a una red Ethernet. La máxima longitud de paquete en la Token Ring suele ser Je 4.000 bytes pero en la Ethernet es sólo de 1.500 bytes. En este caso es necesario que el enrutador divida Jos paquetes en pequeñas piezas.

Como se puede ver en Ja imagen, se cnvia un paquete FTP de un anfitrión de una Token Ring a un anfitrión de una red Elhemet. El enrutador divide este paquete en dos. Después, estos dos paquetes son unidos por el anfitrión de destino.

Como puede ver. no es el anfitrión de salida quien realiza la fragmentación. Generalmente lo hace el enrutador. La unión la realiza siempre el anfitrión de destino.

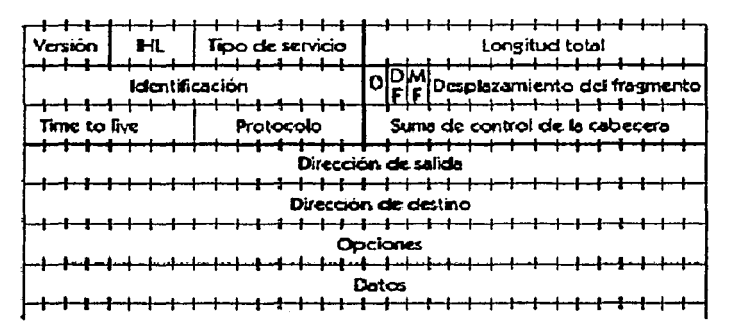

#### *Flg. 2.2.8 Cabecera de IP*

Una cabecera es infomtación suplementaria que se ha de incluir en un cuadro o datagrama con el fin de que el protocolo funcione de fonna adecuada.

El protocolo IP tiene diferentes funciones. La más imponante es añadir la dirección IP lógica del anfitrión de salida y del anfitrión de destino. Esto es necesario para el cnrutamiento.

Otras cosas que se incluyen en la cabecera IP son:

- El número de versión del protocolo IP. En Ja actualidad. la versión que mas se utiliza es la 4. y la siguiente generación de IP se llama versión 6.
- En la cabecera IP también hay dos campos con información de longitud. IHL. Intemetwork Header Length, especifica cuál es la longitud de la cabecera y dónde empiezan los datos.
- La Longitud Total especifica el número de bytes de Ja cabecera y de los datos.
- TOS, Typc Of Service, es un campo poco común uti1izado en la cabecera IP.
- La infonnación de fragmentación siempre comienza con un cero seguido de dos indicadores DF, Don't Fragment, y MF, More Fragments. Si hay fragmentos el indicador DF será cero mientras que el MF será uno. El Movimiento del Fragmento especifica ta información que necesita el anfitrión de destino para juntar los fragmentos en el orden adecuado. Así funciona. El anfitrión de destino tiene un buffer para diferentes fragmentos. El Desplazamiento del Fragmento especifica en qué lugar del buffer empieza el fragmento actual. Con la ayuda de Longitud Total y la IHL. que es Ja cabecera de longitud, el anfitrión de destino puede calcular la longitud del fragmento de datos. De esta fonna, el anfitrión de destino reunirá de nuevo los fragmentos. ¿Qué ocurre con el Campo de Identificación?

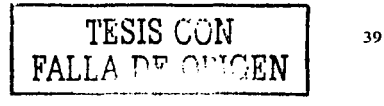

El objetivo del Campo de Identificación es mostrar qué fragmentos van juntos. Los fragmentos que van juntos tienen el mismo Número de Identificación.

- TTL, Time to Live, es un número que indica cuántos enrutadores puede pasar el datagrama antes de que se tire. Esto es necesario para evitar que los datagramas se queden para siempre atrapados en la red. El máximo número que se le puede dar es 255. Cada enrutador por el que pasa el datagrama reduce este número en 1.
- El campo de protocolo específica el protocolo de la capa superior, que podría ser, por ejemplo TCP o UDP.
- La suma de control de la cabecera se utiliza para garantizar que los contenidos de la cabecera IP no están corrommidos.
- En la cabecera se incluven dos campos para direcciones IP. Uno para el anfitrión de salida y otro para en anfitrión de destino.
- El campo de opción no se utiliza con tanta frecuencia. A veces se usan las opciones para especificar una ruta por una red

### **Euncianes del TCP**

TCP, Transmission Control Protocol, que significa Protocolo de Control de Transmisión, es uno de los dos protocolos de transporte de la familia TCP/IP. El otro es UDP. TCP tiene dos funciones principales. La primera es transferir datos de forma fiable entre dos anfitriones. La segunda función consiste en entregar datos a la sesión o aplicación correcta colocada en las capas que están sobre el TCP.

- TCP crea un servicio fiable por encima del protocolo de Internet. Lo hace con la ayuda de un protocolo de intercambio a tres bandas. La fuente envía una señal de sincronización. El destino envía un acuse de recibo de la señal y su propia señal de sincronización. La fuente acusa recibo de la segunda señal. Ya se ha establecido la señal y los datos pueden ser transferidos de forma fiable. Debido a esta forma en la que funciona el TCP, se dice que es un protocolo orientado hacia la conexión
- Para obtener una conexión única entre dos anfitriones, se utiliza un número de puerto y las direcciones IP. Si hay diferentes sesiones que provienen del mismo antitrión, se usan diferentes mimeros de puerto para senarar dichas sesiones.

# Conexión TCP

Una conexión TCP consiste en un protocolo de intercambio a tres bandas antes de que los datos se transfieran entre dos antitrumes

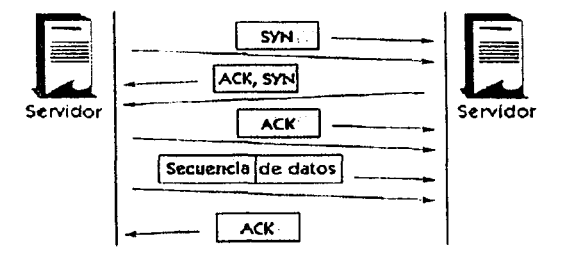

Fig. 2.2.9 Conesión TCP/IP

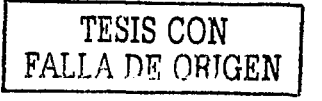

En primer lugar, se envía un indicador de sincronización llamado SYN, desde el anfitrión de salida al de destino. Se devuelve un ACK (Acuse de recibo) y un nuevo indicador SYN. Esto también ha de ser confirmado por la fuente mediante un ACK. Ya se ha establecido la conexión y puede comenzar la transferencia de datos

Todos los datos transferidos se envían juntos con un número de secuencia. Este número se utiliza para volver a unir los datos en el orden correcto, pero también tiene una función de suma de control que muestra cuántos bytes de datos se transfieren.

Los datos enviados han de ser confirmados por el anfitrión de destino mediante un ACK.

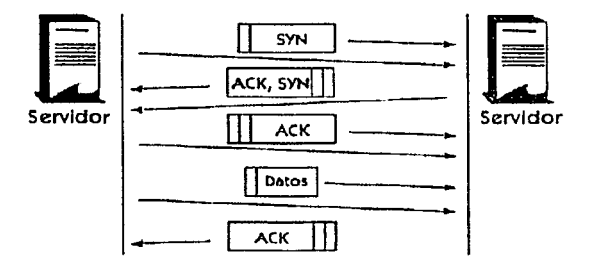

Fig. 2.2.10 Enumeración

Una señal de sincronización enviada por el anfitrión de salida contiene un indicador de sincronización SYN. pero también contiene un número de secuencia que da al anfitrión de destino un punto de referencia para los datos que llegan. El anfitrión de destino envía de vuelta una señal que contiene cuatro unidades. La primera es un indicador ACK y la segunda un indicador SYN. La tercera unidad es un número de secuencia que da al anfitrión de la fuente un punto de referencia para los datos que lleguen desde el anfitrión de destino. La cuarta umdad es un número de acuse de recibo que es el número de secuencia que el anfitrión de destino deberá utilizar la próxima vez. La razón de todo esto es garantizar que la comunicación es adecuada y fiable.

El anfitrión de salida envía de vuelta un acuse de recibo que contiene ties unidades diferentes. La primera es un indicador ACK y la segunda es un número de secuencia original, incrementado en 1. La tercera unidad es un número de acuse de recibo que es el número de secuencia que el anfitrión de destino debe utilizar la próxima vez.

Ahora el anfitrión de salida envía sus datos junto con un número de secuencia. Este número es el de la secuencia anterior aumentado por el número de bytes transferidos.

El antitrión de destino acusa recibo enviando una señal que contiene tres unidades diferentes.

En primer lugar el indicador ACK, luego el número de secuencia y, por fin, el número de acuse de recibo.

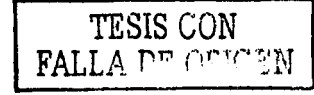

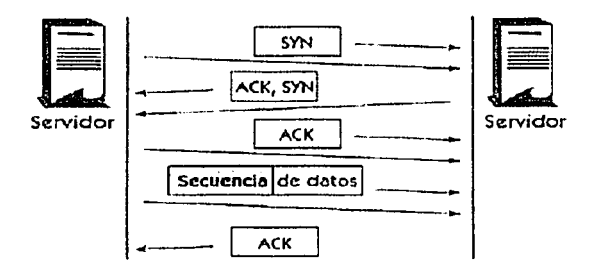

Fig. 2.2.11 TCP Acuse de recibo (ACK)

Un anfitrión que envía información a otro siempre guarda una copia de los datos enviados.

Cuando se recibe un acuse de recibo se borra la copia de los datos, pero si algo falla, se vuelve a transmitir la copia de los datos.

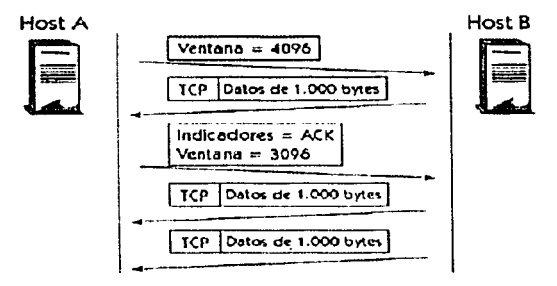

Fig. 2.2.12 Ventana TCP

El tamaño de la ventana se utiliza para controlar el flujo. Especifica cuántos bytes de datos adicionales puede aceptar el anfitrión de destino. Esta función se usa cuando la aplicación de la capa superior no consigue manejar todos los datos recibidos.

En la imagen, el anfitrión A tiene un buffer de 4096 bytes para los paquetes de entrada. El anfitrión B envía 1000 bytes de datos a A. El buffer del antitrion A se llena con 1000 bytes y el tamaño de la ventana disminiye hasta 3096 bytes.

Se puede enviar varios paquetes consecutivos sin necesidad de acusar recibo. Lo único importante es que el antitrión B no envíe más datos de los que el buffer del anfitrión A pueda manejar.

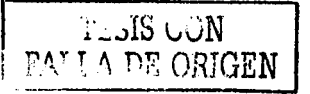

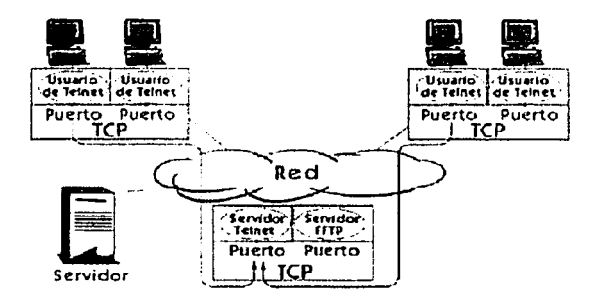

Advised to the

Fig. 2.2.13 TCP micrtos de anticación

Los números de puerto se utilizan para separar diferentes sesiones entre si. Existen dos tipos de puertos: los puertos servidores y los puertos clientes. El puerto servidor es un número entre 1 y 1023. El puerto cliente es un número entre 1024 y 65535. Para los servicios cuyo uso está muy extendido, como Telnet y FTP, hay que administrar estos números de forma centralizada. Esto se regula en un documento de normas RFC. Es el RFC1700, titulado Assigned Numbers (Números Asignados). Este RFC describe, entre otras cosas, los números de puerto asignados a servicios conocidos.

Un servidor puede maneiar varias sesiones a la vez. Los números de puerto del cliente y del servidor junto con las direcciones IP del chente y del servidor, identifican una sesión única entre el anfitrion de salida y el de destina

Por etemplo, en la imagen el mismo anfitrión maneta varias sesiones de Telnet. Todas las sesiones utilizan el mismo número de puerto de servidor. 23, que es el puerto de servidor de Telnet. TCP puede separar estas conexiones entre si, porque todas vienen de diferentes puertos de cliente.

TCP no es el úmeo protocolo de transporte de la familia TCP/IP. En realidad hay dos. El otro es UDP User Datagram Protocol.

UDP no dispone de protocolo de intercambio. Esto significa que UDP es un protocolo sin conexiones. Es la aplicación quien ha de proporcionar la fiabilidad y no el protocolo de transporte.

Al junal que TCP, UDP permite que una aplicación contacte con un servicio en un muerto de la máquina temota, pero no establece una conexión. Sin embargo, puede usarlo para enviar paquetes sencillos al servicio de destino. Esto es perfecto para prever el tráfico, allí donde el tráfico se dirige a todos los hosts de la red.

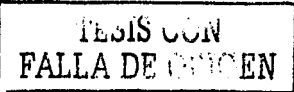

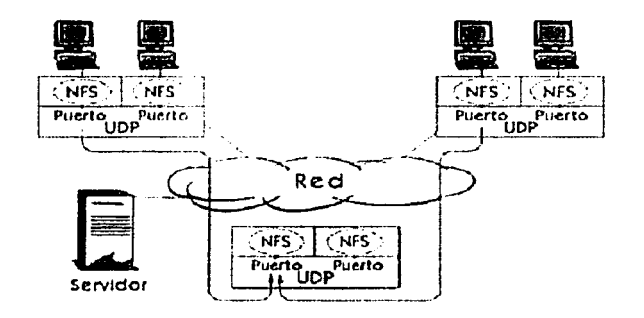

Fig. 2.2.14 UDP miertos de aplicaçión

Los puertos de apheación de la UDP funcionan igual que en el TCP. Los números de puerto del cliente y del servidor junto con la dirección IP del chente y del servidor identifican una sesión única entre el anfitrión de salida v el de destino.

El número de puerto se utiliza para enviar datos a la aplicación correcta. Existen muchos tipos de aplicaciones que usan UDP. Algunos ciemplos son NFS. Network filesystem, SNMP. Simple Network Management Protocol v DNS, Domain Name Service.

# **2.5. REDES VIRTUALES**

Las computadoras de escritorio actuales en una red, son cada día más poderosos y corren complejos programas cliente/servidor o aplicaciones multimedia que generan una gran demanda por ancho de banda. Esta demanda se traduce en que muchas redes comienzan a saturarse. Antiguamente este problema fue resuelto utilizando puentes (Bridges) y ruteadores (Routers), que aislaban un grupo de trabajo del resto de la red, logrando así que las estaciones del grupo tuvieran el máximo acceso posible al medio físico de transmisión. De esta manera el desempeño de red corporativa no era afectado mavormente por los tráficos generado en el inferior de los grupos de trabajo. Al aumentar la demanda por ancho de banda y debido a que las redes locales constituyen ambientes muy dinármeos, el antiguo esquema ha ido perdiendo terreno. Las desventajas principales son: difícil reconfiguración y restricciones geográficas a los miembros de los Workgrouns (grupos de trabajo). La solución actual es la utilización de conmutadores (Switch), que pueden conseguir las redes de área local y se transformen en noderosas redes virtuales.

Para las redes virtuales utilizaremos las tres capas inferiores del modelo OSI; capa física, capa de enlace y capa de red.

De lo anterior se deduce que cada punto de la red tiene dos direcciones: una dirección física, que se encuentra en la circuitería de la tarjeta de red, y una dirección lógica o de red que son asignadas jerárquicamente dentro de una red local. Una dirección muy particular es la de Broadcasting, que es utilizada para envíar la misma información a todos los miembros de un grupo de trabajo.

El traspaso de información es en general, en forma de paquetes que contienen una cabecera, que lleva información sobre la máquina origen y destino, y un cuerpo con información útil (los datos que se desea transmitir).

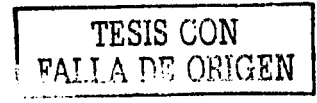

Un puente conecta dos segmentos de una red de área local, penniticndo el traspaso restringido de información de un lado a otro. sin alterar el paquete original. Trabaja en la capa de enlace por lo que sólo tiene acceso a las direcciones MAC (Dirección real o fisicas). Realiza una tarea de filtrado. ya que únicamente deja pasar paquetes que van dirigidos efectivamente a un segmento de red en particular. Esto pennite reducir la congestión de las redes locales. Sin embargo propagan paquetes con destino desconocido o paquetes de broadcasts.

Los ruteadores, reconocen y procesan los paquetes que llegan a sus puertas, realizando dos tareas principales:

- Determinación del camino óptimo entre otros puntos de la red.
- Transporte de Jos paquetes a través de la red.

Trabajan en la capa de red, por Jo que se conocen las direcciones fisicas y lógicas de los miembros de la red de área local. De esta manera se evita la propagación de broadcast más allá de un grupo de trabajo. Pero esta misma razón restringe la configuración de los grupos de trabajo a un sólo ruteador~ por lo que las redes locales deben situarse en la misma ubicación geográfica si es que quieren compartir recursos en forma eficiente.

### Definición de Red Virtual

Una red virtual se encuentra conformada por un conjunto de dispositivos de red, los cuales funcionan de igual manera como Jo hacen los de una red local, pero con la diferencia de que las estaciones que constituyen Ja red virtual no necesariamente deben estar ubicadas en el mismo segmento flsico si no básicamente es una subred definida por software y es considerada como un dominio de broadcast.

#### Bases de la tecnologfa del conmutador

Generalmente tiende a aliviar la congestión producida por Ethernet. Token Ring y FDDI al reducir significativamente el trafico de Broadcast, aumentando el ancho de banda útil. Están diseñados para operar con las arquitecturas existentes ( Hubs ), y pueden ser instalados con un mínimo de condiciones.

La tecnologfa de los conmutadores es muy similar a la tecnología de puentes. En este caso el puente se encarga de unir dos segmentos de red con diferente subcapa de dirección real, copiando tramas de un lado a otro, en caso que sea necesario. respetando el formato del encabezado de la misma.

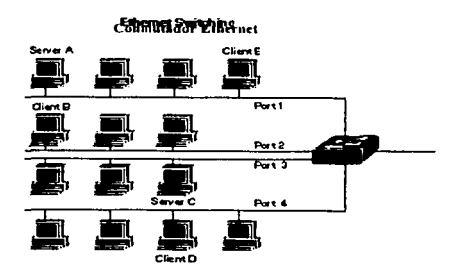

*Fig 2.5. I Tecnologla de conmutadores* 

Como los puentes. los conmutadores conectan 2 segmentos de red de acuerdo a una tabla de direcciones reales, para saber en que segmento transmitir la trama entrante. Sobre Ethernet, se mejora la utilización del

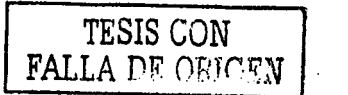

ancho de banda del medio de transmisión, al segmentar la red en dominios de colisión y selectivamente transmitir el tráfico presente al segmento adecuado.

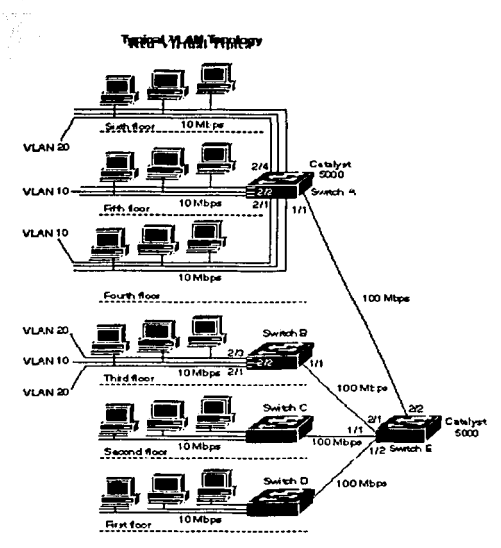

*Fig. 2.5.2 Topu/vgia típica de una Red Virtual* 

De acuerdo a la figura 2.5. l, el servidor A puede comunicarse con el cliente B, transmitiendo tramas desde el puerto 1 al 2 y simultáneamente el servidor C puede comunicarse con el cliente D transmitiendo tramas desde el puerto 3 al 4. No se necesita pasar por el conmutadores si se esta en el mismo segmento.

Igualmente importante, los ruteadores son vitales para la tecnologfa de conmutadores, ya que de ellos depende la comunicación entre los grupos de trabajo definidos para cada red virtual.

Además, proveen un acceso a recursos distribuidos, tales como servidores de correo, bases de datos y aplicaciones especificas; adicionalmente, conectan partes de la red que lógicamente están segmentadas de la manera tradicional y permiten un acceso remoto a través de enlaces de redes de area extensa.

Los conmutadores de la figura 2.5.2 poseen un puerto de consola y 2 puertos con Fast Ethernet lOOMbps. Además, están distribuidos de tal manera que en cada slot se encuentran hasta 4 puertos, con un total de 5 slots. Se tiene que, 212, es el puerto 2 del slot 2.

El protocolo de comunicación es ISL (por sus siglas en ingles lnter Conmutadores Link). el cual, como se verá más adelante aumenta una cabecera de 30 bytes. Se puede observar que se han definido vlan20 sobre el puerto 4 slot 2 del conmutador A, puertos 3 y 1 slot 2 del conmutador B y así con la vlan 10.

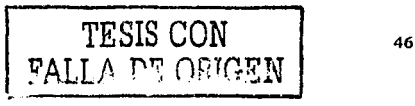

Si en los puertos 3 o 1 del slot 2 en el conmutador B, se produce una trama, el conmutador B lo encapsula con una cabecera JSL y lo destina a el conmutador E, este a su vez verifica Ja cabecera para constatar que pertenece a la vlan20, luego, lo evacua por el puerto 2/2 hacia el conmutador A; este a su vez, remueve la cabecera JSL y verifica si el destino es multicast, broadcast o unicast.

A continuación se muestran las configuraciones de Jos conmutadores A, B y E:

Para el conmutador A:

- set vlanlO 2/1,212
- set vlan20 2/4  $\overline{a}$
- set tnmk 111 10,20

En este caso se crea una vlanlO sobre los puertos 1 y 2 del slot 2, vlan20 en el puerto 4 del slot 2 y una salida· para las dos redes virtuales de 1 OOMbps por el puerto 1 del slot 1. Igualmente para los otros conmutadores se tiene:

Para el conmutador B:

- set vlanlO *212*
- set vlan20 2/1,2/3
- set trunk 1/1 10,20

Para el conmutador E:

- set trunk 2/1 10,20  $\bullet$
- set trunk *212* 10,20

### Tipos de redes virtuales existentes

Basadas en Agrupaciones de Puertos. En este caso se definen grupos de trabajo de acuerdo a agrupaciones de los puertos existentes en los conmutadores. es decir, puertos 1, 2 y 3 pertenecen a la red virtual A, 4 y *5* a la red virtual B. Esto inicialmente se implemento en un solo conmutador. luego la segunda generación se orientó a realizarlo en múltiples conmutadores.

Esta es la manera más común de definir los grupos de trabajo en una red virtual, su facilidad depende de la "inteligencia" de cada conmutador. Fácilmente se puede cambiar de una red virtual a otra solo con el hecho de mover a un usuario de un puerto a otro. Además. para implantarlas sobre múlliples conmutadores, se necesitan protocolos de señalización entre ellos. lo cual se convierte en un aumento de la utilización del ancho de banda.

Basadas en Direcciones Reales. Como su mismo nombre lo indica, se basan en la dirección hardware presente en cada tarjeta de red de cada equipo, esto es, a nivel de la capa 2 del modelo OSI. aprovechando que los conmutadores operan con tablas de direcciones reales, estas mismas tahlas se pueden agrupar de tal manera que se puedan conformar grupos de trabajo y así crear una red virtual.

Esto permite que cualquier camhio de locación del equipo, no involucre un cambio de su configuración ni en Ja configuración de la red, de tal manera que se conserva su pertenencia a Ja misma red virtual. Inicialmente uno de los principales mconvcmentes era que la configuración inicial debía hacerse. en su totalidad, desde el principio; luego los proveedores migraron a utilizar diferentes herramientas que les permitían un fácil seguimiento de los posibles usuarios que se puedan agregar o quitar.

Basadas en la Capa 3 del Modelo OSI. En este caso, existen 2 posibilidades, la primera basada en direcciones lP, y la segunda basada en tipos de protocolos de la capa 3. De esta manera, desde el punto de vista del conmutador, este inspecciona los números IP de las tramns que le llegnn o simplemente sirve de puente entre las redes virtuales definidas para diferentes protocolos. No se lleva a cabo ningún tipo de ruteo o algo similar.

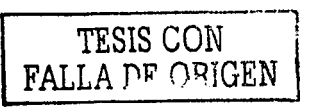

Debido a esto. algunos proveedores incorporan cierta inteligencia a sus conmutadores adaptándolos con ciertas capacidades a ni\'cl de la capa 3. Esto es habilitándolos para tener funciones asociadas con et rutco de paquetes.

Existen ventajas al respecto:

- Permite la convivencia en el mismo medio fisico de varios protocolos a nivel de la capa 3
- Permite realizar movimientos de estaciones de trabajo sin reconfigurarlas
- Elimina ta necesidad de Ja sei1alización entre conmutadores, ahorrando ancho de banda.

Una de las principales desventajas de este tipo de implantación, es que en este caso el conmutador es mas lento que en los casos anteriores al tener facuhades para operar sobre la capa 3 del modelo OSI.

Basadas en Grupos de Multicast. En este caso lo que se tiene es un conjunto de direcciones IP, al cual le llegan paquetes vía Multicast. estos paquetes son enviados a direcciones proxy para que apanir de aquí se definan las direcciones IP que están autorizadas a recibir el paquete, esto se hace dinámicamente.

Cada estación de trabajo, obtiene la oportunidad de escoger un tipo particular de grupo, con direcciones IP Multicast. respondiendo afirmativamente a la notificación tipo Broadcast. Esto se presta para que las redes vinualcs trasciendan a conexiones a nivel de redes extensas ..

#### Tecnología

Existen tres aproximaciones diferentes que pueden empicarse como soluciones válidas para proporcionar redes virtuales: conmutación de puertos, conmutación de segmentos con funciones de bridging, y conmutación de segmentos con funciones de bridging/routing. Todas las soluciones están basadas en arquieecturas de red que empican concentradores/conmutadores.

#### Conmutadores de puertos (Port-Switch)

Los conmutadores de puertos son concentradores con varios segmentos, cada uno de los cuales proporciona el máximo ancho de banda disponible. según el tipo de red. companido entre todos tos puertos existentes en dicho segmento. Se diferencian de los conmutadores tradicionales en que sus puertos pueden asociarse dinámicamente a cualquiera de los segmentos, mediante comandos software. Cada segmento se asocia a un backplane (medio físico de gran velocidad que enlaza todos los puertos de los hubs), el cual equivale a su vez a un grupo de trabajo. De este modo, las estaciones conectadas a estos puertos pueden asignarse y reasignarse a diferentes grupos de trabajo o redes \'irtuales.

Se pueden definir los conmutadores de puertos como software patch pancls, y su ventaja fundamental es la facilidad para la reconfiguración de los grupos de trabajo. Sin embargo tienen graves limitaciones; dado que están discñados como dispositivos que comparten un backplane físico, las reconfiguraciones de grupo de trabajo están limitadas al entorno de un único concentrador y por lo tanto, todos los miembros del grupo deben de estar fisicamcnte próximos.

Las redes virtuales con conmutadores de puertos adolecen de conectividad con el resto de la red. Al segmentar sus propios backplan no proporcionan conectividad integrada entre los mismos y por lo tanto están separados de la comunicación con el resto de la red.

Requieren para ello un puente/encaminador externo. Ello implica mayores costos. además de la necesidad de reconfigurar el puentc/encaminador cuando se producen cambios en la red. Por último, los conmutadores de puertos no alivian el problema de saturación del ancho de banda de la red. Todos los nodos deben de conectarse al mismo segmento o backplane. por lo tanto compartirán el mismo ancho de banda disponible, independientemente de su número.

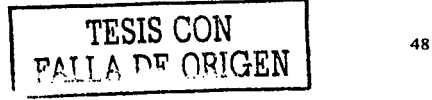

### Conmutadores de segmentos con bridglng (Layers-2 Switch)

A diferencia de los conmutadores de puertos. suministran el ancho de banda de múltiples segmentos de red, manteniendo la conectividad entre dichos segmentos. Se emplean para ello los algoritmos tradicionales de los puentes, o subconjuntos de los mismos para proporcionar conectividad entre varios segmentos a la velocidad máxima que permite la topología y protocolos de dicha red.

Mediante estos dispositivos. las redes virtuales no son grupos de trabajo conectados a un solo segmento o backplane sino grupos lógicos de nodos que pueden conectarse a cualquier niimero de segmentos de redes fisicas. Estas redes virtuales son donunios de broadcast lógicos: conjuntos de segmentos de red que reciben todos los paquetes enviados por cualquier nodo en la red virtual como si todos los nodos estuvieran conectados fisicamentc al mismo segmento.

Al igual que los conmutadores de puertos se puede reconfigurar y modificar la estructura de la red virtual mediante comandos de software, con la ventaja añadida de ancho de banda repartidos entre varios segmentos fisicos. De esta fom1a. según va creciendo un grupo de trabajo y para evitar su saturación. Jos usuarios del mismo, pueden situarse en d1fcrcntcs segmentos fisicos. aún manteniendo el concepto de grupo de trabajo independiente del resto de la red, con lo que se logra ampliar el ancho de banda en función del número de segmentos usados.

Aún así, comparten el mismo problema con los conmutadores de puertos en cuanto a su comunicación fuera del grupo. Al estar aislados. para su comunicación con el resto de la red necesitan cncaminadorcs, con las consecuencias que ya se han mencionado en el caso anterior, relativas al costo y la reconfiguración de la red.

### Conmutadores de segmentos con bridging/Routing (Multi-Layer Switches)

Son dispositivos que comparten todas las ventajas de los conmutadores de segmentos con funciones de bridging, pero además con funciones añadidas de encaminamiento. lo que les proporciona fácil reconfiguracion de la red. así como la posibilidad de crear grupos de trabajo que se expanden a través de diferentes segmentos de la red. Ademas, sus funciones de encaminamiento facilitan la conectividad entre las redes virtuales y el resto de los segmentos o redes. tanto locales como remotas.

Mediante las redes virtuales se puede crear un nuevo grupo de trabajo, con tan solo una reconfiguración del software del conmutador. Ello evita el recableado de la red o el cambio en direcciones de subredes. permitiendo así asignar el ancho de banda requerido por el nuevo grupo de trabajo. sin afectar a las aplicaciones de redes existentes. La comunicación con el resto de la red se puede realizar de dos modos distintos:

- Permitiendo que algunos segmentos sean miembros de varios grupos de trabajo.
- Mediante las funciones de encaminamiento multiprotocolo, que facilitan el tráfico incluso entre varias redes virtuales.

### Normas de una red virtual

Se originaron las siguientes normas :

802.10 " red virtual normal", en 1995 la CISCO Sistemas propuso el uso de IEEE 802.10 que se estableció originalmente en redes locales que serviría de garantía para las redes virtuales. CISCO intentó tomar a la 802.10 con un titulo optativo de Marco de Estructura y rehusó a llevar la idea de etiquetar, en lugar de garantizar la información.

802.l "Internet Working Subcomitte", en marzo de 1996, el IEEE completó la fase inicial de investigneión para el desarrollo de una red virtual nonnnl y paso resoluciones de tres emisiones :

- El acercamiento arquitectónico
- Dirección futura de regularización

Regularizó el formato de marco de etiqueta.

Para alcanzar y proporcionar las ventajas completas de redes virtuales. la inter-operabilidad entre vendedores tuvo que existir. Consecuentemente, Ja seguridad de IEEE 802.10 intcr-opcrablc LAN/MAN fue dcsarroltada como mecanismo estándar de red virtual en finales de 1992.

La IEEE 802.10 incorpora técnicas de Ja autentificación y del cifrado para asegurar secreto e integridad de los datos a través de la red. El protocolo 802.10 permite que el tráfico de la red local lleve un identificador de red virtual, así permite la conmutación selectiva de paquetes.

El interruptor detectará Ja identificación de red virtual y remitirá el paquete solamente a las estaciones finales que contienen la misma identificación. Existe una sola unidad de datos de protocolo conocida como intercambio de datos seguro.

# 2.6. SISTEMAS orERATIVOS

El sistema opcrativo, es el instrumento indispensable para hacer de la computadora un objeto útil. Bajo este nombre se agrupan todos aquellos programas que permiten a Jos usuarios la utilización de hardware. que de otra manera serian dific1lcs de controlar.

Un sistema operativo se define como un conjunto de procedimientos manuales y automáticos. que permiten a un grupo de usuarios compartir una instalación de computadora eficazmente. es el encargado de brindar al usuario una forma amigable y sencilla de operar, interpretar, codificar y emitir las ordenes al procesador central para que este realice las tareas necesarias y especificas para completar una orden. además es en si mismo un programa de computadora. Sin embargo, es un programa muy especial. quizá el más complejo e importante en una computadora. El SO despierta a la computadora y hace que reconozca el CPU. la memoria, el teclado. el sistema de vídeo y las unidades de disco. Además, proporciona Ja facilidad para que Jos usuarios se comuniquen con la computadora y sirve de plataforma a partir de la cual se corran programas de aplicación.

Cuando se enciende una computadora. lo primero que ésta hace es llevar a cabo un autodiagnóstico llamado autoprueba de encendido (Powcr On Self Test, POST). Durante Ja POST. la computadora identifica su memoria. sus discos. su teclado. su sistema de vídeo y cualquier otro dispositivo conectado a ella. Lo siguiente que la computadora hace es buscar un SO para arrancar (boot).

### Principales funciones y usus

Estas son algunas funciones que el sistema operativo desempeña en una computadora.

- Interpreta los comandos que permiten al usuario comunicarse con la computadora.
- Coordina y manipula el hardware de la computadora. como la memoria. las impresoras. las unidades de disco. el teclado o el mouse.
- Organiza Jos archivos en diversos dispositivos de almacenamiento, como discos flexibles, discos duros, discos compactos o cintas magnéticas.
- Gestiona los errores de hardware y la pérdida de datos.
- Servir de base para la creación del software, logrando que equipos de marcas distintas funcionen de manera análoga, salvando las diferencias existentes entre ambos.
- Configura el entorno para el uso del software y los periféricos; dependiendo del tipo de máquina que se emplea, debe establecerse en forma lógica la disposición y características del equipo. Como por ejemplo. una microcomputadora tiene físicamente dos unidades de disco, puede simular el uso de otras unidades de disco, que pueden ser virtuales utilizando parte de la memoria principal para tal fin. En caso de estar conectado a una red. el sistema operativo se convierte en la plataforma de trabajo de los usuarios y es este quien controla los elementos o recursos que comparten. De igual forma, provee de protección a la información que almacena.

### Sistema Operativo Monotarca

Los sistemas operativos monotareas son más primitivos y es todo lo contrario al visto anteriormente, es decir, solo pueden manejar un proceso en cada momento o que solo puede ejecutar las tareas de una en una. Por ejemplo cuando la computadora esta imprimiendo un documento. no puede iniciar otro proceso ni responder a nuevas instrucciones hasta que se termine la impresión.

#### Sistema Operativo Monousuario

Los sistemas monousuarios son aquellos que nada más puede atender a un solo usuario, gracias a las limitaciones creadas por el hardware. los programas o el tipo de aplicación que se este ejecutando. Estos tipos de sistemas son muy simples. porque todos los dispositivos de entrada. salida y control dependen de Ja tarea que se esta utilizando. esto quiere decir, que las instrucciones que se dan. son procesadas de inmediato; ya que existe un solo usuario. Y están orientadas principalmente por los microcomputadores.

#### Sistema Operativo Multitarea

Es el modo de funcionamiento disponible en algunos sistemas operativos. mediante el cual una computadora procesa varias tareas al mismo tiempo. Existen varios tipos de multitareas. La conmutación de contextos (contcxt switching) es un tipo muy simple de multitarea en el que dos o más aplicaciones se cargan al mismo tiempo. pero en el que solo se esta procesando la aplicación que se encuentra en primer plano (la que ve el usuario).

Para activar otra tarea que se encuentre en segundo plano, el usuario debe traer al primer plano la ventana o pantalla que contenga esa aplicación. En la multitarea cooperativa, la que se utiliza en el sistema operativo Machintosh, las tareas en segundo plano rccihen üempo de procesado duranlc los tiempos muertos de la tarea que se encuentra en primer plano (por ejemplo, cuando esta aplicación esta esperando información del usuario) y siempre que esta aplicación lo permita.

En los sistemas multitarea de tiempo compartido, como OS/2, cada tarea recibe la atención del microprocesador durante una fracción de segundo. Para mantener el sistema en orden. cada tarea recibe un nivel de prioridad o se procesa en orden secuencial. Dado que el sentido temporal del usuario es mucho más lento que la velocidad de procesamiento de la computadora, las operaciones de multitarea en tiempo compartido parecen ser simultáneas.

El término multitarea se refiere a la capacidad del SO para correr mas de un programa al mismo tiempo. Existen dos esquemas que los programas de sistemas operativos utilizan para desarrollar SO multitarea. el primero requiere de la cooperación entre el SO y los programas de aplicación.

Los programas son escritos de tal manera que periódicamente inspeccionan con el SO para ver si cualquier otro programa necesita el CPU, si este es el caso, entonces dejan el control del CPU al siguiente programa, a este método se le llama multitarea cooperativa y es el método utilizado por el SO de las computadoras de Machintosh y DOS corriendo \\'mdows de Microsoft.

El segundo método es el Hamado multitarea con asignación de prioridades. Con este esquema el SO mantiene una lista de procesos (programas) que están corriendo. Cuando se inicia cada proceso en la lista et SO le asigna una prioridad. En cualquier momento el SO puede intervenir y modificar la prioridad de un proceso organizando en forma efectiva la lista de prioridad, el SO también mantiene el control de Ja cantidad de tiempo que utiliza con cualquier proceso antes de ir al siguiente. Con multitarea de asignación de prioridades el SO puede sustituir en cualquier momento el proceso que esta corriendo y reasignar el tiempo a una tarea de mas prioridad. Unix OS-2 y Windows NT emplean este tipo de multitarea.

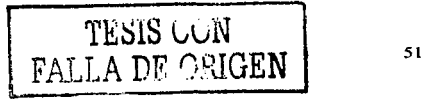

### Sistema Operativo Multiusuario

Es todo lo contrario a monousuario; y en esta calegoria se cncucmran todos los sistemas que cumplen simultáneamente las necesidades de dos o más usuarios, que comparten mismos recursos. Este tipo de sistemas se empican especialmente en redes. En otras palabras consiste en el fraccionamicnlo del tiempo (timesharing).

Un SO multiusuario permite a más de un solo usuario acceder una computadora. Claro que, para llevarse esto a cabo. el SO también debe ser capaz de efectuar multitareas. Unix es el Sistema Operativo Multiusuario más utilizado. Debido a que Unix fue originalmente diseñado para correr en una minicomputadora, era multiusuario y multitarea desde su concepción.

Actualmente se producen versiones de Unix para PC tales como The Santa Cruz Corporation Microport, Esix. IDM.y Sunsoft. Applc también produce una \'crsión de Unix para la Machintosh llamada: AIUX.Unix. Unix proporciona tres maneras de permitir a múltiples personas utilizar la misma PC al mismo tiempo.

- Mediante Módems.
- Mediante conexión de tenninalcs a través de puertos seriales
- Mediante Redes.

#### **Multiproceso**

Las computadoras que tienen más de un CPU son llamadas multiproceso. Un sistema operativo multiproceso coordina las operaciones de las computadoras multiprocesadoras. Ya que cada CPU en una computadora de multiproceso puede estar ejecutando una instrucción. el otro procesador queda liberado para procesar otras instrucciones s1multáncamcntc.

Al usar una computadora con capacidades de multiproceso incrementamos su velocidad de respuesta y procesos. Casi todas las computadoras que tienen capacidad de multiproceso ofrecen una gran ventaja.

Los primeros Sistemas operativos Multiproceso realizaban lo que se conoce como:

Multiproceso asimétrico. Un CPU principal retiene el control global de la computadora, así como el de los otros procesadores. Esto fue un primer paso hacia el multiproceso pero no fue la dirección ideal a seguir ya que el CPU principal podia convertirse en un cuello de botella.

Multiproceso simétrico. En un sistema multiproceso simétrico, no existe un CPU controlador único. La barrera a vencer al implantar el multiproceso simétrico es que los SO tienen que ser rediseñados o diseñados desde el principio para trabajar en un ambiente multiproceso. Las extensiones de Unix, que soportan multiproceso asimétrico ya están disponibles y las extensiones simétricas se están haciendo disponibles. Windows NT soporta multiproceso simétrico.

#### Características

### Secuencia por lotes

La secuencia por lotes o procesamiento por lotes en microcomputadoras, es la ejecución de una lista de comandos del sistema operativo uno tras otro sin intervención del usuario.

El procesamiento por lotes también puede referirse al proceso de almacenar transacciones durante un cierto lapso antes de su envio a un archivo maestro, por lo general una operación separada que se efectúa durante la noche. Los sistemas operativos por lotes (batch), en los que los programas eran tratados por grupos (lote) en ves de individualmente. La función de estos sistemas operativos consistía en cargar en memoria un programa de la cinta y ejecutarlo. Al final este, se realizaba el salto a una dirección de memoria desde donde reasumia el

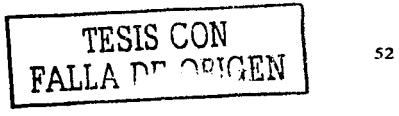

control del sistema operativo que cargaba el siguiente programa y lo ejecutaba. De esta manera el tiempo entre un trabajo y el otro disminuía considerablemente.

#### Tiempo real y tiempo compartido

Un sistema operativo en riempo real procesa las instrucciones recibidas al instante, y una vez que han sido procesadas muestra el resultado. Este tipo liene relación con los sistemas operativos monousuarios, ya que existe un solo operador y no necesita compartir el procesador entre varias solicitudes. Su característica princípal es dar respuestas rápidas.

El liempo compartido en computadoras consiste en el uso de un sistema por más de una persona al mismo tiempo. El tiempo compartido ejecuta programas separados de forma concurrente, intercambiando porciones de tiempo asignadas a cada programa (usuario). En este aspecto. es similar a la capacidad de multitareas que es común en ta mayoria de las microcomputadoras. Sin embargo el tiempo compartido se asocia generalmente con el acceso de \'arios usuarios a computadoras más grandes y a organizaciones de servicios. mientras que la multitarea relacionada con las microcomputadoras implica la realización de múltiples tareas por un solo usuario.

#### El Kernel y el Shcll

Las funciones centrales de un SO son controladas por el núcleo (kernel) mientras que la interfaz del usuario es controlada por el enlomo (shell). Por ejemplo, la parte más importante del DOS es un programa con el nombre "COMMAND.COM" Este programa tiene dos partes.

El kernel, que se mantiene en memoria en todo momento, contiene el código máquina de bajo nivel para manejar la admmistración de hardware para otros programas que necesitan estos servicios, y para la segunda parte del COMMAND.COM el shell, el cual es el interprete de comandos.

Las funciones de bajo nivel del SO y las funciones de interpretación de comandos están separadas, de tal fonna que se puede mantener el kernel DOS corriendo. pero utilizar una interfaz de usuario diferente. Esto es exactamente Jo que sucede cuando se carga \Vindows. el cual toma el lugar del shell. reemplazando la interfaz de línea de comandos con una interfaz gráfica del usuario. Existen muchos shclls diferentes en el mercado, ejemplo: NDOS (Nortun DOS), XTG, PCTOOLS, o inclusive el mismo SO MS-DOS a partir de la versión 5.0 incluyó un Shcll llamado DOS SI IELL

### Multiprogramación

La multiprogramación es un modo de trabajo en el que se pueden ejecutar varios programas simultáneamente con el fin de aprovechar al máximo los recursos de la computadora. Surgió de la imposibilidad. para los sistemas o modos de trabajos anteriores, de que con un solo trabajo se pudiese tener ocupados al procesador y a los dispositivos de entrada y salida durante todo el tiempo.

#### Sistemas Operativos (Ventajas y Desventajas)

Los sistemas operativos empleados normalmente son UNIX. Macintosh OS. MS·DOS, OS/2, Windows 98 o Windows 2000 y Windows NT. El UNIX y sus clones permiten múltiples tareas y múltiples usuarios. Otros SO multiusuario y multitarea son OS/2, desarrollado inicialmente por Microsoft e IBM, Windows NT y Win95 desarrollados por Microsoft. El SO multitarea de Apple se denomina Macintosh OS. El MS-DOS es un SO popular entre los usuarios de PCs pero solo permite un usuario y una tarea, por lo que para los fines de esta tésis se omitirán.

### Linux

Linux fue creado originalmente por Linus Benedict Torvalds en la Universidad de Helsinki en Finlandia. Este ha sido desarrollado con la ayuda de muchos programadores a través de Internet. Linux originalmente inició el hacking del núcleo como su proyecto favorito, inspirado por su interés en MINIX, un pequeño sistema Unix. El se propuso a crear lo que en sus propias palabras seria un mejor Minix que el Minix. El 5 de octubre de 1991, Linus anunció su primera versión "oficial" de Linux, versión 0.02. Desde entonces, muchos programadores han respondido a su llamado. y han ayudado a construir Linux como el sistema operativo completamente funcional que es hoy. La última versión estable es la versión 2.4, que soporta muchos más periféricos, desde procesadores hasta joysticks, sintonizadores de televisión. CD ROMs no ATAPI y reconoce buena cantidad de tarietas de sonido. Incluye también soporte para tipos de archivos para Macintosh HFS, Unix UFS y en modo de lectura. llPFS de OS/2 y NTFS. de NT.

Linux es una versión de Unix libremente distribuible e independiente, para plataformas con máquinas x86. Motorola 68k, Digital Alpha. Sparc, Mips y Motorola Power PC.

En la actualidad, este sistema operativo es utilizado por miles de usuartos para desarrollo de software, redes y para plataformas de usuarios finalt:s. lmux, entre los miles de sistemas operativos alternos que existen, se ha convertido en una opción interesante, independientemente de que estas vengan de UNIX o de las más conocidas donde se encuentra \Vindows y NT.

El núcleo de Linux no usa código de AT&T o de cualquier otra fuente propietaria, la mayoría de Jos programas disponibles para Linux es desarrollado por el proyecto GNU de la Free Software Foundation. Linux está disponible en Internet en cientos de servidores ftp y en distribuidores en discos CD-ROM de revendedores que lo ofrecen empacado con manuales e información que es realmente Ja del costo, pues el programa es gratuito. Algunos de estos son: Caldera, Debían, Slackware, Red Ilat, etc. Uno de los servidores más populares que ofrecen Linux está ubicado en ftp://sunsite.unc.edu/pub/Linux/distributions, con una gran cantidad de "espejos" alrededor del mundo. El núcleo del Linux está legalmente protegido por la licencia publica GNU (GPL). Linux incluye compiladores, ensambladores. depuradores, editores de texto, paquetes de correo, lectores de noticias, navegadores. servtdores y programas para la creación y edición gráfica.

Linux, maneja los archivos de forma jerárquica, de la misma forma que DOS, con la diferencia que el DOS está diseñado para procesadores x86 que no soportan verdaderas capacidades de múltiples tareas.

### Ventajas:

- Precio.
- Estabilidad.
- Seguridad.
- Compatibilidad.
- Velocidad.
- Posee el apoyo de miles de programadores a nivel mundial.
- El paquete incluye el código fuente, lo que permite modificarlo de acuerdo a las necesidades del usuano.
- Ideal para la programación, ya que se puede programar en Linux para distintas plataformas, como para \Vindows.
- Un sistema de crecimienlo rápido.
- Se puede usar en casi cualquier computadora.
- Multitareas REAL.
- Puede manejar mültiples procesadores. Incluso hasta 16 procesadores.
- Libre de virus, aun no se conoce ningún virus para Linux.
- Maneja discos duros de hasta 16 TeraDytes.
- Se consiguen parches con facilidad. además de ser gratuitos.
- Los fabricantes de Hardware le están dando su apoyo, como IDM y COMPAQ.

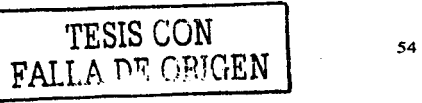

- Vendedores y desarrolladores implementan un sistema de certificación para Linux.
- La corporación DATA Internacional predice que el crecimiento de este programa será del orden de un 25 por ciento anual en el nuevo milenio.

### Desventajas:

- Linux no cuenta con una empresa que lo respalde, por lo que no existe un verdadero soporte como el de otros sistemas operativos. aunque hoy en dia empresas como Red Hat están dando soporte para su versión de Linux.
- Linux corre el riesgo de llegar a fragmentarse como fue el caso de UNIX.
- Algunas empresas pueden llegar a ayudar a Linux con la intención de mejorar sus relaciones públicas. aunque en el fondo no tengan ninguna intención Je utilizarlo fielmente.

# Unix

### Historia del Sistema Operati\'O Unix

Bajo el término UNIX, se hace referencia no a solo un sistema operativo sino a un grupo amplio de sistemas.

- 1969 El Unix nace en los laboratorios Bell, creado por Ken Thompson. Se desarrollo sobre un dec pdp-4.
- 1970 Thompson reescribe todo el sistema en "Lenguaje B". Dennis Ritchie lo desarrolla y denomina "Lenguaje C", rescribiendo todo el Unix en este lenguaje.
- 1973 El Unix es transportado a distmtos ordenadores. naciendo el Unix versión *5.*
- 1974 AT&T cede la licencia de explotación del Unix a Universidades y centros de investigación. Nace entonces la vcrsión 6.
- 1977 se crea Ja vcrsión 7.
- 1981 Se incluyen numerosas utilidades. Lanzamiento comercial del Unix System 111.
- 1982 AT&T comercializa el Unix y presenta el System V.
- 1988 Se creó la OSF (Open Software Fundation) para elaborar una norma universal Unix.

# Características Básicas de Unix

El Unix es un Sistema Operativo de propósito general con las siguientes características:

- $\ddot{\phantom{a}}$ Sistema Multiusuario.
- Sistema Multitarea.  $\bullet$
- $\overline{a}$ Trabaja en tiempo compartido.
- Sistema interactivo.
- Estandarizado.
- Potente.
- Versátil.
- Software y sistema operativo portable.
- Permite ejecutar procesos en Background y Foreground.
- Presenta niveles altos de seguridad.
- Presenta una estructura jerárquica de archivos.
- Posee un gran número de utilidades: Editores de línea. de pantalla, fonnateadores, depuradores de programas.
- Posibilidad de comunicación Unix Unix (UUCP) (Unix-Unix Comunication Protocol)  $\bullet$
- Fácil integración en sistemas de red.
- Posibilidad de usar distintos lenguajes de programación: C, Fonran, Cobol, Pascal.

Unix es un SO multiusuario y multitarea. que corre en diferentes computadoras, desde supercomputndoras, Mainframes. Minicomputadoras, computadoras personales y estaciones de trabajo.

### Componentes del Sistema Operativo Unix

El sistema operativo Unix tiene dos componentes fundamentales:

- El Kernel.
- El Shell.

Et Kernel. Constituye el núcleo del sistema operativo. Actúa como interfaz con el hardware del sistema. Se encarga de realizar las funciones de más bajo nivel, como son:

- Manejo y control de los dispositivos fisicos.
- Control de interrupciones.
- Control de procesos y tiempos.
- Control de archivos.
- Control de memoria.

Está escrito fundamentalmente en lenguaje "C" (90%) y el resto en lenguaje ensamblador.

#### EIShell.

- Interfaz del sistema operativo con los usuarios del mismo.
- Actúa como interprete de comandos.
- Características semejantes a un lenguaje de programación de alto nivel. Shellscripts: Permite configurar diferentes entornos de trabajo.

# \\ 1 indows NT

Con Windows NT. Microsoft ha expresado su dedicación a escribir software no sólo para PC de escritorio, sino también para poderosas estaciones de trabajo, servidores de red y bases de datos. Windows NT es un SO diseñado desde sus bases para las máquinas más modernas y capacidades disponibles, ofrece características interconstruidas que ningún otro SO para PC ofrece, con excepción de Unix.

Además de las características tradicionales de seguridad de sistema, red interconstruida, servicios de comunicación y correo electrónico interconstruidos, herramientas de administración y desarrollo de sistema y una interfaz gráfica de usuario, Windows NT puede correr directamente aplicaciones de Windows y de Unix.

\Vindows NT, al igual que el OS/2 ver 2.0 y algunas versiones de Unix, es un SO de 32 bits, que puede hacer completo uso de los procesadores de estas características.

Además de ser multitarea, está diseñado para tomar ventaja del multiproceso simétrico.

### 2.7. EQUIPOS DE REDES

Cuando se está trabajando con una red local, puede ser necesario enviar o recibir determinada información al exterior de la red. Los equipos necesarios para realizar la transmisión de datos con el exterior son:

- Tarjetas de Red.
- Módem, si se va a acceder a una computadora independiente o a otro sistema que está lejos y se accede a través de la linea telefónica.
- Tarjeta RDSI, si se va acceder al exterior desde una computadora utilizando RDSl
- Puente para conectar dos redes.
- Ruteador que dirige el paquete de datos determinando la ruta hacia su destino.
- Gateway para establecer un enlace con una computadora.

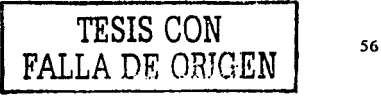

### Tarjetas de Red

Un adaptador o tarieta de red es el elemento fundamental en la composición de la parte física de una red de área local. Cada tarjeta de red es una interfaz entre la plataforma o sistema infom1ático y el medio de transmisión fisico por el que se transporta la infonnación de un lugar a otro. El adaptador puede venir incorporado o no con la plataforma del sistema. En gran parte de las computadoras personales hay que añadir una tarjeta separada, independiente del sistema, para realizar la función de adaptador de red. Esta tarjeta se inserta en el bus de comunicaciones de la computadora personal convenientemente configurada. En otros sistemas, el hardware propio del equipo ya incorpora el adaptador de red. No obstante, un equipo puede tener una o más tarietas de red para permitir distintas configuraciones o poder conectar con el mismo equipo distintas redes.

Una tarieta de red es un dispositivo electrónico que consta de las siguientes partes:

- Interfaz de conexión al bus de la computadora.
- $\bullet$ Interfaz de conexión al medio de transmisión.
- $\overline{a}$ Componentes electrónicos internos, propios de la tarieta.
- Elementos de configuración de la tarieta: puentes, conmutadores, etc.

La conexión de la tarjeta de red al hardware del sistema sobre el que se soporta el host de comunicaciones se realiza a través de la interfaz de concxión. Cada computadora transfiere internamente la información entre los distintos componentes (CPU, memoria, periféricos) en paralelo a través del bus interno. Los distintos componentes, especialmente los períféricos y las tarjetas, se unen a este bus a través de una serie de conectores, llamados slots de conexión. que siguen unas especificaciones concretas. Por tanto, un slot es el conector fisico en donde se inserta la tarjeta, por ejemplo, el adaptador de red. Es imprescindible que la especificación del slot de conexión coincida con la especificación de la interfaz de la tarjeta. La velocidad de transmisión del slot, es decir, del bus interno de la computadora, y el número de bits que es capaz de transmitir en paralelo, serán los primeios factores que influirán decisivamente en el rendimiento de la tarjeta en su conexión con el procesador central. La tecnología más consolidada para PC compatibles es ISA, aunque debido a su bajo rendimiento ha sido sustituída por la tecnología PCI, que está implantada en la mayor parte de las plataformas modernas. Las tarjetas ISA son apropiadas si las necesidades de transmisión no son muy elevadas, por ejemplo, para computadoras que se conecten a través de una Ethernet a 10 Mbps sin demasiadas exigencias de flujo de información. En el caso de que sean necesarias velocidades de transmisión más altas, es recomendable la tecnología PCI.

Los componentes electrómcos incorporados en la tarjeta de red se encargan de gestionar la transferencia de datos entre el bus de la computadora y el medio de transmisión, así como del proceso de los mismos.

La salida hacia el cable de red requiere una interfaz de conectores especiales para red, como por ejemplo: BNC. RJA5, RJ-58, etc, dependiendo de la tecnología de la red y del cable que se dcha utilizar. Normalmente, la tarjeta de red debe procesar la informaciún que le llega procedente del bus de la computadora para producir una señalización adecuada al medio de transmisión, por ejemplo, una modulación, un empaquetamiento de datos, un análisis de errores entre otro.

#### Módems

La función básica que desarrolla un módem. es aceptar datos de una computadora y convertir las señales digitales en señales analógicas para que se transmitan a través de la línea telefónica.

Cuando los datos llegan al punto destino. el módem receptor realizn la función inversa. es decir vuelven a transformar las señales analógicas en señales digitales para que la computadora las pueda entender.

La comunicación se puede establecer en ambos sentidos pero no simultáneamente (semiduplcx) o en ambos sentidos simultáneamente (dúplex). Es independiente el número de hilos de que consta el cableado de la fonna de establecer la comunicación.

Entre sus características más importantes está la de poseer memoria telefónica donde almacena los números de teléfono y puede marcarlos automáticamente en el momento o bien hacerlo en una fecha y hora programada. En el caso de estar la línea ocupada, vuelven a intentar la llamada al cabo de un tiempo preestablecido.

También cuenta con respuesta automática a una Hamada y la posibilidad de que se devuelva la llamada una vez comprobado que el emisor está autorizado para solicitarlo.

Su mayor utilidad para la expansión de una red es que permite el acceso remoto de una estación de trabajo movil.

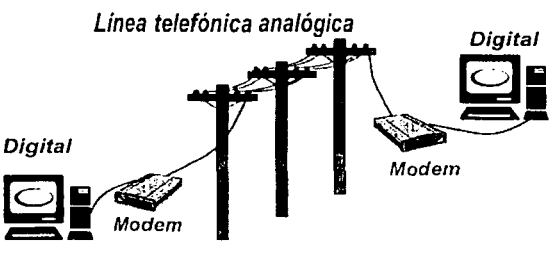

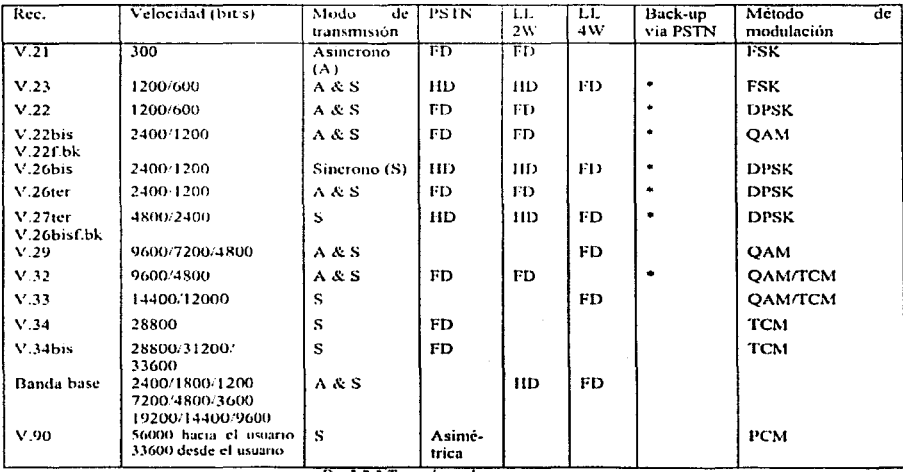

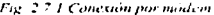

Fig.2.7.2 Tipos de modems

FAL

TESIS CON

**TA DE OBSEN** 

58

### Tarjelas RDSI

Se utilizan para conectar una computadora con el exterior utilizando el sistema de comunicaciones RDSI. Su ventaja respecto al Módem es la mayor rapidez en Ja comunicación.

#### Repetidor

Un repetidor es un dispositivo encargado de regenerar la señal entre los dos segmentos de una red homogénea que se interconectan. ampliando su cobertura. Opera en el nivel físico del modelo de referencia OSI.

Su forma de actuar es la siguiente: recoge la señal que circula por la red y Ja reenvia por la misma red o por otra distinta sin efectuar ningún tipo de interpretación de dichn red.

Es capaz de conectar diferentes medios fisicos de transmisión. Sin embargo. no suele utilizarse para conectar redes de bnnda base con redes de banda ancha. ya que los métodos de decodificación de la información son muy diferentes.

#### Concentrador (IIUD)

Un concentrador es un dispositivo en donde convergen muchos cables también llamado repetidor multipunto. Un concentrador se puede considerar como una clase de repetidor porque pasa las señales de un segmento a otro.

Existen concentradores pasivos, activos e inteligentes todos en la capa física del modelo OSI, el concentradorconmutador (switching hub) opera en la capa de red.

- Un concentrador pasivo simplemente conecta todos los segmentos de la red sin regenerar la señal.
- Un concentrador activo hace lo mismo que el pasivo, pero además regenera o amplia la señal.
- Un concentrador inteligente regenera la señal, además de que tienen la capacidad de permitir al administrador monitorear el tráfico que por él pasa, así como configurar cada puerto del concentrador.

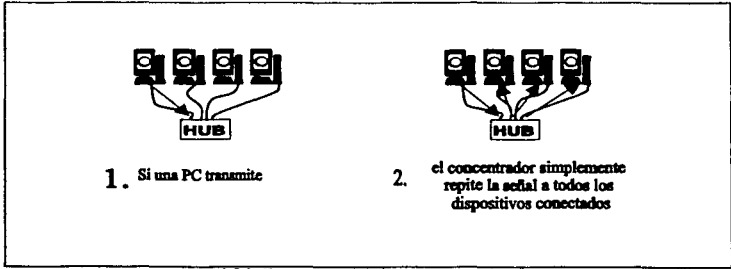

*F1g 2.7.3. Funcionamiento de un concentrador* 

### Puente

Es un sistema formado por hardware y software que permite conectar dos redes locales entre sf.

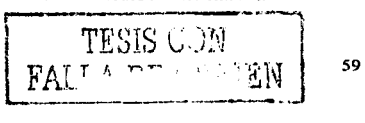

Cuando dos redes locales necesitan comunicarse entre si. necesitan contar con un puente en cada una de ellas para poder conectarse. Ambas redes han de utilizar el mismo protocolo de comunicaciones.

A diferencia de un repetidor, un puente actúa sobre los paquetes de datos o tramas que se transfieren en los niveles de enlace de datos, particulannente sobre el nivel de Control de Acceso al Medio (MACJ.

Sus funciones básicas son las de aula-aprendizaje. filtrado y reenvío. Es decir. si necesita reenviar un paquete de datos a una dirección de red que no esta incluida en su tabla de destinos, examina los campos de dirección del paquete (filtrado) y las dirige a la dirección que ha localizado (reenvío). A continuación, la añade a su tabla de destinos (auto-aprendizaje).

La utilización de puentes para unir redes es más aconsejable que la configuración de una red grande que englobe a las dos. La razón esta en que las redes van perdiendo rendimiento al aumentar el tráfico y se va perdiendo el tiempo de respuesta. de este modo, al estar dividida la red se reduce el tráfico y el tiempo de respuesta.

Otra razón es el limite de expansión de la red grande. Todas las redes cuentan con un número máximo de estaciones que pueden soponar, si se desea sobrepasar ese número la única alternativa pasa por crear otra red conectada por puente.

### Ruteadm·

Un ruteador no sólo incorpora la función de filtrado característica de los puentes sino que, además, determina la ruta hacia su destino. Se utiliza tanto en redes de área local como en redes de área extensa.

Los ruteadores se diferencian de los puentes en dos aspectos:

- Actúan sobre los paquetes transferidos entre los niveles de red de las estaciones, a diferencia de los puentes que lo hacen sobre los niveles de enlace de datos.
- Ambos equipos son. teóricamente transparentes a las estaciones finales que comunican. Sin embargo, normalmente las estaciones tienen definido el ruteador al que deben dirigirse.

Se basan en la utilización de un esquema de direccionamiento jerárquico (tablas de rutas) que distinguen entre Ja dirección del dispositivo dentro de la red y la dirección de la red. Para ello incorporan protocolos de nivel de red.

Existen algunos dispositivos que poseen características tanto de los puentes (transparencia a los protocolos con aprendizaje) como de Jos rntcadorcs (selección del camino óptimo) que se denominan "brouters" {es la unión de puentes y ruteadores). Este dispositivo funciona normalmente como un ruteador siempre que los protocolos de nivel superior permitan el encaminamiento. En caso contrario funciona como puente.

#### Gateway

Es un sistema formado por hardware y software que permite las comunicaciones entre una red local y una gran computadora (mainframe) o una minicomputadora (porque utiliza protocolos de nivel de transporte, sesión. presentación y aplicación distintos). Se suelen colocar en el servidor de comunicaciones.

El gateway realiza la traducción completa entre las familias de protocolos. proporcionando una conectividad completa entre redes de distinta naturaleza.

El enlace entre ambos protocolos necesitará algún tipo de emulación que haga que la estación de trabajo imite el funcionamiento de una terminal y ceda el control al mini o al mainframe. Esta emulación puede conseguir por medio de software. de hardware o de ambos.

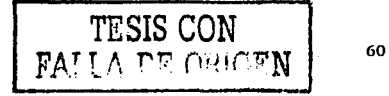

Al igual que los ruteadorcs, están definidos por un determinado escenario de comunicaciones. Pero a cambio de sus ventajas, la demora de propagación de un paquete que atraviesa un gatcway es mucho mayor que el experimentado en los otros dispositivos.

# 2.8. SISTEMAS DE TIERRAS

Todos los sistemas de computo, de redes, de telecomunicaciones, etc., deben estar soportados por una infraestructura eléctrica acorde a las necesidades de Jos equipos con que contará el sistema y que cubra los requisitos técnicos de calidad y seguridad para las instalaciones eléctricas de acuerdo a los reglamentos mexicanos, no olvidando que el principal objetivo de estos es la protección de la vida humana y de las propiedades y equipos de las personas contra los riesgos que representa el uso y suministro de la energía eléctrica.

La correcta preparación de los equipos de computo y de redes es crucial para su óptima operación. Una fa11a en los equipos puede tener como consecuencia que lo más valioso, Ja información. se borre o no se tome en forma completa.

Para prever este tipo de accidentes y proteger la inversión que se realiza en estos proyectos es necesario contar con la energía eléctrica que satisfaga los requerimientos de los distintos elementos receptores que la transforman según las necesidades por medio de una adecuada instalación eléctrica.

Por instalación eléctrica entendemos al conjunto de elementos necesarios para conducir y transformar la energía eléctrica para que sea utilizada en las máquinas y aparatos receptores para su utilización final. Cumpliendo con Jos siguientes requisitos:

- Ser segura contra accidentes e incendios.
- Eficiente y económica.
- Accesible y fácil de mantenimiento.
- Cumplir con los requerimientos técnicos que fijan las Normas y Reglamentos de obras e instalaciones.

En una instalación eléctrica para conducir, proteger y controlar la energía eléctrica y los dispositivos receptores, intervienen como elementos principales los siguientes:

- Conductores eléctricos.
- Canalizaciones eléctricas.
- Conectores.
- Accesorios adicionales.
- Dispositivos de protección.

La determinación de las caractcristicas de este conjunto de elementos, el arreglo o disposición que lleven dentro de una instalación y los aspectos fundamentales y de estética es Jo que se conoce como disefio de la instalación eléctrica, que dependiendo de sí es residencial. comercial, para escuelas o industrial podrá tener distintos criterios que deben ser considerados desde la planeación. teniendo que considerar los siguientes requisitos:

- Capacidad. Debe satisfacer la demanda de servicio que se presente y considerar también el pronostico de carga para instalaciones futuras.
- Flexibilidad. Que su discrio e implantación, permita hacer cambios o modificaciones en la instalación.
- Accesibilidad. Que permita el acceso en su instalación, mantenimiento y servicio en general.
- Confiabilidad. Que cumpla con las normas y reglamentos correspondientes y que asegure la continuidad del servicio.

Algunas de las condiciones más importantes que se deben tener en cuenta para el diseño e implantación de la instalación eléctrica son:

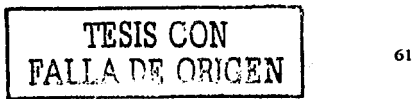

- Rangos de temperatura y humedad a los que los equipos deben trabajar.
- Fuente de alimentación.
- Consumos de potencia.
- Uso de alimentación adecuada y de tierras físicas.
- Proveer líneas de alimentación dedicadas para las computadoras, equipo de red, comunicaciones y similares.
- Los equipos de computo y de redes son sensibles a cambios bruscos en las líneas de alimentación, por lo que se debe proteger los equipos utilizando alguna de las siguientes alternativas:
	- Protección de los circuitos eléctricos.
	- Protección de los equipos contra la electricidad estática.  $\sim$
	- Uso de reguladores y supresores de picos.  $\ddot{\phantom{a}}$
	- Utilizar fuentes o Sistemas de Alimentación Ininterrumpibles (SAi).  $\overline{\phantom{a}}$

### 2.8 SISTEMAS DE TIERRA

Es tan grande la masa del globo terráqueo que su potencial se mantiene prácticamente invariable cualquiera que sea la entidad de las cargas que se le apliquen. En esta característica se basa el principio de los sistemas de puesta a tierra.

Según sean los fines que se pretenda alcanzar se dispone de los tipos de puesta a tierra indicados a continuación:

- Puesta a Tierra para Protección. Significa drenar hacia tierra las corrientes de defecto peligrosas para Ja integridad fisica de las personas.
- Puesta a Tierra para la Ejecución de Trabajos. Es una puesta a tierra de carácter provisional.  $\overline{\phantom{a}}$ Sirve para garantizar la intcgridnd fisica de aquellos que operan sobre elementos que normalmente se hallan bajo tensión. pero que momentáneamente están fuera de servicio.
- Puesta a Tierra de Funcionamiento. Se refiere al mantenimiento de una parte del circuito potencial de tierra. Coe dentro de este apartado 13 puesta a tierra del conductor de neutro de las redes de distribución de energía eléctrica.

El objeto de conectar a tierra un circuito eléctrico es limitar las tensiones debidas a descargas atmosféricas, a fenómenos transitorios en el propio circuito o a contactos accidentales con lineas de mayor tensión~ así como limitar la tensión a tierra del circuito durante su operación normal. Una conexión sólida a tierra facilita también la operación de los dispositivos de protección contra sobre corriente, en caso de fallas a tierra. Asimismo las canalizaciones y cubiertas metálicas de conductores o equipos (ajenas al circuito eléctrico) son puestas a tierra con el objeto de evitar que estas tengan un potencial mayor que el de tierra en un momento dado y representen riesgos para las personas.

¿,Que circuitos y sistemas se deben poner a tierra'! Los siguientes:

### Sistemas de Corriente Directa:

- Sistemas de dos halos.- Sistemas biliares de corriente directa que abastezcan instalaciones de utilización.
- Sistemas de tres hilos.- El conductor neutro en los sistemas trifilares de corriente directa que abastezcan instalaciones de utilización.

# Sistemas de Corriente Alterna:

- Circuitos a menos de 50 volts.
- Sistemas de 50 hasta 1000 volts:
	- Sistemas en los que la tensión entre cualquiera de los conductores activos y tierra no exceda de 150 volts, después de que el sistema ha sido puesto a tierra. Esta condición incluye al sistema

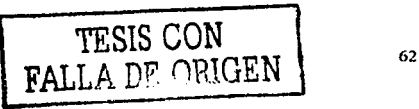

trifásico conexión estrella de 220-127 volts, 4 hilos, y al sistema monofásico de 240-120 volts, 3 hilos.

and a series

El sistema trifásico conexión estrella de 440-254 \'ohs, 4 hilos. en el cual el neutro es usado como un conduclor del circuito. Los sistemas con la misma conexión y con tensiones nominales cercanas a estos valores también deben ser puestos a tierra.

and advance and the co-

- El sistema trifásico conexión dcha de 240- J 20 volts, 4 hilos, en el cual un conductor del circuito se deriva del punto medio del devanado de una fase.
- Sistemas de mas de 1000 volts.· Estos pueden ser puestos a tierra, pero es obligatorio en caso de que alimenten equipos portátiles.
- Conexión de una instalación con conductor puesto a tierra.- Una instalación de utilización que tenga un conductor puesto a tierra, sólo puede conectarse eléctricamente a una red de alimentación que renga, a su vez. un conductor puesto a tierra; los dos conductores deben estar conectados entre sí.

Métodos de Puesta a Tierra. Una instalación de puesta a tierra se compone esencialmente de unos electrodos (picas, placas o conductores que se hallan en intimo contacto con el ten eno) y de una red de conductores que los conectan a las partes de la instalación que deben ser puestas a tierra.

La conexión a tierra deberá ser tanto más efectiva cuanto mayor sea la posibilidad de que por ella fluyan hacia el terreno eventuales corrientes de defecto, a fin de dispersarlas de manera uniforme y sin originar zonas de concentración que a su \'cz podrían ser fuente de riesgo para la integridad fisica de las personas que se hallen próximas a dichas zonas.

La puesta a tierra de sistemas, circuitos, equipos, canalizaciones y cubiertas metálicas de cables, debe ser permanente y continua; los elementos que la constituyen deben tener una capacidad suficiente para conducir cualquiera de las corrientes que le pueden ser impuestas y ser de impedancia suficientemente baja. tanto para limitar el potencial sobre tierra, como para facilitar el funcionamiento de los dispositivos de protección contra sobre corriente del circuito.

A contmuación se describen algunas consideraciones a seguir en Ja puesta a tierrn:

**SERVICE** 

- El electrodo que se usa para conectar a tierra el suministro a la entrada del servicio, debe ser el mismo que el qui: se utilice para conectar a tierra todos los elementos de la instalación del usuario que requieran sc1 puestos a tierra (dos o mds electrodos interconectados efectivamente con el fin de reducir la resistencia a tierra, se consideran como un solo electrodo).
- La conexión del electrodo de tierra a los elementos del sistema y de los equipos que van a ser puestos a tierra. debe hacerse por medio de un solo conductor, llamado conductor del electrodo de tierra.
- En un sistema de puesta a tierra, se recomienda usar un puente de unión que interconecte al conductor del elcdrodo de tierra, al conductor de puesta a tierra de los equipos, al conductor puesto a tierra del sistema y a las cubiertas metálicas del equipo de medición y del equipo de desconexión del servicio.

#### Electrodos de puesta a tierra.

Una tubería metálica subterránea para la conducción de agua fría (nunca agua caliente) puede usarse como electrodo de puesta a tierra, pero siempre que este en contacto directo con la tierra cuando menos una longitud de 3 metros. Asegurando que la tubería sea eléctricamente continua en su trayectoria hasta el punto de la conexión con el conductor del electrodo de tierra.

Otros elementos metálicos que pueden ser utilizados como electrodos de tierra, son:

- La estructura metálica de un edificio si esta efectivamente puesta a tierra.
- Las varillas de refuerzo de acero ubicadas cerca del fondo de una cimentación de concreto que este en contacto directo con la tierra.
- Electrodos artificiales o sea electrodos construidos artificialmente, siendo estos: electrodos de placa, electrodos de tubo y electrodos de barra. Los electrodos no deben tener revestimiento de baja conductividad, como pintura, barniz, etc.

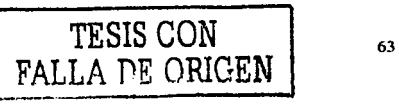

Sigmpre que las condiciones del caso lo permitan, los electrodos deben enterrarse hasta sobrepasar el nivel de la humedad permanente. Cuando se encuentre un lecho de roca, pueden enterrarse horizontalmente a la mayor profundidad que permita el mismo lecho de roca.

El valor de la resistencia a tierra de los electrodos artificiales no debe ser superior a 25 ohms, en las condiciones más desfavorables, cuando no se logre esta resistencia con un solo electrodo, debe emplearse, cuando menos, un electrodo adicional.

Cuanto menor sea la resistividad del terreno, tanto mas fácilmente se pueden alcanzar valores bajos para la resistencia de la instalación a tierra. Entendiendo por resistividad (o resistencia específica) la magnitud característica de toda materia que expresa su aptitud para la conducción de corrientes eléctricas. Representa la resistencia de una muestra de la materia considerada, cuvas dimensiones son la unidad, nor ejemplo, un cubo de un metro de lado, dicho cubo se sitúa entre dos placas y se mide su resistencia que, consecuentemente se expresará en olims por metro.

Cuando el terreno no cumple con las condiciones adecuadas, existen métodos que permiten reducir la resistividad del terreno, recurriendo a preparados basados en sales minerales (cloruro de sodio, sulfato de magnesio, y sulfato de cobre) disueltos en agua y vertidas sobre el terreno o en el electrodo si este es tubular.

La sal se diluye por presión osmótica en el terreno, y esto, al principio, mejora la resistividad del terreno. Pero, al paso del tiempo, la corrosión que sufre el cobre en contacto con la sal y la disminución paulatina de la concentración salina, elevan nuevamente la resistividad. La bentonita, con su propiedad de retención de agua, es lo más recomendado actualmente para mejorar un terreno, siempre y cuando se mantenga húmedo.

Igualmente se puede recurrir a la colocación de capas de carbón (o grafito en polvo) situados directamente en contacto con los electrodos.

Es útil el empleo de pozos para tener acceso al electrodo para efectuar controles y mediciones. Figura 2.8.1.

- $1 Pozo$
- 2.- Tapa de hormigón
- 3.- Electrodo en forma de pica
- 4 Romes
- 5.- Cables de Cobre
- 6.- Compuesto de Sales

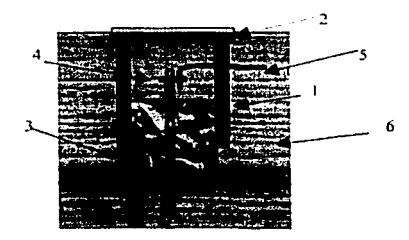

Fig. 28.1 - Pozo de Tierra

# 2.9. POTENCIA ELÉCTRICA

La mayoría de las situaciones en los análisis de circuitos consisten en la aplicación de una o más fuentes de energía eléctrica a un circuito y luego determinar cuantitativamente una o más respuestas del circuito. Dicha respuesta puede ser una corriente o un voltaje, pero también se tiene interés en la cantidad de energía suministrada por las fuentes, la energía disipada o almacenada en el circuito, y la forma en que se entrega la

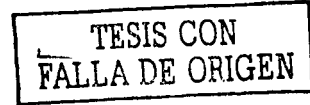
energia a los puntos en los cuales se calculan las respuestas o sea el interés se dirige a la tasa con la que se genera o absorbe la cncrgfa y a dicha tasa Ja conocemos como Potencia.

Básicamente una corriente eléctrica es el movimiento de las partículas o cargas eléctricas a través de un conductor. El paso de esla carga requiere un gasto de energía. o sea. se requiere un lrnbajo para poder mover estas cargas, y a este trabajo es lo que conocemos como voltaje. Entonces la potencia la podemos definir como la rapidez con Ja cual se gasta la energía. (Ley de Joule).

La potencia es una medida de la tasa de energía entregada a cualquier dispositivo en función del tiempo y se expresa como el producto del voltaje instantáneo a través del dispositivo y la corriente instantánea que pasa por él. La potencia instantánea es útil por si misma ya que su valor máximo debe ser limitado para no sobrepasar el rango de operación útil o seguro de un dispositivo. Sin embargo la potencia instantánea es interesante porque proporciona un medio de calcular una cantidad mas practica e importante que es la potencia promedio. Otro concepto importante es la potencia eficaz. Ambas se dcscribirlan posterionnente.

El estudio de Ja potencia esta basado directamente con el estudio y las relaciones básicas de las diferentes formas de onda y para su explicación se usara las ondas coscnoidales que son las suministradas por las companfas proveedoras de cncrgfa eléctrica.

#### Potencia en un Circuito de Corriente Directa (CD)

Potencia en los circuitos de CA con resistencia.

La potencia en un circuito de CD es el producto matemático de Jos volts y los amperes. O sen:

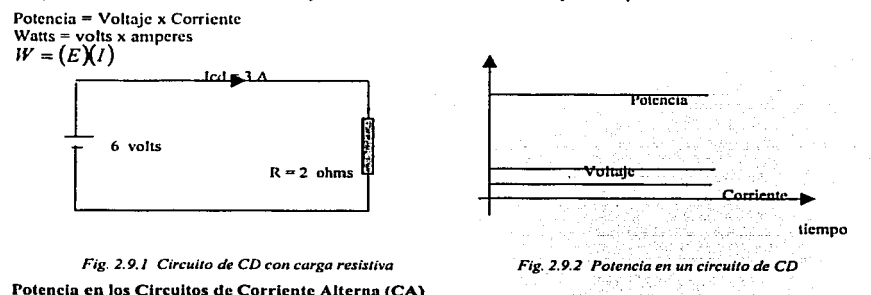

En un circuito netamente resistivo con una inductancia despreciable (fig. 2.9.3), la potencia se determina en la misma fonna que en los circuitos de CD.

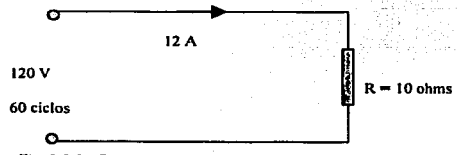

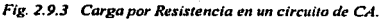

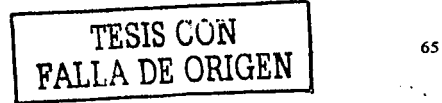

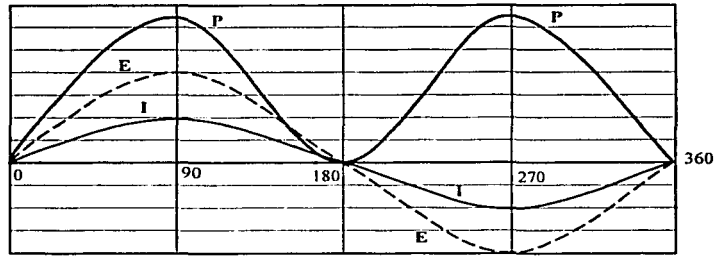

*Fig. 2. 9 . ./ Ciclo de los valores de voltaje. corriente y potencia.* 

Circuito con resistencia.

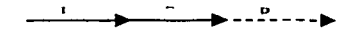

*Fig. 2.9.5 Diagrama vectorial de la potencia en un circuito resistivo.* 

La potencia en un circuito resistivo es:  $W = (E)(I) = 120x12 = 1,440$  watts. Examinado la relación entre las fases de corriente y voltaje en los ciclos del voltaje, corriente y potencia, en la fig. 2.9.4, se observa que durante el primer ciclo, el producto de los valores positivos instantáneos de los volts y los amperes, da por resultado medio ciclo positivo de potencia. Durante el segundo medio ciclo. la potencia es el producto de los valores negativos del voltaje y la potencia. El producto de dos valores negativos cualesquiera da por resultado una cantidad positiva. Por lo tanto, la segunda mitad del ciclo de potencia es positiva. O sea que en los circuitos se puede hablar de una potencia suministrada y una potencia absorbida y según el circuito pueden ser muy diferentes.

#### Potencia en los circuitos inductivos de CA.

La corriente se retrasa del voltaje 90 grados en un circuito de pura inductancia (sin resistencia). El producto de los valores instantáneos de la corriente y el voltaje durante un ciclo. da por resultado una onda de potencia como se muestra en la figura 2.9.7.

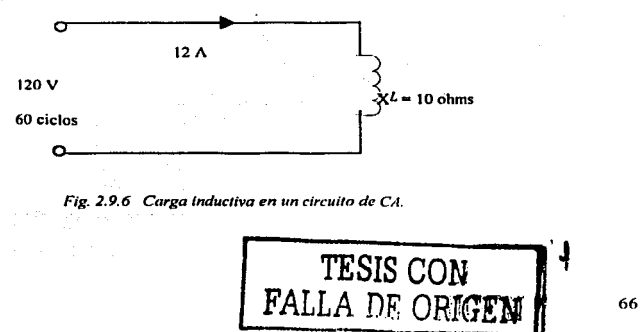

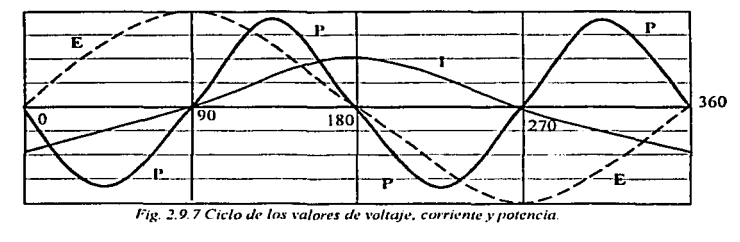

Cireuilo induetivo.

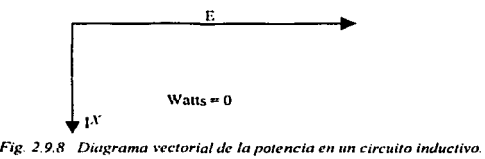

Durante el primer cuarto del ciclo de la onda del voltaje,  $P = (E)(-1)$  es igual a una onda de potencia negativa. Durante el segundo cuarto del ciclo la onda P es positiva (+E x 1). En un ciclo de voltaje. se producen dos medios ciclos positivos y dos medios ciclos negativos de potencia. Por lo tanto, Ja potencia total es de cero. En el diagrama vectorial (fig.2.9.8) ninguna parte del vector de la corriente esta en fase con el vahaje. La parte en fase de la corriente del reactor es de cero.

$$
W = (E)(I_{M,entave}) = 120x0 = 0
$$

Potencia en los circuitos capacitivos de CA.

En este caso, la corricnlc se adelanta al voltaje 90 grados. La potencia total es cero. Las condiciones son las mismas que en el circuito inductivo. con la excepción de que la corriente se adelanta al voltaje 90 grados en vez de retrasarse la misma cantidad. Figuras 2.9.9. 2.9.10 y 2.9.11.

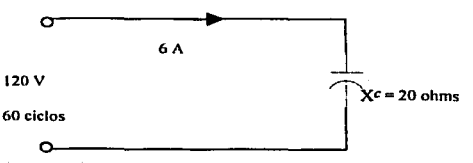

Fig. 2.9.9 Carga capacitiva en un circuito de CA.

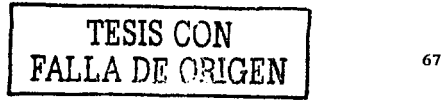

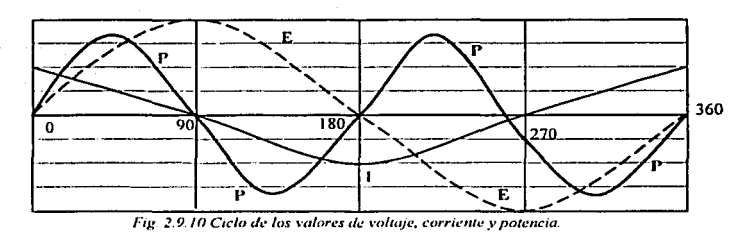

Circuito con capacitancia.

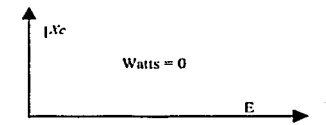

*Fig. 2 9 11 Diagrama vectorial de la potencia en un circuito capacitivo.* 

#### Potencia en circuitos inductivos que poseen resistencia.

Casi todo el equipo inductivo, tal como computadoras, motores, transformadores y relevadores, posee cierta resistencia. Por lo tanto, la corriente se retrasa al voltaje en un ángulo menor de 90 grados, dependiendo de los valores de R y XL. En Ja figura 2.9.13 la porción sombreada de la onda de potencia es negativa. Esta parte aumenta con el desplazamiento del ángulo de fase de la corriente y del voltaje. Con un retraso de la corriente de 90 grados de la corriente la potencia neta es de cero. Cuando la corriente se encuentra en fase con el voltaje. como en los circuitos con resistencia. toda la onda de potencia es positiva.

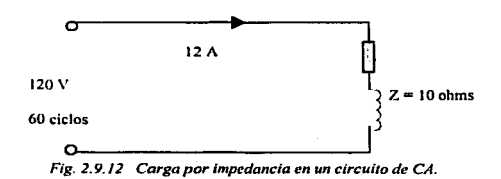

TESIS CCN

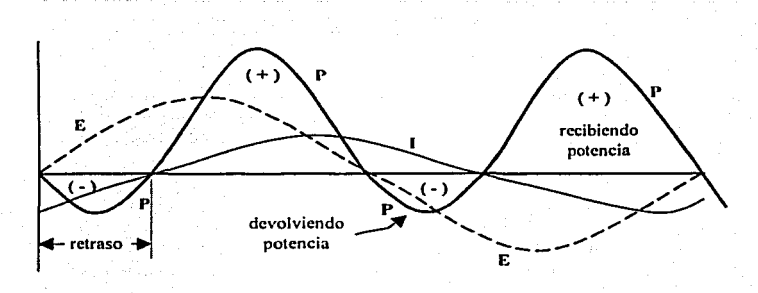

*Fig. 2.9.13 Ciclo de los valores de voltaje, corriente y potencia.* 

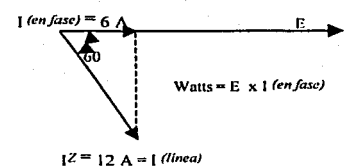

*F1J! 2. 9.1./ /lotenc10 en un circuito de CA que contiene impedancia.* 

El examen del diagrama vectorial de la fig. 2.9.14 muestra la verdadera corriente de la linea que pasa a través de la impedancia. La parte de la corriente que realmente esta efectuando trabajo o ayudando al voltaje, puede medirse trazando una perpendicular desde el vector de 12 amperes. El valor en fase será de 6 amperes, como se indico.

La relación de *1enfuse/1 de la línea=* 6 /12 = '/z *=.5* 

La relación se conoce como el coseno del ángulo, o factor de potencia (posteriormente se describe más a detalle).

- Watts = E x J *en/ase* 
	- = E x (1 de *la línea* x relación)
	- $=$  E x 1 de la línea x factor de potencia
	- $= 120 \times 12 \times 0.5 = 720$

Potencia en todos los circuitos monofásicos.

- $W =$  volts x amperes x factor de potencia
- $W = E \times I \times$  factor de potencia

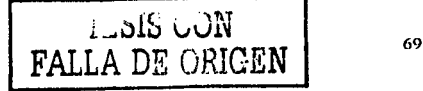

 $=$  volts amperes x factor de potencia

- En un circuito puramente resistivo (factor de potencia = 1). W = 120 volts x 12 amperes x factor de potencia ( $1$ ) 1,440 watts La corriente en fase es igual a la corriente de la linea.
- En un circuito de pura capacitancia o pura inductancia. Factor de potencia = O  $W = 120$  volts x 12 amperes x factor de potencia ( 0 )

 $= 0$ 

Corriente no en fase.

Una vez analizadas las relaciones de voltaje y corriente con la potencia en los circuitos básicos, se analizará la potencia promedio y la potencia eficaz.

El \'&lor promedio de una curva cualquiera. se define como el total del área bajo la curva dividida entre la longitud de dicha curva. Y si consideramos una potencia sinusoidal tenemos:

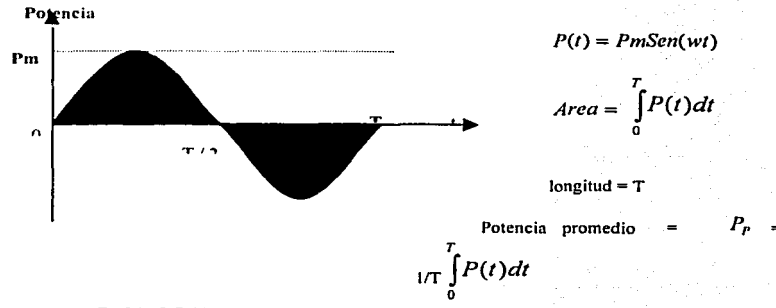

*Flg.2. 9.* J *5 Gráfica pott•ncia \•s tiempo.* 

Para una corriente alterna tenemos que la potencia es:

$$
s i \quad P_{CA} = RI^2 = RI_m^2 Sen^2(wt) \quad \text{pero } Sen^2(wt) = \frac{1}{2} (1 - Cos(2wt))
$$

por lo que la potencia para C.A. es:

$$
P_{CA} = \frac{RI_m^2}{2} - \frac{RI_m^2}{2Cos(2wt)}
$$

donde se observa que el primer término es una constante independiente del tiempo. Y el segundo término es una función Seno~ donde la familiaridad muestra que el valor promedio en un periodo de una función Seno o Coseno es cero y asf se puede evitar la necesidad de integrar la ecuación. Por lo que el valor promedio de la potencia es:

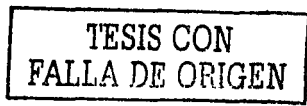

O igualmente es igual a un medio del producto de la amplitud máxima del vahaje. por la amplitud máxima de la corriente. y por el coseno de la diferencia de los ángulos fase de la corriente y el voltaje:

 $P_n = \frac{R I_m^2}{2}$ 

$$
P_{t'} = \underset{n}{\sum} V_m I_m Cos \theta
$$

Cuando se habla de valor efectivo. Se refiere a la medida de la efectividad de una fuente de voltaje para entregar potencia a una carga resistiva. El valor efectivo de cualquier corriente periódica es igual al valor de la corriente directa que. fluyendo a través de una n:sistcncia de R ohms. entrega al resistor la misma potencia que la que entrega Ja corriente periódica. En otras palabras. se deja que la corriente periódica dada fluya a través del resistor, para obtener la potencia instantánea  $I^2$  R, y luego se calcula el valor promedio de  $I^2$  R en un periodo~ esta es la potencia promedio. Luego se hace que una corriente directa circule por ese mismo resistor y se ajusta el valor de la corriente directa hasta que se obtiene el mismo valor para la potencia promedio. La magnitud de la corriente directa es igual al valor efectivo de la corriente periódica dada.

O sea: Pp = Pcd y sf:  $P_p = RI_{n/2}^2$  tenemos:  $I_m = \sqrt{2}.I_{CD}$  y como se comentó el valor equivalente de CA que produce la misma disipación de potencia en una resistencia que una CC es el valor eficaz:

 $I_{\text{cf}} = \frac{I_m}{\sqrt{2}}$  por lo que la potencia promedio también puede expresarse en términos de voltajes y corrientes

efectivas, siendo iguales las formulas a las usadas en el análisis de CD.

#### Factor de rotencia.

El factor de potencia es la indicación de la resistividad de un sistema eléctrico, cuanto mayor es el factor de potencia, tanto mayor es la componente resistiva. Cuanto más reactiva sea una carga, tanto menor será el factor de potencia y tanto menor Ja potencia promedio alimentada. Cuanto más resistiva sea la carga. tanto mas alto será el factor de potencia y tanto mayor la potencia real alimentada. Los términos adelanto y retraso se escriben generalmente en relación con el factor de potencia. Se definen con respecto a la corriente que pasa por la carga. Si la corriente tiene adelanto sobre la tensión en una carga. ésta tendrá un factor de potencia adelantado. Si la corriente se atraso con respecto a la tensión en la carga, ésta tendrá un factor de potencia atrasado. En otras palabras, las redes capacitivas tienen factores de potencia adelantados y las inductivas atrasados.

En un circuito de CA. el voltaje y la corriente rara vez están en fase. Existen algunas excepciones como son los sistemas de iluminación incandescentes y algunos sistemas de calefacción, por lo que la potencia aparente. debe multiplicarse por un factor de potencia para determinar la energía verdadera o real. Lo que pasa es que algo de la corriente alterna puede íluir a través de la carga sin entregar potencia y da lugar a una potencia aparente que es mayor que la potencia real o efectiva.

La Potencia Aparente (VA) es calculada multiplicando los valores eficaces de voltaje y corriente, que no es la potencia promedio. Es una medida de Ja capacidad total de la potencia eléctrica en un sistema de distribución o en una instalación. Y esta formada por sus componentes de potencia real y potencia reactiva.

La Potencia l{cal también conocida como Potencia Activa es medida en Watts y mide la proporción de potencia eléctrica que produce trabajo, lo que por definición incluye las pérdidas por calor.

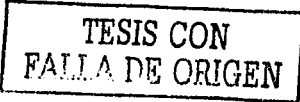

La Potencia Reactiva, medida en volts amperes reactivos, es la componente reactiva de la potencia aparente y es causada por un desfase entre la intensidad y la tensión en inductancias (bobinas) y condensadores.

La industria cada vez usa una mayor canridad de equipo que produce cargas inductivas. Algunas fuentes de este lipo de cargas son los motores de inducción. (principalmente cuando operan a menos de plana carga). transformadores. soldadoras de arco, rectificadores, hornos de arco, lámparas fluorescentes y varios tipos de equipo electrónico. El sistema de suministro eléctrico tiene que alimenlar la potencia activa (útil) y también la potencia reactiva (no útil) que necesiten estas cargas inductivas. Esto impone una carga adicional a la capacidad del sistema de suministro público. El gasto por perdidas en el sistema debido al flujo de reactancias es un factor económico importante que no debe menospreciarse.

Esta diferencia entre la potencia aparente y la potencia real da lugar al Factor de Potencia. El Factor de Potencia es igual al cociente de la potencia real sobre la potencia aparente. La potencia aparente se expresa como volts-amperes o VA. Por lo tanto la potencia real en cualquier sistema de CA es el valor VA multiplicado por el factor de potencia.

Para muchos tipos de equipo clédrico la diferencia entre la potencia aparente (VA) y la potencia real (Watts) es muy pequeña y puede ser ignorada, pero virtualmente en todas las computadoras la diferencia es muy importante. En un estudio hecho por PC Magazine, se encontró que las computadoras típicas presentan un factor de potencia de  $0.65$ , lo cual significa que la potencia aparente (VA) fue aproximadamente 50% más grande que la potencia real (Watts).

Las compañías de suministro generalmente compensan las perdidas en sus ingresos causadas por un factor de potencia bajo en la planta del usuario con un cargo adicional a la tarifa normal. El mejoramiento del factor de potencia conduce a importantes ahorros en el costo de la energía y mejora la eficiencia de la planta. Los métodos mas comúnmente usados para mejorar el factor de potencia de una planta incluyen el uso de capacitores, así como motores y condensadores síncronos.

Si todos lo valores de la corriente mostrados en el diagrama vectorial 2.9.16 se multiplican por el voltaje, el resultado es un diagrama de potencia.

Las unidades antes citadas, también se pueden representar como siguen:

 $W/1000$  = kilowatts (kw) = (E x 1) / 1000 = kilovolts amperes (kva) Volts amperes reactivos / 1000 = kilo volts amperes reactivos = kvar El producto de los volts y los amperes de la linea no es la potencia. pero se llama: Potencia aparente =  $E$  *de la línea*  $x + d$ *e la línea* (potencia que parece estar en la línea). Potencia real =  $E$  *de la línea*  $x \upharpoonright$  *de la línea*  $x$  factor de potencia Relación de corriente en fase / corriente de la línea = potencia en fase (watts) / potencia aparente (E x 1) La potencia en fase es la potencia real (también llamada potencia efectiva). Factor de potencia = potencia real (watts) / potencia aparente (E x 1) Factor de potencia = watts / (E x 1) también kw / kva

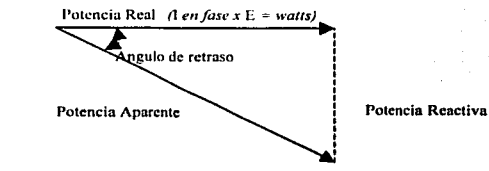

*Fig. 2.9.16 Andlisis i·ectorial de lu potencia en un circuito induclfro con resistencia.* 

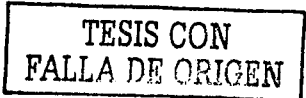

# 2.10. SISTEMAS DE PROTECCIÓN

Toda instalación eléctrica tiene que estar dotada de una serie de protecciones que la hagan segura, tanto desde el punto de vista de los conductores y los aparatos a ellos conectados, como de las personas que han de trabajar con ella.

Existen muchos tipos de protecciones, pero hay tres que deben usarse en todo tipo de instalación: de alumbrado, domesticas, de fuerza. redes de distribución, circuitos auxiliares entre otros, ya sea de baja, mediana o alta tensión. Estas tres protecciones eléctricas son:

- Protección contra cortocircuitos.
- Protección contra sobrecargas.
- Protección contra electrocución.

### Protección contra cortocircuitos

Se denomina cortocircuilo a Ja uniün de dos conductores o partes de un circuito eléctrico, con una diferencia de potencial o tensión entre sí, sin ninguna impedancia eléctrica entre ellos.

Este efecto, según la Ley de Ohm. al ser la impedancia cero, hace que la intensidad tienda a infinito, con lo cual pdigra la integridad de conductores y máquinas debido al calor generado por dicha intensidad, debido al efecto Joule. En la práctica. la mtcnsidad producida por un cortocircuito, siempre queda amortiguada por la resistencia de los propios conductores que, aunque muy pequeña, nunca es cero.

# $I = V/Z$  (si Z es cero,  $I = infinito$ )

Según los reglamentos electrotécnicos, "en el origen de todo circuito deberá colocarse un dispositivo de protección, de acuerdo con la intensidad de cortocircuito que pueda presentarse en la instalación". No obstante se admite una protección general contra cortocircuitos para varios circuitos derivados.

Los dispositivos más empleados para la protección contra cortocircuitos son:

- Fusibles calibrados (también llamados cortacircuitos), o
- Interruptores automáticos termomagnéticos.

Fusibles o cortacircuitos. Los fusibles o cortacircuitos, no son más que una sección de hilo más fino que los conductores normales, colocado en la entrada del circuito a proteger, para que al aumentar la corriente, debido a un cortocircuito, sea la parte que más se caliente, y por tanto la primera en fundirse. Una vez interrumpida la corriente. el resto del circuito ya no sufre daño alguno.

Antiguamente los fusibles eran finos hilos de cobre o plomo, colocados al aire, lo cual tenía el inconveniente de que al fundirse saltaban pequeñas partículas incandescentes, dando lugar a otras averías en el circuito.

Actualmente la parte o elemento fusible suele ser un fino hilo de cobre o aleación de plata, o bien una lámina del mismo metal para fusibles de gran intensidad, colocados dentro de unos cartuchos cerámicos llenos de arena de cuarzo, con Jo cual se evita la dispersión del material fundido; por tal motivo también se denominan canuchos fusibles. Los canuchos fusibles son protecciones desechables. cuando uno se funde se sustituye por otro en buen estado.

Los cartuchos fusibles también pueden mejorarse aplicándole técnicas de enfriamiento o rapidez de fusión, para la mejor protección de los diferentes tipos de circuitos que puede haber en una instalación, por lo cual y dentro de una misma intensidad, atendiendo a la rapidez de fusión. Jos cartuchos fusibles se pueden clasificar en:

- Fusibles rápidos
- Fusibles lentos

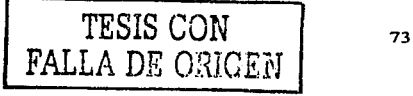

### Fusibles de acompañamiento

Sí llamamos lf a la intensidad a la cual ha de fundir un fusible, los tres tipos antes mencionados, se diferencian en la intensidad que ha de atravesarlos para que fundan en un segundo.

a consequent consequent and a

Los fusibles lentos funden en un segundo para  $I = 5$  If, se emplean para la protección de redes de distribución generalmente. debido a los cortocircuitos momentáneos que los árboles o el viento pueden hacer entre los conductores.

Los fusibles rápidos funden en un segundo para  $I = 2.5$  If, se emplean para la protección de redes de alumbrado y distribución con cables aislados y para los circuitos de alumbrado generalmente.

Los de acompañamiento funden en un segundo para  $1 = 8$  If, y se fabrican especialmente para la protección de motores. debido a que aguantan sin fundirse tas puntas de intensidad que estos absorben en el arranque. Su nombre proviene de que han de ir acompañados de otros elementos de protección, como son generalmente los rclcvadorcs ténnicos.

Cada cartucho fusible tiene en realidad unas curvas de fusión dadas por los fabricantes que pueden diferir algo de las definiciones anteriores.

Interruptores Automáticos Termomagnéticos. Estos dispositivos se emplean para la protección de los circuitos eléctricos contra cortocircuitos y sobrecargas en sustitución de los fusibles, ya que tienen la ventaja de que no hay que reponerlos; cuando se desconectan debido a una sobrecarga o un cortocircuito. se rearman de nue\'O y siguen funcionando.

Según el número de polos, se clasifican éstos en: unipolares, bipolares, tripolares y tetrapolares. Estos últimos se utilizan para redes trifásicas con neutro.

Estos aparatos constan de un disparador o desconectador magnético, formado por una bobina, que actúa sobre un contacto móvil, cuando la intensidad que la atraviesa su valor nominal (In). Éste es el elemento que protege la instalación contra cortocircuitos, por ser muy rápido su funcionamiento, y cada vez que desconecta por este motivo debe de rearmarse (cerrar de nuevo el contacto superior), bien sea manual o eléctricamente.

También poseen un dcsconectador térmico. formado por una 16.mina bimetálica. que se dobla al ser calentada por un exceso de intensidad. y aunque más lentamente que el dispositivo anterior, desconecta el contacto inferior. Esta es la protección contra sobrecargas y su velocidad de desconexión es inversamente proporcional a la sobrecarga. Cuando la desconexión es por efecto de una sobrecarga, debe de esperarse a que enfríe la bilámina y cierre su contacto. para que la corriente pase de nuevo a los circuitos protegidos.

Los interruptores automáticos termomagnéticos, se emplean mucho domésticamente y para instalaciones de baja tensión en general. y suelen fabricarse para intensidades entre 5 y 125 amperes de forma modular y calibración fija, sin posibilidad de regulación. Para intensidades mayores en instalaciones industriales de hasta 1000 A o más, suelen estar provistos de una regulación externa, al menos para el elemento magnético dé protección contra cortocircuitos.

Características de desconexión: Existen varios tipos de estos interruptores automáticos termomagnéticos definidos por sus características de desconexión tiempo-intensidad. en cuanto a la desconexión contra cortocircuitos se refiere (desconexión magnética). para una mejor protección de los distintos tipos de circuitos a proteger.

# Protección contra sobrecargas

Entendemos por sobrecarga al exceso de intensidad en un circuito. debido a un defecto de aislamiento o bien. a una avería o demanda excesiva de carga de la máquina conectada a un motor eléctrico·

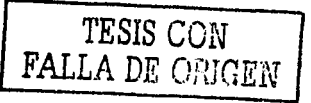

Las sobrecargas deben de protegerse. ya que pueden dar lugar a la destrucción total de Jos aislamientos, de una red o de un motor conectado a ella. Una sobrecarga no protegida degenera siempre en un conocircuito.

**CONTRACTOR** 

and a strategic components

Según los reglamentos electrotécnicos "Si el conductor neutro tiene la misma sección que las fases, la protección contra sobrecargas se hará con un dispositivo que proteja solamente las fases, por c1 contrario si la sección del conductor neutro es inferior a la de las fases, el dispositivo de protección habrá de controlar también la corriente del neutro". Además debe de colocarse una protección para cada circuito derivado de otro principal.

Los dispositivos más empleados para Ja protección contra sobrecargas son:

- $\overline{a}$ Fusibles calibrados
- Interruptores automáticos termomagnéticos  $\overline{a}$

 $\mathcal{L}(\mathcal{L})$  and  $\mathcal{L}(\mathcal{L})$ 

angle providence in the paper

Relevadores térmicos

Para Jos circuitos domésticos de alumbrado y para pequeños motores, se suelen emplear los dos primeros, al igual que para Jos cortocircuitos, siempre y cuando se utilice el tipo y la calibración apropiada. al circuito a proteger. Por el contrario para los motores trifásicos se suelen emplear los llamados rclevadores térmicos.

### Protección contra electrocución

Peligros de la corriente eléctrica. Bajo los efectos de una corriente e1éctrica puede sobrevenir la muerte de una persona, por las causas siguientes:

- Paralización del corazón  $\blacktriangle$
- Atrofia de los músculos del tórax (asfixia)  $\bullet$
- $\overline{a}$ Carbonización de Jos tejidos
- Electrólisis de la sangre (solamente en ce).

Aunque los cuerpos humanos reaccionan de diferente manera unos de otros y dependiendo de las condiciones del momento, podemos decir que la corriente eléctrica empieza a ser peligrosa cuando atraviesan el cuerpo humano más de 25 mA, durante más de 0.2 segundos.

Se ha comprobado que Ja resistencia del cuerpo humano. con piel sana y seca, depende de la tensión que se le aplique. pudiendo variar entre 2500 y 100000 ohms. Esta resistencia también disminuye debido a la humedad, la transpiración, las heridas superficiales, al aumentar la masa muscular de las personas, si el contacto es inesperado entre otros. También y por causas aun desconocidas se sabe que en las altas frecuencias la corriente eléctrica deja de ser prligrosa para el cuerpo humano (a partir de unos 7000 Hz aproximadamente). y por tal motivo se empica mucho en elcctromedicina.

Debido a todo lo anteriormente expuesto, cuando se hacen cálculos sobre la seguridad contra electrocución, y con el fin de trabajar con un buen margen de seguridad, se considera que la resistencia del cuerpo humano es de 1000 ohms.

Por eso los reglamentos ckctrotécmcos fijan como tensiones peligrosas, exigiendo la instalación de protecciones contra electrocución, las siguientes:

- 50 V. con relación a tierra, en locales secos y no conductores.
- 24 V. con relación a tierra, en locales húmedos o mojados.
- 15 V, en instalaciones para piscinas.

Sistemas de protección contra electrocución. Frente a los peligros de la corriente eléctrica, la seguridad de las personas ha de estar fundamentada en que nunca puedan estar sometidas involuntariamente a una tensión peligrosa.

La reglamentación clasifica las protecciones contra contactos indirectos, que pueden dar lugar a electrocución en dos clases:

Clase A: Esta clase consiste en tomar medidas que eviten el riesgo en todo momento de tocar partes en tensión o susccptihles de estarlo, y las medidas a tomar son:

- Separación de circuitos
- Empleo de pequeñas tensiones de seguridad {50, 24 o 15 V)
- Separación entre partes con tensión y masas metálicas por medio de aislamientos
- Inaccesibilidad simultanea entre conductores y masas
- Recubrimiento de las masas con elementos aislantes
- Conexiones equipotenciales

Clase B: Este sistema que es el mas empleado, tanto en instalaciones domésticas como industriales, consiste en la puesta a tierra de las masas, asociada a un dispositivo de corte automático (relé o controlador de aislamiento), que desconecte la instalación defectuosa.

Por ello se emplean principalmente dos tipos de protecciones diferentes, a saber:

- Puesta a tierra de las masas.
- Relevadores de control de aislamiento, que a su vez pueden ser:
	- Interruptores diferenciales, para redes con neutro a tierra.
		- Re levadores de aislamiento. para redes con neutro aislado.

A continuación pasamos a describir las dos protecciones mas empleadas, tanto doméstica como industrialmente, que son: El interruptor diferencial y la puesta a tierra de las masas, puesto que casi siempre se emplean redes de distribución con el neutro accesible y puesto a tierra, bien sea directamente o a través de una pequeña impedancia

### Puesta a tierra de las masas

Se denomina puesta a tierra a la unión eléctrica entre todas las masas metálicas de una instalación y un electrodo, que suele ser generalmente una placa o una pica de cobre o hierro galvanizado (o un conjunto de e11os) enterrados en el sucio. *con* el fin de conseguir una perfecta unión eléctrica entre masas y tierra con la menor resistencia eléctrica posible. Con esto se consigue que en el conjunto de la instalación no puedan existir tensiones peligrosas entre masas y tierra.

Con la puesta a ticna se trata que las corrientes de defecto a ticna (Id}, tengan un camino más fácil. que el que tendría el cuerpo de una persona que tocara la carcasa metálica bajo tensión. Por tanto, como la red de tierras ha de tener una resistencia mucho menor que la del cuerpo humano, la corriente de defecto circulará por la red de tierra, en vez de hacerlo por el cuerpo de la persona.

En las instalaciones industriales deben de realizarse tomas de tierra independientes para: las masas metálicas de Jos aparatos eléctricos, para la conexión de los neutros de Jos transformadores de potencia y para la conexión de los descargadores o pararrayos.

En las instalaciones dornésucas y de edificios en general se conectarán a Ja toma de tierra:

- Las instalaciones de pararrayos
- Las instalaciones de antenas, tanto de TV como de FM
- Los enchufes eléctricos y las masas metálicas de aseos, baños y cocinas
- Las instalaciones ejecutadas con tubos metálicos de: fontanería. calefacción y gas, asi como calderas, depósitos. instalaciones de ascensores y montacargas, y en general todo elemento metálico que pueda entrar en contacto con un cable bajo tensión
- Las estructuras metálicas y las armaduras de columnas y muros de hormigón.

Para la forma de efectuar la toma de tierra, aplica lo mencionado en el tema anterior "2.8 Sistemas de Tierra".

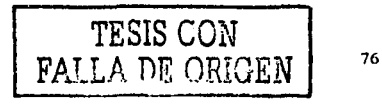

### INTERRUPTORES O RELEVAUORES DIFERENCIALES

El interruptor diferencial es un aparato cuya misión es desconectar una red de distribución eléctrica cuando alguna de sus fases se pone a tierra, bien sea directamente o a través de humedades generalmente. El interruptor diferencial se activa al detectar una corriente de defecto Id, que sea superior a su umbral de sensibilidad Is.

La protección diferencial está basada en la 1<sup>ª</sup> Ley de Kirchoff, que como ya sabemos dice: "En todo nodo de conductores. la suma de las intensidades que a él llccan. es igual a la suma de las intensidades que de él salen". Esto hace que cuando se produce la derivación a tierra de una fase, exista un desequilibrio entre Ja suma geométrica de las intensidades de la red; este desequilibrio, que es precisamente la corriente de defecto Id. es lo que detecta el intermptor diferencial. provocando a conlinuación la desconexión de la red defectuosa.

Los interruptores diferenciales, constan de un transformador cuyo primario esta formado por todas las fases de la red, incluido el neutro, que atraviesan un núcleo toroidal • y el secundario está formado por una pequeña bobina.

El secundario se conecta luego a un relé que actúa sobre el mecanismo de desconexión del interruptor. Todo e11o se halla contenido en una caja aislante con homes de entrada y sahda de red, y pueden ser: Monopolarcs. Bipolares, Tripolares y Tetrapolares, estos últimos para redes trifásicas con neutro distribuido.

Mientras no exista ninguna derivación a tierra en la instalación, la suma geométrica de las intensidades que circulan por los conductores será igual a cero  $(\text{Id} = 0)$ , permaneciendo el interruptor cerrado. Por el contrario cuando exista una derivación a tierra de una fase, aparece una corriente de defecto o fuga Id. que induce una corriente en el secundario del transformador toroidal; cuando la corriente de defecto Id sea igual o mayor que la scns1b11idad del intcrruplor Is, el mecanismo de desconexión abre el interruptor. üna vez reparada la avería. el interruntor diferencial debe de cerrarse manualmente.

# 2.11. SISTEMAS DE ENERGÍA ININTERRIDMPIREES.

Es sumamente recomendable para la protección de nuestros equipos, el contar con dispositivos y/o equipos de acondicionamiento de energía eléctrica que nos protejan contra los costosos problemas relacionados con la energía eléctrica. Así podemos mencionar que existen:

- Ultra-Aisladores.- Como protección contra los ruidos y disturbios de la línea de energía eléctrica.
- Reguladores de la linea de CA.- Como protección contra los sub voltajes y sobre tensiones.
- Acondicionadores de Energía Electrica.- Como protección contra los ruidos de la línea de energía eléctrica. los disturbios y los cambios de voltaje. Estos productos combinan las características de los dos anteriores.
- Sistemas de Energía Eléctrica Ininterrumpibles.- Como protección contra cualquier tipo de interferencias en la encrgia electrica, incluyendo la perdida total de la misma (apagones).
- Centros de Distribución de Energía Eléctrica.- Para la distnbución de energía eléctrica de CA sin ruidos por toda la sala de computadoras y para proporcionar una máxima flexibilidad al colocar y aplicar los sistemas de computadoras.
- Inversores y Convertidores de frecuencia.- Para la conversión de CC a CA y para la conversión y estabilización de frecuencia

En la tabla de la fig. 2. J J .1 podemos ver una relación entre los principales tipos de interferencias de energía eléctnca, que problemas se presentan en la línea de energía eléctrica y que dispositivos son útiles para su protección.

Muchos de los complejos sistemas eléctricos y electrónicos modernos necesitan una fuente de alimentación inintcm1mpiblc, cuidadosamente supervisada y controlada. Algunos ejemplos de sislcmas de carga critica son: computadoras, controles de interrupción de flama de generadores de vapor, instrumentos electrónicos de

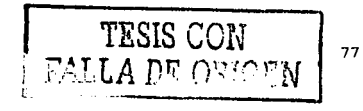

control de procesos. equipo critico de comunicaciones. rclc\•adores. solenoides. circuitos de desconexión de turbinas. equipos de comunicación, alarmas, entre otros.

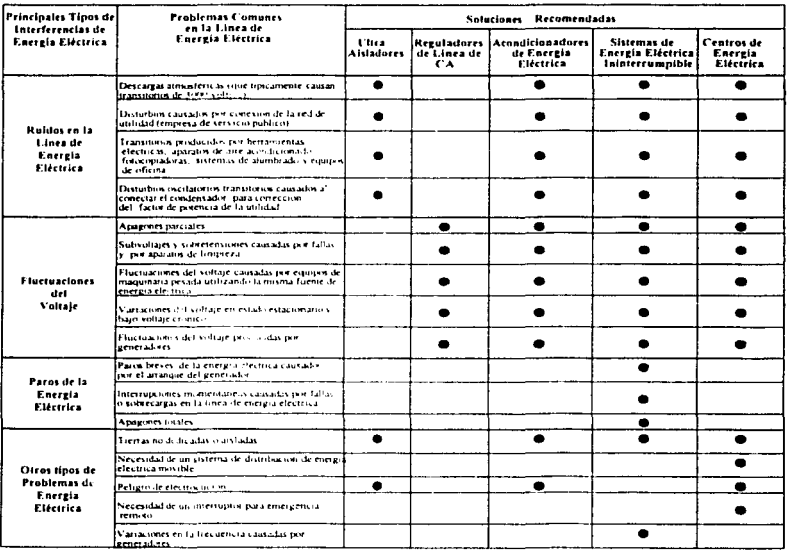

### Fig. 2.11.1

Existen sistemas de alimentación ininterrumpible (que llamaremos SAI por sus siglas en español o UPS por sus siglas en ingles) de tipo rotatorio y otro de componentes estáticos. Los de tipo rotatorio son efectivos para cargas de gran magnitud, y están basados en sistemas inerciales (volantes con o sm acoplamiento de corriente parasitaria) con diferentes combinaciones de equipo rotatorio accionado por motores sincronos o de inducción. Ambos tipos están basados en componentes de estado sóhdo

Basado en las características de transferencia, hay dos tipos de SAI. Los sistemas de protección del tipo 1 que se usan principalmente con controles e instrumentos no críticos, iluminación y sistemas secundarios de comunicaciones que pueden resistir un retardo de varios ciclos. La transferencia se puede efectuar mediante conmutadores electromecánicos que pueden transferir las cargas dentro de un lapso tan corto como son 2 ciclos o en un lapso de 8 a 10 ciclos. Los sistemas de protección del tipo 2. se usan frecuentemente con cargas criticas tales como los sistemas de computadoras e instrumentación. donde no puede tolerarse una interrupción de aún una fracción de ciclo.

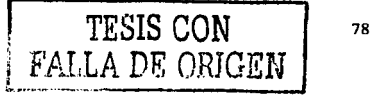

Un SAI o UPS de estado sólido se compone básicamente de un cargador con rectificador de estado sólido, un banco de baterías y un inversor estático. Algunas veces se coloca un conmutador cstálico a la salida para agregar protección.

O como equipo auxiliar también se considera un sistema motogencrador. Estos sistemas se destinan a proteger sistemas de carga crítica que no pueden tolerar una interrupción ni siquiera de una fracción de ciclo de la linea de alimentación.

El modo de funcionamiento básico de un SAI consiste en cargar un banco de baterías, mientras la alimentación de CA esta d1sponihlc. de manera que al interrumpirse la alimentación de CA la batería puede proporcionar alimentación al equipo durante un licmpo limitado que va desde 5 minutos hasta aproximadamente 1 hora, depcnd1cndo del sistema. Los SAi que proporcionan Unicamcnte 5 minutos de energía penniten realizar un apagado correcto de la computadora, es decir, no están diseñados para un funcionamiento continuo. La seguridad de cada sistema UPS debe tener la aprobación UL (Underwriter Labora1orics).

#### Historia

La historia de los SAi modernos comenzó con la invención de un semiconductor llamado rectificador controlado de silicio (SCR). El SCR es esencialmente un interruptor el cual conduce o no corrientes eléctricas. Ingenieros de la GE desarrollaron el primer SCR alrededor de 1955; después se desarrollaron los SAi los cuales fueron comercializados mas tarde en los años 60.

Los interruptores estáticos fueron los principales componentes en muchos SAI. Aunque los SCR son silenciosos. frecuentemente son usados en SAI más grandes a los 10 KVA, en donde son gradualmente reemplazados por fase por otros tipos de semiconductores de potencia.

Los primeros diseñadores reemplazaron los SCR por transistores bipolares, los recientes diseños usan MOSFET o los GTO (Gate Turn-off Thyristors). Originalmente los SAI eran muy grandes, ruidosos, y costosos discñados principalmente para proteger computadoras.

El SAI convencional usaba una técnica de conversión doble. Esencialmente constaba de un convertidor de CA a CD, y un inversor continuo de CD a CA nuevamente. Sí ocurre un apagón; el inversor alarga la energía de la bateria. Normalmente se utiliza un interruptor de transferencia para proteger el inversor y el rectificador contra fallas por conmutación con la carga conectada al inicio de la línea. Por supuesto, que cuando la carga esta conectada directamente a la línea, no se protege de aberraciones o fallas en la línea de potencia.

El SAI de doble conversión todavía es usado en la actualidad. Mejoras en el diseño de doble conversión conllevan a un incremento de la eficiencia de los inversores y reducen las etapas de ínversores y así su tamaño y costo. Primero los inversores de onda de paso fueron introducidos, lo cual redujo el tamaño de los inversores magnéticos (transformador y/o mductor).

Recientemente los diseñadores utilizaron los MOSFET y transistores binolares con modulación por ancho de banda (PWM) a alta frecuencia, técnica que también reduce el tamaño y el peso de los inversores magnético. Claro que con ambas aproximaciones d circuito aumenta su complejidad. Aunque los diseños de SAi de conversión doble son silenciosos, ellos están siendo reemplazados por otros mas avanzados como el SAI con transformador ferroresonante (line - interactive).

Los SAi con transformador fcrrorcsonante son una desviación del SAi de conversión doble y ofrecen mejor cfic1encta, tamaño, peso. niido y formalidad.

Los SAJ están destinados a mejorar Ja calidad de la potencia de CA con el fin de proporcionar operación minterrumpida de los equipos alimentados con corriente alterna. Para cumplir esta función, un SAi toma la potencia de la red de CA externa de calidad nonnal, y proporciona dos mejoras:

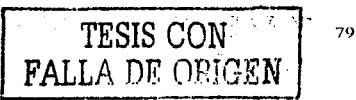

- Aumento de la calidad de la energía
- Una fuente de potencia redundante (de respaldo)

Entre los defectos de calidad de la energía que se pueden mejorar por el SAi están las sobre tensiones. el ruido eléctrico o las caldas bruscas de voltaje. Un sistema SAI provee redundancia dándole a la carga una fuente de potencia primaria y luego entregándole una fuente de potencia de respaldo en el caso de falla de la fuente primaria. A continuación se muestra el diagrama en bloques del SAi general:

# EL UPS GENERAL

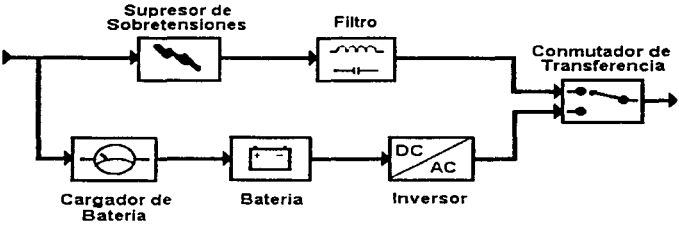

Fig. 2.11.2 UPS General

El SAI puede ser operado como standby o como on-line que son los 2 tipos básicos de sistemas de SAI. Para operación en standby el conmutador de transferencia se pone de tal modo que la entrada de CA filtrada es la fuente de potencia primaria, y se cambia a batería/inversor como fuente de respaldo en caso de falla de la fuente primaria (de CA). Para operación on-linc. el conmutadores de transferencia selecciona el grupo baterias/inversor como la fuente primaria, y se conmuta a la de CA como fuente de respaldo en caso de falla de la fuente primaria (batería/inversor).

### Como seleccionar un SAi

- Hacer una lista de todos los equipos protegidos por el sistema. Recordando contar monitores. terminales dispositi\'os externos. almaccnadores de datos y algún otro periférico crítico.
- Mirar la placa característica en la parte trasera de cada dispositivo y revisar el voltaje y amperaje requerido. Multiplicar estos valores para obtener los volts-amperes (VA) requeridos por cada dispositivo. Por ejemplo un monitor que consume 0.6A y 120V requiere 72 VA. En algunos dispositivos su consumo viene expresado en Watts.
- Sumar los VA requeridos por todos los componentes del sistema.
- Asegurarse dejar bastante margen para el crecimiento futuro.
- Seleccionar un SAI tan grande como el requisito total de VA del sistema.

### Otras Topologías de SAi ·s

Algunos sistemas SAi disponibles en la actualidad no son de los tipos clásicos on-line o standby. Estos sistemas usan una variedad de tendencias, las cuales incluyen:

On-hne sin bypass Híbrido standby/on-line Standby-ferro Linea-interactiva

------

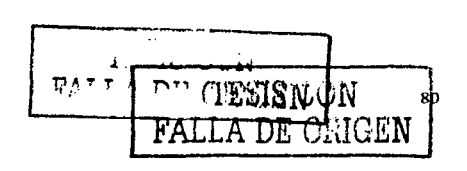

f\.tuchos de estos tipos de SAi son clasificados inadecundamcntc como diseños on-linc o standby. Esta clasificación no apropiada conduce a creencias erróneas por parte de los usuarios interesados en los niveles de protección que brinda el SAi.

### Topología on-line sin bypass

En esta topología. el SAi general se pone a funcionar en el modo on-linc pero se remueve la trayectoria completa de potencia de respaldo; el rcsuhado es como se muestra

# El UPS tipo on-line sin bypass

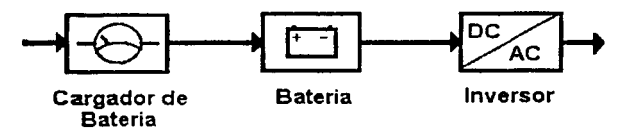

*F1g* 2 11 3 *UPS upo on-line sin bypass.* 

Cuando un SAi tipo on-lmc no tiene hypass, este no permite una fuente de potencia de respaldo en caso de falla o trastorno momentáneo de la fuente primaria (inversor). Por lo tanto, este tipo de SAI no cumple una característica importante de un SAI, conocida como redundancia. Este SAI no presenta un tiempo de transferencia durante una falla de potencia y por esta razón para minicomputadoras y mainframes los SAI nunca son de este tipo, pero la ausencia de la trayectoria de potencia de respaldo (mencionada a menudo como "bypass") frecuentemente no es reconocida en el mercado menos experimentado de PCs, y por lo tanto algunas veces se venden csle tipo de SAi. El diseño híbrido standby Ion-linees una derivación de este diseño.

#### Topología híbrida standby on-line

Es una modificación del diseño "online sin bypass". En este caso se modifican el cargador de baterías y las conexiones de batería y se agrega un conversor DC/DC en standby:

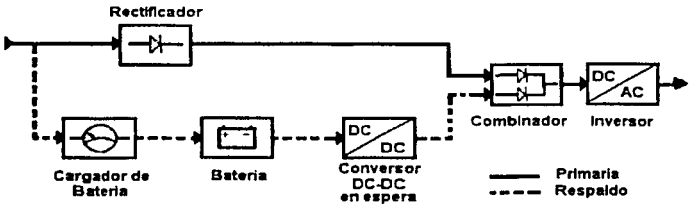

# El UPS HIBRIOO Standby I On·llne

Fig.2.11.4 UPS hibrido standby/on-line

El conversor standby desde baterias es encendido cuando se detecta una falla de la potencia de CA, al igual que en un SAI standby. El cargador de baterias es pequeño, como en un SAI tipo standby. Este SAI no presenta tiempo de uansfcrcncia durante una folla de CA. Sin cmhargo, como en el SAi tipo "on-linc sin bypass". tiene un inversor que es un punto de falla para el que no hay trayectoria de respaldo. La parte mal entendida acerca de esta topologia es la creencia de que la travectoria primaria está siempre "on-line", cuando en realidad la trayectoria de potencia desde las baterias hasta la salida es sólo medio "on-line" (el inversor), mientras que Ja otra mitad (el conversor DC/DC) esta operado en el modo standby. Notar que en este diseño. al contrario de los diseños standby clásico y on-line, no hay travectoria de potencia de respaldo para un caso de falta de la trayectoria primaria.

#### Topología standhy-ferro-

Este diseño depende de un transformador especial que tiene tres bobinas (conexiones de potencia). La trayectoria primaria es desde una entrada de CA, a través de un conmutador de transferencia, pasando por el 1ransfom1ador para llegar a la salida. En el caso de falla de potencia, se abre el conmutador de transferencia y el inversor soporta Ja carga de salida.

En el diseño standby-ferro el inversor está en el modo standby y es energizado cuando la potencia de entrada falla y el conmutadores de transferencia se ahre. El transformador tiene una capacidad "ferro-resonante" que brinda regulación limitada y "arreglo de la forma" de la onda de salida. El aislamiento de los transitorios de CA dado por el transformador ferro es tan bueno o mejor que uno de cualquier filtro disponible. pero el transformador ferro por si mismo crea severa distorsión del voltaje de salida y transientes que pueden ser peores que una mala conexión de CA. Aunque es un SAI standby, el standby-ferro genera una gran cantidad de calor ya que el transformador ferro-resonante es inherentemente ineficiente.

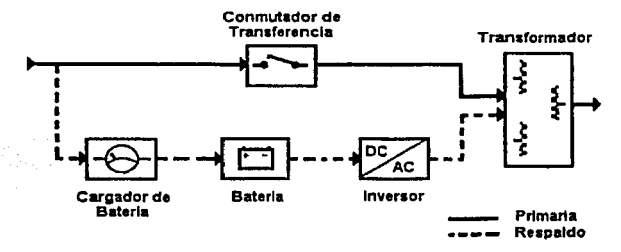

*Ftg.2.1 /.5 Topología stm1by·fí!rro* 

#### Topología línea-interactiva

En este diseño hibrido, el conversor de baterías a CA (inversor) está siempre conectado a la salida del SAi. En el diseño linea-interactivo la recarga de las haterías se logra operando el inversor en reversa durante los momentos en que la potencia de CA de entrada es normal. Cuando la entrada falla, el conmutador de transferencia se abre y el flujo de potencia es desde las baterías hacia la sahda del SAi. El hecho de que el inversor este siempre conectado a la salida brinda filtrado adicional y unos transientes de conmutación reducidos cuando se compara con el SAI standby. El inversor también da regulación, operando para corregir condiciones de bajo voltaje que de otra forma forzarían al SAI a conmutarse a baterías. Esto permite que el SAi funcione en lugares con energía de mala calidad. El inversor puede ser diseñado de tal fonna que su falla permita aún et flujo de potencia desde la entrada de CA a la salida, lo cual ehmma Ja posibilidad de falla

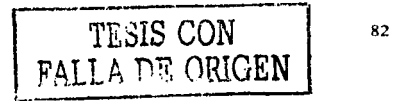

puntual y provee efectivamente dos trayectorias de potencia. Esta topotogia es inherentemente muy eficiente, lo cual conduce a una aha confiabilidad y al mismo tiempo brinda una protección superior de potencia.

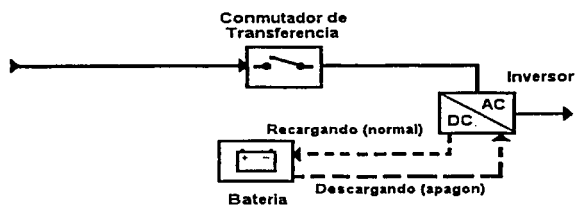

*Flg.2.* J J *.6 Topologia* /im•u üileruc/Ü'u.

#### Supresión de Sobre tensiones

La supresión de sobre tensiones es una función importante en cualquier sistema de protección de energía. Las sobre tensiones pueden causar serios daños al hardware de cómputo. Sin embargo. debe entenderse que las sobre tensiones representan una muy pequeña fracción de los tipos de perturbación de potencia que afectan a las operaciones de cómputo. Las condiciones de bajo voltaje, las cuales incluyen caídas de voltaje, bajones y cortes de energía, son responsables de la mayor parte de los casos de mal funcionamiento de las computadoras y de pérdida de datos (en algunas instalaciones el ruido de tierra puede ser un problema significativo para sistemas de red o multi-usuarios). Para entender porqué las sobre tensiones representan sólo una pequeña fracción de los problemas de potencia en las computadoras, es necesario familiarizarse con las estadísticas de perturbaciones de potencia y con la susceptibilidad de las computadoras a estas pcrtmbacioncs. La supresión de sobre tensiones en la linea de datos es a menudo tan crítica corno la supresión de sobre tensiones en Ja línea de potencia.

Las sobre tensiones aparecen en diferentes tamaños (voltajes), las más grandes de las cuales (por arriba de los 1000 volts) ocurre mucho menos frecuentemente que las más pequeñas (decenas de volts). Una instalación tipica puede experimentar cientos de sobre tensiones de 50 o más volts cada hora pero solo una de más de 1000 volts por año. Esta conclusión se basa en estudios hechos por IBM y Laboratorios Bell. Las estadísticas reales en una instalación dada pueden ser considerablemente diferentes, en particular si el sitio está en un área de alto riesgo de sobre tensiones.

### Tecnología de reducción de sobre tensiones

La reducción de las sobre tensiones puede lograrse por medio de técnicas diferentes; las técnicas más complejas tales como las empleadas en los diseños de aislamiento o "serie", son más costosas pero ofrecen un desempeño mejorado. La técnica más simple, comúnmente usada para la supresión de sobre tensiones, es el sistema "shunt" o "paralelo". En este sistema, un dispositivo sujetador de voltaje se coloca entre las líneas de energía de CA.

Diseños "shunt" simples El diseño más barato del tipo "shunt" usa un simple dispositivo de sujeción conocido como varistor de metal-óxido (MOV).

Este tipo de supresor tiene un voltaje de sujeción cercano a los 300 o 400 volts, lo cual significa que este voltaje es el umbral a partir del cual empieza Ja supresión de sobre tensiones. Por lo tanto, con este tipo de supresor. las sobre tensiones de menos de este valor de umbral de 300 o 400 volts pasan directamente al

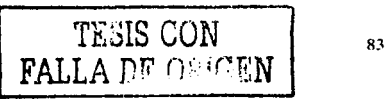

equipo del usuario. La acción protectora empieza arriba del voltaje de sujeción. por lo que las sobre tensiones mayores que este voltaje son limitadas por el supresor de sobre tensiones; de esta forma el equipo del usuario nunca ve más que el voltaje de sujeción. Este diseño tiene también un tiempo de respuesta característico. llamado ""tiempo de respuesta de sujeción". Esto significa que el supresor tarda cierto tiempo en reaccionar y puede dejar pasar sobre tensiones de muy corta duración sin que aparezca la acción de sujeción.

Este tipo de supresor de sobre tensiones está diseñado realmente para proteger contra daño catastrófico del equipo y es más adecuado para usarse con aparatos electrodomésticos que con cargas sensibles como las computadoras. Más del 90~1 de los supresores de sobre tensiones vendidos actualmente son de este tipo.

Diseños "shunt" con filtrado. El siguiente nivel de sofisticación combina el dispositivo de sujeción MOV del tipo ""shunt" con un filtro EMl.'RFI. Esle filtro es una caraclcrislica útil pero frecuentemente interactúa con dispositivo de sujeción de sobre tensiones (oscila) y puede causar grandes transicntes cuando se excita con una forma de onda para pmcba de sobre tensiones. Muchos de Jos mejores supresores ctiquetndos como .. grado computadora" son de este tipo.

Otros diseños "shunt". Algunos diseños tipo shunt emplea un tipo diferente de dispositivo de sujeción, en lugar del MOV usado comünmentc.

Frecuentemente se usa en lugar de un MOV, o como suplemento de éste, un diodo de silicio de avalancha o diodo TRANSORB.

Estos diseños pemliten una velocidad de respuesta más rápida que la de un diseño con solo MOVs, y brindan una respuesta marginalmente menor a descargas de sobre tensiones repetidas. Sin embargo, la capacidad de manejo de energía de aún el más grande de estos dispositivos es mucho más baja que la de un MOV de tamaño mediano

Algunos diseños emplean un dispositivo de sujeción de "Tubo de descarga de gas" junto con las otras características. Estos son dispositivos muy lentos que pueden absorber cantidades muy grandes de energía de las sobre tensiones. Son tipicamente usados como un sujetador de "último recurso" en los supresores de sobre tensiones de CA para limitarlas si los tipos "shunt" fueron pasados intactos.

Diseños "serie" o de aislamiento. El mejor tipo de supresor de sobre tensiones emplea un diseño "serie" o de aislamiento. En este caso los elementos del circuito son colocados entre la línea de CA y *el* equipo del usuario. Los elementos circuitales están diseñados de forma que dejan pasar la potencia de CA normal de 60 llz pero tienen una elevada resistencia cléctnca a las frecuencias más altas. En esta forma. esos componentes actúan como un "muro de concreto" para las sobre tensiones en lugar de ser solamente "desviadores". Los elementos tipo serie disponibles no son tan ideales como se quisiera, usualmente debido a las limitaciones de tamaño, costo y disipación de calor, por lo cual se combinan con elementos de sujeción tipo "shunt'" y con filtros para lograr un descmpefio superior en la reducción de las sobre tensiones. El diseño serie, si se realiza cuidadosamente, puede dar por resultado un tiempo de respuesta de fijación igual a cero haciendo innecesario el uso de diodos de avalancha de sicilio. Además no se requieren medidas "heroicas" en paralelo. como el uso de los tubos de descarga a gas. El supresor híhrido sene/shunt es usado en la mayoría de acondicionadores de potencia (algunas veces conocidos como transfonnadorcs reguladores) y se emplea también en supresores avanzados de alto desempeño. Esta es la técnica de supresión de sobre tensiones usada en todos los SAI.

Aspectos Técnicos de las baterías de los SAI. Aunque puede parecer que los sistemas SAI usan la misma tecnología de baterías. es común que se presenten grandes variaciones en la vida útil de las baterías entre diversos fabricantes de SAi. Esto es muy importante para el usuario. ya que reemplazar las baterias es costoso (tanto como el 30% del costo origmal del SAi). Las baterias dañadas reducen la confiabilidad del sistema y son una fuente de molestias y tiempo muerto de operación.

La temperatura de las baterias afecta la confiabilidad. Los procesos naturales que hacen que las batcrias envejezcan son afectados fuertemente por la temperatura. Los datos detallados de pmchas. entregados por los fabricantes de baterías, muestran que la vida de la batería se reduce en un 10% por cada 10 grados Fahrenheit adicionales (5 grados centígrados). Esto significa que el diseño del SAi debe ser tal que las baterías se mantengan tan frfos como sea posible en todo momento. Todos los sistemas SAi tipo on-line y standby/online híbrido funcionan a mayor temperatura que los standby o línea-interactivos (razón por la cual todos ellos necesitan un ventilador). Esta es la razón principal por la cual los sistemas standby o línea-interactivos tienen un mayor tiempo entre reemplazos de baterías cuando se comparan con los sistemas on-linc. Al funcionar con las baterías a temperatura ambiental, se minimiza el tiempo de inactividad debido a reemplazo de baterías y por lo tanto cumplen mejor con su propósito de maximizar Ja confiabilidad del sistema.

El diseño del cargador de baterías afecta la confiabilidad. El cargador de baterías es una panc muy importante del SAi. Las condiciones de recarga de las baterías tienen un gran efecto sobre la vida útil de las mismas.

La vida útiJ de las baterías se maxuniza si reciben potencia de un cargador del tipo de vahaje constante o de .. flotación". De hecho la \"ida de las baterías es mucho mayor cuando se someten a recarga que cuando se dejan en almacenamiento. Esto se debe a que algunos de los procesos de envejecimiento natural de la batería son frenados al mantenerla bajo recarga continua. Por lo tanto, es esencial que el SAI recargue las baterías siempre que se encuentre conectado, aún sí el SAi está apagado. En muchas aplicaciones, el SAi se apaga de una manera regular (sí la carga protegida se apaga, no hay razón para dejar el SAi encendido ya que podría activar las baterías y desgastarlas innecesariamente).

El voltaje de las baterías afecta la confiabilidad. Las baterías están hechas de celdas individuales, cada una con un voltaje de aproximadamente 2 volts. Para hacer una batería de voltaje más alto, las celdas individuales deben conectarse en serie. Una batería de 12 volts tiene 6 celdas, una de 24 volts tiene 12, etc. Cuando se mantienen las baterías en recarga constante, las celdas individua1cs se cargan en serie. Ligeras variaciones de fabricación en las celdas hacen que algunas de ellas tomen un mayor porcentaje del voltaje de recarga que otras. E3tO provoca un envcjecimienlo prematuro en aquellas celdas. Un grnpo de celdas conectadas en serie es tan fuerte como su enlace más débil, por lo que cuando una celda individual se debilita, la batería entera se debilita. Se ha demostrado que la magnitud de este problema de envejecimiento está relacionada directamente con el número de celdas en la serie y por lo tanto se incrementa cuando el voltaje de la batería aumenta.

Para una capacidad dada del SAI, el diseño que tendrá el mayor tiempo de vida de las baterías es el de la unidad con el menor voltaje de batcrias. Este tipo preferido de SAi empica un pequeño número de celdas grandes en serie, en lugar de un gran número de pequeñas celdas. Algunos fabncantcs han escogido un voltaje de baterías más alto porque para un nivel dado de potencia. un mayor voltaje de baterias permite el empico de conductores más delgados y semiconductores más pequeños, lo cual reduce el costo del SAi. El voltaje de baterías de algunos SAi típicos con nivel de potencia de 1 KVA varía desde 24 hasta 96 volts.

El rizado de la corriente de haterías afecta la confiabilidad. Idealmente, un SAi debería ser mantenido pem1anente en una situación de recarga a voltaje constante a fin de maximizar la vida de servicio. En este caso, una batería plenamente cargada drena una pequeña cantidad de corriente del cargador de baterías, llamada corriente de "flotación" o de auto-descarga. A pesar de las recomendaciones de los fabricantes de baterías para que se haga lo contrario. algunos diseños de SAi (incluyendo muchos on-Iine) someten a las baterías a una corriente adicional, llamada corriente de rizado. Esta corriente se produce cuando una bateria entrega corriente continuamente a un inversor de CA, ya que la conservación de Ja energía requiere que un inversor que alimenta a una carga de CA debe drenar una corriente de CA desde la fuente DC que lo alimenta a él. Esta corriente crea ciclos miniatura de carga y descarga dentro de la batería, normalmente a una frecuencia igual al doble de la frecuencia de operación del SAi (50 o 60 llz). Estos ciclos desgastan la batería y causan añcjanliento prematuro de Ja misma.

Si un SAi on-lmc tiene las baterías colocadas entre el cargador y el inversor, las baterías estarán sometidas a corriente de rizado. Este es el clásico SAi de "doble conversión".

Si un SAi on-linc tiene la bateria aislada de la entrada del inversor por medio de un diodo de bloqueo, relevo. conversor, o rectificador controlado, entonces la batería no debería tener corriente de rizado. Por supuesto que en estos diseños la batería no siempre está "on-line", y estos tipos de SAI son llamados más adecuadamente "híbridos standby/on-line".

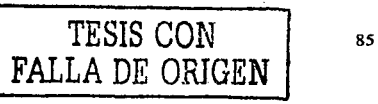

#### Fuctorcs de Potencia, de cresta y de pico

Factor de Potencia. El factor de potencia es una cantidad que tiene importantes implicaciones cuando *se*  dimensiona un SAi.

Para dimensionar un SAI y asegurar que la canacidad de salida es suficiente, el valor en VA del SAI debería ser mayor que el requisilo en VA de la carga. La potencia en watts de la carga es menor y este dato no debería ser usado ya que no incluye la corriente armónica o reactiva adicional que el SAI realmente deberá entregar durante el funcionamicnlo.

~1uchos fabricantes ele SAi no incluyen ambas especificaciones en VA y \Vatts para sus productos. Cuando el valor, en VA de un SAI no es suministrado, puede ser dificil determinar si el SAI es capaz de soportar una carga especifica. De hecho. muchos sistemas SAi especificados para operar a un valor de watts específico, no manejarán la potencia real establecida, si la carga es una computadora típica con un factor de potencia de 0.65. Cuando un valor en watts es el único especificado para el SAi. una regla general es asumir que el valor en watts de un SAi es igual al vahir en VA.

Recientemente ha sido desarrollado un nuevo tipo de suministro de energía para computadora. Ilamado "Fuente de alimentación de factor de potencia corregido". Este nuevo tipo de fuente presenta un factor de potencia de entrada igual a 1 Es de esperarse que una regulación internacional (llamada IEC 555) pueda forzar a qm.• la mayoría de compulacloras usen una fuente de potencia de este tipo en el futuro próximo.

Factor de cresta. Además de tener un bajo factor de potencia, las cargas de computadora son también inusuales en el sentido de que presentan un factor de cresta muy alto. El factor de cresta es el cociente entre la corriente pico instantánea requerida por la carga y la corriente RMS (Root Mean Square). Los aparatos eléctricos más comunes presentan un factor de cresta de 1.4 (el resultado de dividir el valor pico de una onda seno entre su valor RMS). Cuando una carga exhibe un factor de cresta mayor a 1.4, la fuente (SAI) debe entregar la corriente pico nccesitada por la carga. Si la fuente no entrega esa corriente, el voltaje se deforma (se distorsionará debido a la excesiva corriente pico). Por lo tanto, si un SAI no se dimensiona para entregar el factor de cresta necesitado por la carga, su voltaje de salida se distorsionará.

El requisito para el factor de cresta de una carga de computadora varia según la fuente de la que se alimente. El factor de cresta puede aun vanar cuando la carga se mueve de una toma de CA a otra en el mismo salón. Es creencia muy difundida que el factor de cresta es una característica inherente de una carga de computadora. cuando en realidad resulta de una interacción entre carga y la fuente de CA. El factor de cresta requerido por una computadora depende de la forma de onda de la fuente de CA. Para una fuente con fomia de onda seno, una computadora presentara un factor de cresta de 2 a 3. Para una forma de onda que sea una aproximación por pasos a una onda seno. presentara un factor de cresta de 1.4 a 1.9.

Generalmente se cree, en forma errónea, que es deseable operar una computadora a un factor de cresta tan alto como sea posible. De hecho. los fabricantes de computadoras hacen grandes esfuerzos por reducir el factor de cresta de la computadora ya que si es muy alto causa sobrecalentamiento de los componentes de la fuente.

La reducción del factor de cresta resultante debe operar una computadora a partir de un SAi. supresor de picos o acondicionador de potencia es un beneficio adicional. excepto si la reducción se acompaña de excesiva distorsión dd voltaje de entrada a la computadora. Tal distorsión puede producir una reducción significativa del pico del voltaje que se le entrega a la carga, lo que equivale a un bajón de voltaje. El SAl o el acondicionador de línea deben ser diseñados para mantener el voltaje pico adecuado.

Factor de pico. Este ténnmo se relaciona a menudo en fonna errónea con la característica de supresión de picos (o sobre tensiones) de un SAi o supresor de sobre tensiones. la cual es una característica diferente y no relacionada con esta. El factor de pico se relaciona con la capacidad de sobrecarga momentánea del UPS y es una medida de Ja habilidad del SAi para arrancar cargas que temporalmente requieren potencia extra durante el encendido. Los motores y manejadores de discos son ejemplos de cargas que tienen un alto factor de pico.

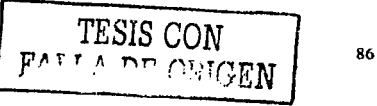

Para sistemas de cómputo típicos, el factor de pico requerido es aproximadamente 1.5 veces el consumo de potencia en estado estable.

Para sistemas con múltiples manejadores de discos duros con gran factor de pico. puede ser necesario sobre dimensionar el SAi para evitar que alcance el limite del fusible de seguridad.

> $1\,$ الحا $1\,$ ل $1\,$ o $1\,$ FALLA DE ORIGEN  $\vert$ <sup>87</sup>

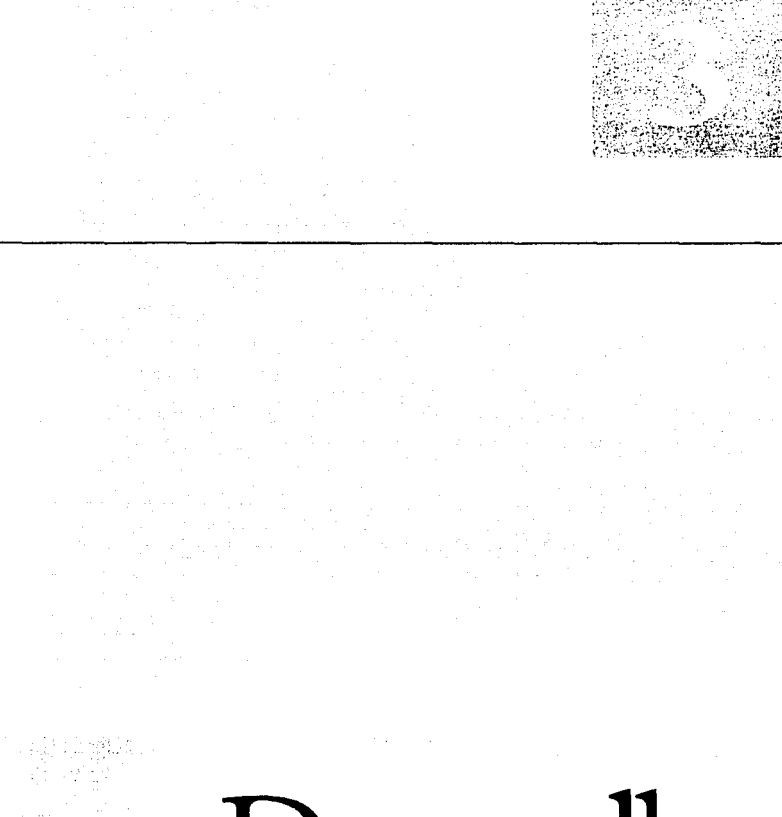

**Desarrollo** 

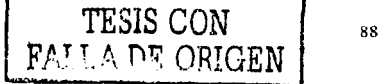

**Capítulo** 

# 3.DESARROLLO

# 3.1. ANÁLISIS DEL PROBLEMA

La Secretaria de Educación Pública y el Instituto Latinoamericano de Comunicación Educativa están promoviendo el uso de nuevas tecnologías en las escuelas de educación básica secundaria a través del proyecto Red Escolar donde se podrá utilizar redes de computación en las escuelas secundarias de todo el país, éste proyecto no tiene previsto la instalación y operación de la red en cada una de las escuelas secundarias. ni tampoco el recurso humano para administrar la red, esto implica un problema para las directivos ya que la SEP solamente se encarga de entregar el equipo a las escuelas y cada una de estas tendrá que hacerse cargo de seleccionar el espacio en donde se instalará la red y en donde se le designará como laboratorio de tecnología educativa.

÷.

Cabe destacar que la mayoría de los maestros de las escuelas secundarias no cuentan con los conocintientos suficientes en computación, tccnologias de redes y sistemas operativos, lo que conlleva a que no se use el laboratorio de tecnología educativa o esté subutilizado.

Las escuelas secundarias técnicas cuentan con equipos de computo operando en forma aislada y no cuentan con personal para crear la infraesturctura de red para cumplir con los objetivos del ILCE y la SEP. Por lo que es necesario que cada una cuente con una red que les permita compartir sus diferentes recursos de software, hardware y el acceso a Internet, basándose en las recomendaciones del ILCE se desarrollará el Laboratorio de Tecnología Educativa, conformando un modelo para cada centro educativo que permita la instalación de un número variable de computadoras enlazadas en red, con multimedia y acceso a Internet.

El equipo que proporciona la SEP y el ILCE varía de cinco a veinte computadoras por plantel y a la fecha el equipo distribuido a las secundarias se basa en:

- Computadoras pentium II con windows 98, sin tarjeta de red, disco duro de 4 GB y 64 MB de RAM
- Regulador de voltaje.
- ٠ Concentrador de 24 puertos.
- Mesas para computadoras.
- Impresora de matriz.
- Línea telefónica.

El laboratorio de lccnologia educativa representa la oportunidad para docentes y alumnos de utilizar los recursos tecnológicos actuales, para abordar de manera diferente los contenidos de Jos planes y programas de educación secundaria con una visión que contemple la importancia que tiene el uso de la computadora en el proceso de enseñanza.aprendizaje en el nivel básico de educación para tener un mejor aprovechamiento en los niveles superiores.

# 3.2. ALTERNATIVAS DE SOLUCIÓN

En la pane Descripción del Problema se habló de la problemática que se quiere resolver y de las necesidades a cubrir. Para resumir esas ideas, recordemos que el proyecto a desarrollar debe enfocarse a una red de computadoras ubicadas en un aula o laboratorio y que además de proporcionar los servicios de compartir recursos de paquetería, impresión etc., debe tener la facilidad de conectarse a Internet para que entre otras cosas poder tener acceso a la Red Escolar del JLCE. Adicionalmente la propuesta debe enfocarse a un modelo tecnológico flexible, económico, real y funcional que se adapte fácilmente a las necesidades particulares de cualquier plantel de la comunidad de Escuelas Secundarias Técnicas del Estado de México.

Es imponante resaltar que toda inversión productiva de bienes y servicios debe analizarse siempre desde tres aspectos: a) Cuantificar la necesidad del bien o servicio (asunto tratado en Jos capítulos anteriores), b) resolver el aspecto técnico o de ingeniería y c) completar la operación con un análisis económico.

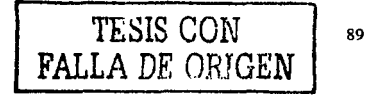

Enfocándonos en el aspecto técnico. la infraestructura técnica la dividiremos para su análisis en el disei\o de Red de área Local, diseño de la instalación eléctrica, instalación de software y sistemas operativos y conexión a Internet.

Aquf hay varias cosas que comentar. primero se va a producir un servicio y hay que cuantificar la demanda de ese servicio. Como se trata de servicios de computo, el problema es medir el servicio demandado. Esto se puede hacer en bytes, número de terminales o computadoras, tiempo de respuesta, tareas por ejecutar. etc. Como se va a producir un servicio, no es muy importante determinar las características internas de los equipos. Lo realmente importante son las caractcristicas de operación adaptadas a las necesidades del usuario. es decir. no se trata de adquirir equipos "sobrados" o que posean carnctcristicas que nunca se usaran.

Cabe recomendar que debe hacerse un estudio de localización de las instalaciones. Los equipos deben tener una ubicación estratégica dentro del plantel y no colocarlo "donde haya lugar". Las características mínimas de los equipos son descritas en el rubro referente a los Sistemas operativos del Servidor y de Clientes por usnr.

#### INFRAESTRUCTURA DE RED

Se puede definir el concepto "Calidad del Servicio" como el conjunto de factores que hacen que un producto o servicio funcione de manera óptima con el mínimo de fallas o errores, de esta manera el servicio que se dará con la instalación de la red de área local hacia los usuarios tendrá como principal objetivo tener acceso a la paquetería así como a los programas del ILCE vía Internet.

La capacidad de la red propuesta varia entre *5* y 20 computadoras. instaladas en un área de uso exclusivo y restringido, que cuente con Impresora y equipo necesario para la conexión a Internet. para formar un laboratorio de computo.

Para el diseño de la red partimos de un esquema básico a existir en un centro de tecnología educativa con 15 computadoras. figura siguiente.

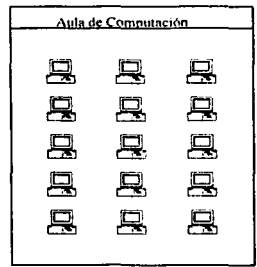

Fig. 3.2.1 Aula de computación

El sistema desarrollado para las instalaciones de cualquier escuela secundaria técnica en el Estado de México está basado en un modelo Cliente~Servidor. cuenta con un sistema de Cableado Estructurado para cumplir las normas EIA/TIA formado por cable de Par Trenzado categoría 5 y accesorios pasivos de red, paneles de parcheo. placas de conexión y módulos RJ~45. entre otros.

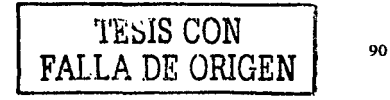

# TOPOLOGÍA

- Se siguió una tonología en estrella con centro en el closet de telecomunicaciones y brazos en los puntos de consolidación y puntas en las estaciones de trabajo.
- Se dividió el cableado en dos secciones:
	- La primera sección corresponde al cableado horizontal y parte del panel de parcheo ubicado en el closet de telecomunicaciones y llega hasta el punto de consolidación fijo.
	- La segunda sección corresponde al cableado para el árca de trabajo y que parte desde el punto de consolidación fijo y llega en una sola tirada hasta la estación de Trabajo, esta sección incluye el material y longilud del cordón de línea o parchen.

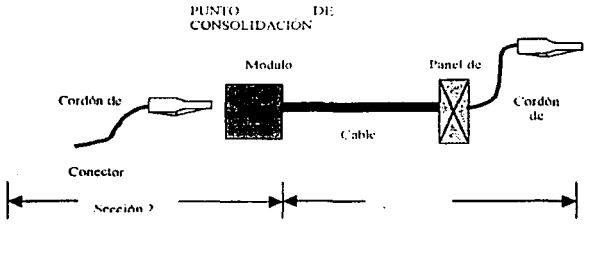

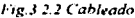

# CABLE

### Sección Cableado Horizontal

A partir del closet de telecomunicaciones se distribuirà el cubleado en una sola timda de cable de Par Torcido categoría 5 por cada servicio, hasta llegar a los módulos RJ-45 propuestos como puntos de consolidación.

### Sección Cableado área de Trabajo

A panir de los runtos de consolidación propuestos se hará el tendido de cable de Par Torcido categoría 5 (uno por cada servicio) hasta llegar a las estaciones de trabajo.

### C:LOSET DE TELECOMUNICACIONES

- Cada corrida de cable en el extremo correspondiente nl closct de telecomunicaciones se rcmntarn a cuatro pares en un panel de 24 puertos RJ·45.
- La administración frontal Jcl panel se realizara a través de organizadores de cable.

# **PUNTOS DE CONSOLIDACIÓN**

- A partir del closet de telecomunicaciones se distribuirá el cableado hacia los puntos de consolidación permanentes que se instalarán
- H cable se remata en los diferentes puntos de consolidación en módulos RJ-45 montados en placas de conc\ión
- La instalación de los módulos se realizará sobre una placa de conexión montada en una caja de superficie (chalupa) de PVC que se acopla a la canaleta que se va a instalar para llegar a los puntos de cousolidación.

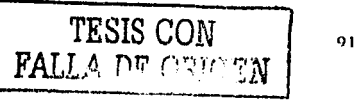

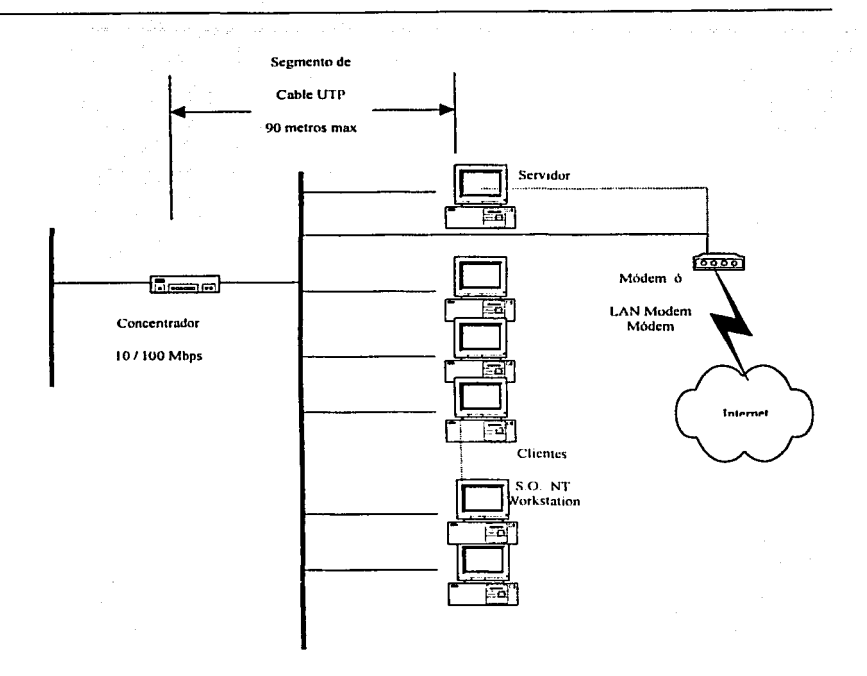

*F1g.* 3.2.3 Red de Area Local

### ESTACIONES DE TRABA.10

Para la estación de trabajo se utilizará cordones de conexión de par torcido de categorfa *5* a medida a partir de los puntos de consolidación, cada uno de sus 8 hitos están hechos de varios alambres más delgados que le confieren mayor flexibilidad y durabilidad que el cable utilizndo para el subsistema horizontal cuyos hilos están hechos de cable sólido.

# CANALIZACIÓN

La canalización de este cableado se realizará usando canaletas plásticas.

# EQUIPO ACTIVO

Se usará un concentrador de velocidad 101100 Mbps de 24 puertos RJ-45 y para la conexión a Internet un módem de 54 Kbps. un cable módem o LANModem según sea la facilidad donde se encuentre la secundaria en cuestión.

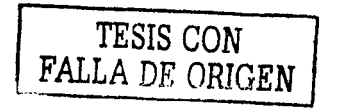

La solución se muestra en la figura 3.2.3 mostrada anteriormente.

### INFRAESTRUCTURA ELÉCTRICA

En éste rubro, al igual que el diseño de Red debemos partir de cuantificar la demanda del servicio. En este caso debemos saber el número de PC's y equipo que se va a instalar para conocer la potencia a consumir y así definir los diferentes elementos de la instalación eléctrica.

Consideraciones:

- Depende de la escuela secundaria. el número de computadoras puede variar entre *5* y 20. è
- $\bullet$ La instalación eléctrica deberá ser segura, económica y de fácil mantenimiento.
- Usaremos una instalación visible entubada en conduit.
- Estará basada en los reglamentos correspondientes de Obras e Instalaciones Eléctricas.
- Por cada estación de trabajo se contará con dos contactos dobles polarizados.
- Se tendrá un centro de carga general y se dividirá en circuitos secundarios protegidos contra sobrecorriente por interruptores termo magnéticos.
- Se usaran conductores de cobre suave recocido, con aislamiento de cloruro de polivinilo (PVC). TW por sus siglas en ingles o con aislamiento de goma (plastilac), THW por sus siglas en ingles.
- El hilo de tierra estará debidamente conectado a una varilla de cobre.
- Se instalará un UPS para toda la sala de computo o únicamente para el servidor según se cuente con presupuesto.
- Los interruptores estarán claramente marcados y localizados en lugares seguros y visibles.

Basándose en lo anterior una propuesta viable es la siguiente:

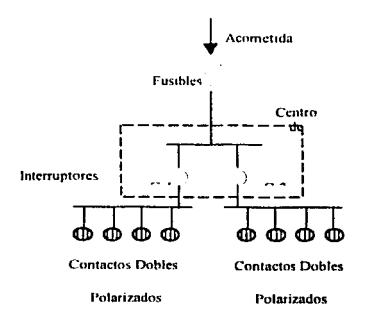

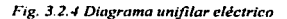

# SISTEMAS OPERATIVOS PARA EL SERVIDOR Y ESTACIONES DE TRABA.JO.

En relación a los sistemas operativos del servidor y de las estaciones de trabajo, se analizaron las siguientes opciones.

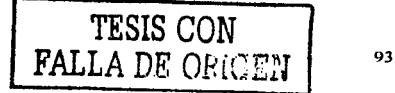

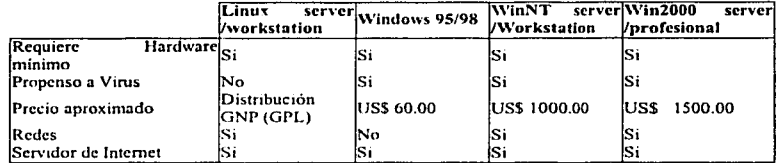

Las principales características y requerimientos en hardware para los sistemas operativos en cuestión se pueden resumir en:

### \\'l!'i 00\\'S 2000 Scn:cr

### REQUERIMIENTOS

- Procesador Pcntium/133 Mllz o superior  $\blacksquare$
- 128 MB en RAM se recomienda 256 MB en RAM
- 1 Gb en disco duro
- Unidad de disco compacto (CD)
- Monitor VGA o superior
- Ratón (Mouse)

### **CARACTERISTICAS**

- Diseño Modular
- Optimizado para dar rendimiento en servidores/ estaciones de trabajo
- Soporta protocolo tclefonia sobre IP
- Red Virtual Privada
- Mayor segundad en el acceso a Internet
- Servicio de nuco y acceso remoto
- Maneja Cuotas para usuanus
- Autoconfiguración IP
- Servicio "Directorio Activo"
- Administración Rernota
- Distribución de Sofrwarc automatizada
- Soporta clientes Windows NT. Windows 3.x. Windows 9x, UNIX y Macintosh
- Soporta los últimos estándares en seguridad

#### WINDOWS NT 4.0

### REQUERIMIENTOS

- $\ddot{\phantom{a}}$ 32MB en RAM
- 11 O MB de espacio libre en disco duro
- Unidad de disco compacto (CD)
- Monitor VGA o superior
- Ratón (Mouse)

# CARACTERÍSTICAS

- Interfaz de Windows 95
- Administrador de tareas
- Soporte para clientes del Protocolo de Enlace Punto a Punto (PPTP por sus siglas en inglés)

TESIS CON

- - Integración de los Servicios de Nombres de Internet de Windows ( WJNS por sus siglas en inglés) y Sistema de Nombres de Dominio (DNS por sus siglas en inglés)
	- Panel de control de Red
	- Soporte para el cliente del Sistema de Nombres de Dominio (DNS por sus siglas en inglés)
	- Políticas de Sistema y Perfiles de Usuario
	- Interfazs de Programa<> de Aplicación para Telefonía (TAPI por sus siglas en inglés)
	- Distribución de Modelo de Componente Objeto (COM)
	- Sistema de Archivos NTFS
	- Tres cuentas de usuario, Administrador, Invitado y Todos
	- Configuración de cuentas, duración de contraseña. longitud de contraseña y bloqueo de contraseña

### WINDOWS<sub>95</sub>

### REQUERIMIENTOS

- 16 MB en RAM se recomienda 32 MB
- 40 MB de espacio libre en disco duro
- Unidad de disco compacto (CD)
- Monitor VOA o superior
- Ratón (Mousc)

### CARACTERÍSTICAS

- $\blacksquare$ Multitarea
- Corre aplicaciones \\'indows 16-bit
- Aplicaciones Multimedia  $\blacksquare$
- $\bullet$ Corre aplicaciones DOS
- Interfaz de usuario Wmdows
- Conectividad LAN con protocolos de comunicación TCP/IP, IPX/SPX, DLC y NetBEUI.  $\bullet$
- Servicio de Acceso Remoto

# WINDOWS 98

### REQUERIMIENTOS

- Procesador 486DX /66 Mhz o superior  $\bullet$
- $\blacksquare$ 24 Mb en RAM se recomienda 32MB
- Con Sistema de archivos f'AT 16 se requiere 210 a 400MB en disco duro  $\bullet$
- $\sim$ Con Sistema de archivos FAT 32 se requiere 190 a 305 MB en disco duro
- $\bullet$ Unidad de disco compacto (CD)
- Monitor VGA o superior
- Ratón ( Mouse)

# CARACTERÍSTICAS

- Multitarea
- Corre aplicaciones Windows 16-bit
- Aplicaciones Multimedia
- Corre aphcaciones DOS
- Interfaz de usuario Windows
- Conectividad LAN con protocolos de comunicación TCPflP, IPX/SPX, DLC *y* NetBEUI.
- Servicio de Acceso Remoto

### LINUX

### REQUERIMIENTOS

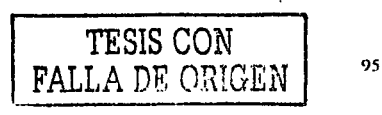

- Procesador Pentium/200MHz
- Modo texto 64Ml3 en RAM
- Modo gráfico mínimo 128 en RAM. recomendado 192 MB en RAM.
- Mínimo 650 MD en disco duro. se recomienda 2.5 GB en disco duro.
- Unidad de disco compacto (CD)
- Monitor VGA o superior
- Ratón (Mousc)

# CARACTERiSTICAS

- Es un Sistema Operativu hbrc, que puede enfocarse tanto para servidores como para estaciones de trabajo
- $\bullet$ En Linux se puede convivir con ouos sistemas operativos en ta misma máquina. es decir, puede correr Windows o DOS altemamente con Linux.
- Se distribuye junto con las fuentes de los programas, lo que permite hacer cambios en los mismos ۰. para adaptarlos a nuestra computadora.
- $\blacksquare$ Tiene soporte de hardware (tarjetas, periféricos. etc) el cual sigue aumentando.
- Linux es un sistema operativo de 32 bits multiusuario y multitarea.
- Es un sistema operativo multiplatafonna.

### SOLUCIÓN GENERAL SISTEMA OPERATIVO PARA EL SERVIDOR

Dos son las principales limitantes en la elección del Sistema Operativo para el servidor: La primera es el costo, debido a que los recursos asignados a las escuelas públicas son muy bajos o inexistentes, la elección del sistema operativo debe ser de bajo costo o en el mejor de los casos software libre. Y la segunda limitante son los requerimientos tecnicos de los sistemas operativos, pues la mayoría del Software para servidores son muy demandantes en cuanto a recursos se refiere. Ya que las características que tienen las computadoras brindadas por el ILCE para que operen como servidores son muy limitadas, se observa que algunos de los sistemas operativos no pueden ser considerados como elecciones viables. Si a esto le aunamos la conveniencia de elegir un Sistema Operativo que este optimizado para trabajar como Servidor y tenga herramientas para la admmistrac1ón de los usuarios, entonces de la tabla anterior. así como de las descripciones antes citadas se puede escoger dos opciones reales: Windows NT 4.0 Server y Linux.

Respecto al costo de Windows NT 4.0 Server, se puede decir que sigue siendo alto, considerando que la licencia tiene un aumento considerable para más de diez estaciones de trabajo, como el número de estaciones de trabajo que se tienen en las Escuelas Secundarias Técnicas va de las 5 hasta las 20 computadoras, se descarta esta opción, Es por esto que el Sistema Operativo que se utilizará en el Servidor es Linux, por cumplir con las mejores características para el propósito que se persigue·

- Baio costo
- Optimizado para servidor
- Es soportado por el equipo que fue designado como servidor.  $\bullet$
- Cuenta con herramientas para la administración de los usuarios.
- Soporta clientes \Vindows NT entre otros.

La principal desventaja que tiene este Sistema Operativo es el limitado soporte técnico con el que cuenta, además de que no existe una empresa que *se* responsabihce por las fallas que pueda tener, todo esto se compensa con la ayuda de todos lo colaboradores de Linux a nivel mundial.

En el mercado existen muchas distribuciones de Linux, de las que destaca: "Mandrake" y "Red Hat". Las cuales se pueden considerar como las más estables y con mayor soporte en el ámbito mundial. Las últimas versiones que se pueden encontrar son Red llat 7.3 y Red llat 8.0 liberada en septiembre del 2002. pura la distribución de Mandrake se cuenta con la versión 8.2 y \"crsión 9.0. La diferencia entre versiones básicamente es una mayor compatibilidad con Hardware así como más utilerias para la administración de los servicios. Entre distribuidores de Linux realmente no hay diferencias muy marcadas ya que las dos tienen un desempeño muy estable.

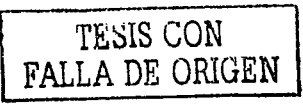

La elección del distribuidor del Sistema Operativo Linux se puede considerar como indistinto, en cuanto a las versiones, la elección dependerá de los recursos de hardware con que se cuente. ya que entre menor sen la versión. los requerimientos de hardware son menores, pero la posibilidad de que el hardware no sea compatible con Linux es mayor. Otro punto importante es el tiempo que tiene la versión de Linux en el mercado. ya que cuanto más tiempo tenga de liberada, se considera más confiable puesto que se supone ya se le han hecho las correcciones

### SOLUCION GENERAL SISTEMA OPERATIVO ESTACION DE TRABA.JO

Para el caso de las estaciones de trabajo. las consideraciones son diferentes: en primer lugar. la mayoria de las aplicaciones a utilizar están diseñadas para ser ejecutadas en ambiente Windows. por lo que el Sistema Operativo Linux queda descartado. El siguiente punto son los recursos que demanda en hardware el Sistema Operativo, al igual que en el servidor. Las estaciones de trabajo están limitadas en cuanto a hardware se refiere. es por eso que las opciones que se tienen como viables son: Windows 9x y Windows NT 4.0 Workstation. Si consideramos el costo de las licencias de las 3 opciones. Windows 9x se puede considerar como la solución. Pero un punto importante es la seguridad de las estaciones de trabajo.

Debido a que la red esta pensada para usuarios de escuelas secundarias, en donde unas veces por ignorancia y otras actuando con dolo, el sistema operativo así como todo el software instalado puede resultar dañado o inutilizado en su totalidad. Por lo tanto, es muy importante proteger el Sistema Operativo y las aplicaciones instaladas en las estaciones de trabajo contra posibles ataques

Basándose en los tipos de usuario y las restricciones que se pueden activar en Windows NT 4.0 Workstation, a pesar de tener un costo superior que las otras opciones, se considera como la mejor opción.

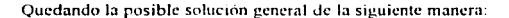

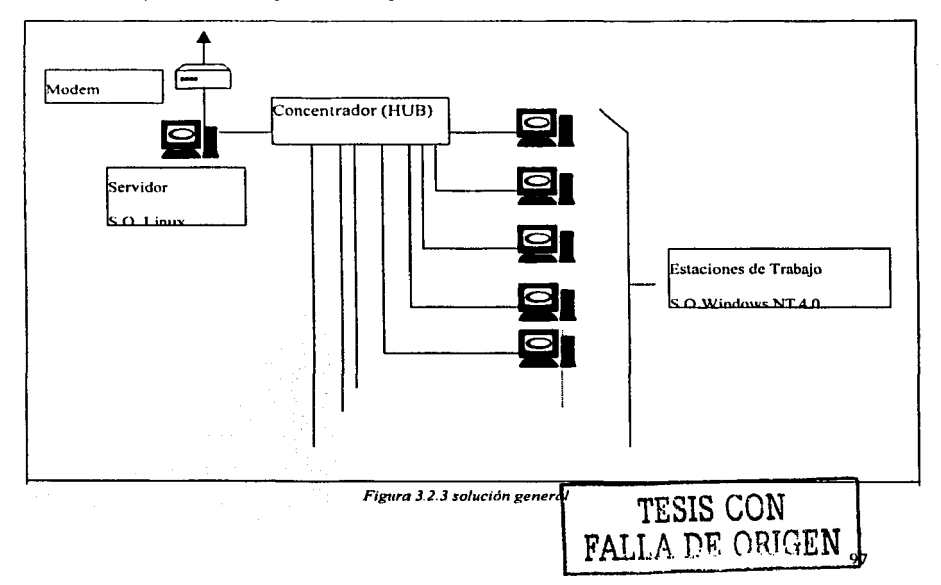

#### SERVICIOS DE INTERNET

Gracias a la gran demanda en el acceso a Internet el avance de la tecnología nos proporciona diversas maneras de conexión, ofreciendo diferentes velocidades y medios de transmisión.

Las formas más comunes son:

#### Conexión via telcíónica:

Es la forma de conexión más difundida en el mundo en estos días. Sus velocidades varían desde los 14 Kbps hasta los *56* Kbps. No muy veloz. pero suficiente para sitios medianamente pequeños.

#### Conexiones vía cable:

Este tipo de conexiones son generalmente provistas por empresas de videocablc. ya que la información es transmitida por el mismo tendido de cable que el de la televisión. Ofrecen velocidades superiores a las del módem convencional.

### Conexiones satelitales:

Estas últimas utilizan la más avanzada tecnología de comunicaciones inalámbricas. Proveen velocidades muy altas. pero su *costo* es muy alto.

Igualmente existe una amplia gama de proveedores y presentadores de servicios de Internet como puede ser: Prodigy Internet e lnfinitum. Axrel, CompuStore. Cablcmódcm, Telecosmo, etc.

A continuación se mucstta las opciones y sus características para conexión vía telefónica:

#### Prodigy Internet

- Velocidad de envio 56 Kbps.
- Velocidad de recepción 56 Kbps.
- Una cuenta de correo electrónico de 25 Mb.
- 10 Mb. Disponibles para página WEI3.
- Soporte técnico especializado.
- Utiliza una línea telefónica.
- Costo instalación de la línea \$ 1200.00
- Renta mensual \$ 39R.OO
- Costo por llamada local de acuerdo a las tarifas de TELMEX.

### Prodigy Infinitum

- Velocidad de envío 128 Kbps
- Velocidad de recepción 256 Kbps
- Una cuenta de acceso a Internet vía conmutada con prodigy Internet.
- Una cuenta de correo electrónico con capacidad de 25 Mb.
- 1 O Mb. Disponibles para página WEB.
- Soporte técnico especializado.
- Costo de la instalación \$ 2999.00
- Renta mensual \$ 499.00

### Axtel

- Velocidad de envio 56 Kbps.
- Velocidad de recepción 56 Kbps.
- Cuenta de correo electrónico con capacidad de *25* Mb.

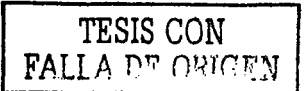

- 10 Mb. Para página WEB.
- Costo de la linea te1efónica \$800.00
- Renta mensual \$ 175.00
- Costo por llamada local tarifas de Axtel.
- No incluye renta de Ja linea telefónica

### CompuStorc

- Velocidad de transmisión 56Kbps.
- Velocidad de recención 56 Kbps.
- Cuenta de correo electrónico.
- *S* Mb para página WEB.
- Conlar con linea telcfonica
- Renta mensual \$ 530.00.
- No incluye renta de línea telefónica.

### Cablcmódem

- $\ddot{\phantom{1}}$ Equipo de conexión y cables.
- Velocidad de transmisión 128 Kbps.
- Velocidad de recepción 256 Kbps.
- Una cuenta de correo electrónico de 25 Mb.
- 10 Mb para pagina WEB.
- Costo de la instalación \$ 999.00  $\pm$  IVA.
- Renta mensual  $$380.00 + IVA$

### Telecosmo

- Equipo tclccosmo
- Velocidad de transmisión 128 Kbps.
- Velocidad de recepción 128 Kbps.
- Tres cuentas de correo electrónico
- Costo Plan mensual: Pago.inicial de \$ 8190.00 + IVA.
- Renta mensual:  $$700.00 + IVA$

La selección del servicio depende de Ja zona geográfica en donde se ubican los planteles y de las coberturas de los prestadores de servicio. Asi mismo es importante resaltar la ventaja de utilizar un LANModem o un Modcm ADSL contra un módem a 56Kbps, consiste en quitar carga en los procesos del servidor ya que el ruteo en un LANModem o un módem ADSL es una tarco. exclusiva de estos, mientras en un modem este proceso se corre en paralelo con las demás aplicaciones, además una futura íntegración a una red mayor se simplificaría con el uso del LANModcm o módem ADSL.

#### 3.3. SOLUCIÓN INTEGRAi. PARA LA ESCUELA SECUNDARIA TÉCNICA NO 30 "ANTONIO ALZATE"

En la escuela secundaria técmca No 30 del Estado de México se realizó un prototipo de red que se podrá implementar en todas las escuelas secundarias técnicas del Estado de México.

#### PROPUESTA PILOTO

Secundaria Técnica No. 30 "José Antonio de Alzate'9 C.T. 15DST0030E del Estado de México

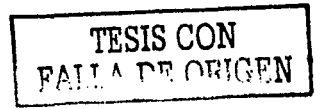

### Uhicación

La escuela Secundaria Técnica No. JO se encucnlra localizada en la calle de Plularco Ellas Calles *sin.* esquina Avenida La Herradura. Colonia el Jfuizachal, Naucalpan de Juárcz. Estado de México. C.P. 53840 con teléfono 5589-7756.

### Organización

Esta institución cuenta con una plantilla de personal de 89 trabajadores; *55* docentes. 30 personal de apoyo y cuatro directivos. Tiene una población de 560 alumnos en el tumo matutino y 510 alumnos en el tumo vespertino. con un total de 14 grupos por turno (cinco primeros. cinco segundos y cuatro terceros}. las actividades tecnológicas que se imparten son del ámbito industrial: electricidad, electrónica e industria del vestido; del ámbito de servicios: secretariado y contabilidad.

#### Laboratorio

El equipo que entregó la SEP y el ILCE es el siguiente:

- Una computadora Pentium II Windows 98, sin tarjeta de red, disco de 4 GB Y 128 MB de RAM.
- Trece computadoras Pentium II Windows 98, sin tarjeta de red, disco de 4GB y 64 MB de RAM.
- Un regulador de voltaje.
- Un concentrador de 24 puertos.
- Una impresora de matriz de puntos.
- 20 mesas para computadora.
- Una linea telefónica.

El laboratorio de computo se ubicó a un costado de la biblioteca y tiene una área de 6 x 8.30 metros. Se instaló una impresora y 14 computadoras, una se usó como Servidor. Las PCs están distribuidas en fonna perimétrica como se muestra en la siguiente figura:

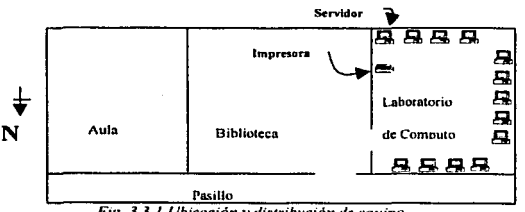

*Fig.* 3.J. 1 Ub1cac1ón *y* dutr1b11c1ón de *equipo* 

La forma en que se trabajó en el laboratorio de tecnología educativa es la siguiente:

- Toman clases en el laboratorio de tecnologia educativa los alumnos de primero, segundo y tercero dos horas a la semana.
- A los alumnos de primer grado se les da un curso de introducción a la computadora. Windows 98, Word y Power point.
- Los alumnos de segundo grado trabajan con aplicaciones de sus respectivas actividades tecnológicas, así como el uso de enciclopedias y programas multimedia.
- Los alumnos de tercer grado participan en los proyectos colaborativos del proyecto Red Escolar del ILCE. navegar en Internet en páginas WEB educativas, bibliotecas, etc.
- A los docentes de educación tecnológica se les impartió un curso básico de computación para que puedan utilizar adecuadamente el laboratorio de tecnología educativa.

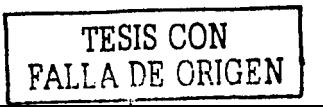

100
- Se capacitó y comisionó a una persona para que sea el encargado de administrar la red.
- Se dividieron los grupos de actividades tecnológicas en secciones de 20 alumnos, cada computadora será utilizada por dos alunmos a la vez.

# Grupos de trabajo de la red de la escuela secundaria Técnica No JO

Se crearon cinco gmpos globales de trabajo de acuerdo al taller que ticncn los alumnos:

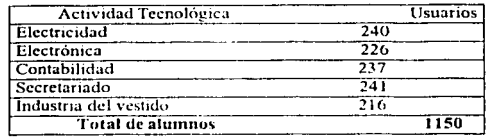

De Jos grupos globales se crearon seis grupos locales por cada taller:

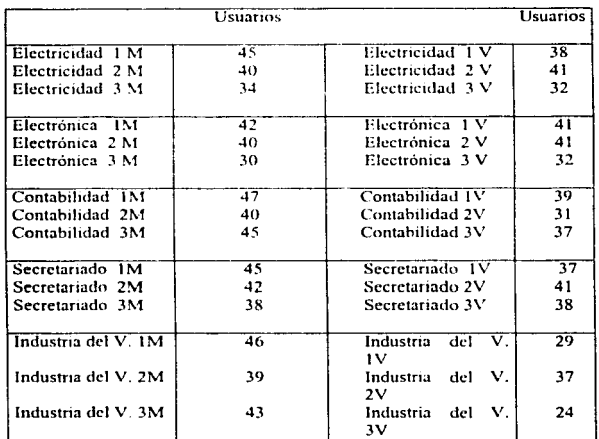

#### Red de área l...ocal

De lo propuesto en la parte de soluciones, Ja Red de Área Local, es una red Cliente - Servidor. con topología en estrella con centro en un clósct de telecomunicaciones donde esta un concentrador de 24 puertos RJ45 de velocidad 10/100 Mbps en donde se distribuyó el cableado en un solo tendido por cada servicio usando cable par torcido (UTP) categoría 5 y se remató en módulos RJ45 a 4 pares siguiendo el estándar EIA/TIA 568-A. Figura 3.3.2. El cableado corre por canaletas de PVC en las cuales se colocaron las placas de conexión para los servicios.

 $773$ -,-- · -; iv~rr.r:iN

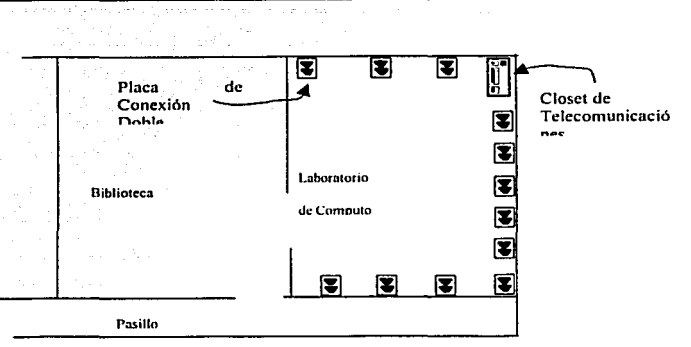

*Figura 3.3.2. Distribución de Servicios.* 

A continuación detallamos una lista de materiales que se usaron:

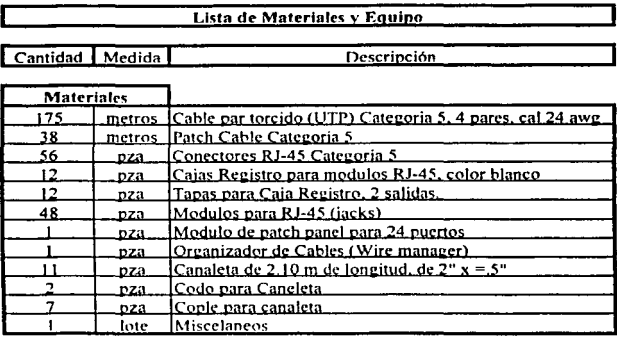

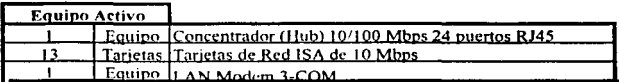

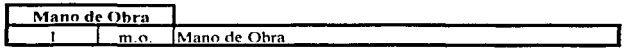

El esquema de la red queda como a continuación se indica:

#### Instalación Eléctrica

 $\sigma_{\rm 2D,DM}$  and  $\sigma_{\rm 2D}$ 

Se empezó por cuantificar la posible demanda de energía por parte de los equipos a instalar, para lo cual consideramos el siguiente cuadro para el cálculo de la carga, donde el máximo de equipos son 24 PCs en base a la capacidad del Concentrador (HUB):

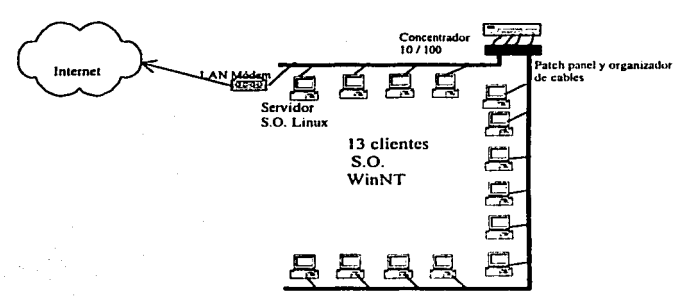

Canaleta oláastica

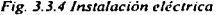

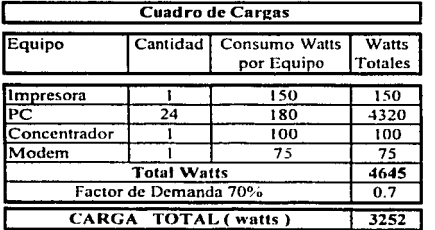

Una vez conocida nuestra carga, calculamos nuestro interruptor general. un interruptor de fusible:

Potencia (P) = Voltaje (V) x Corriente (1) x Factor de Potencia (f.p.) Tenemos:  $I = P / V \cdot f.p$ . Por lo que:  $1 = 3252$  watts / (127 volts) (.7)<br> $1 = 36.58$  amperes por

por lo que usaron listones fusibles de cartucho de 40 amperes.

Para los circuitos secundarios se dividió la carga en dos circuitos derivados, con cargas iguales cada uno y asf se calcularon los interruptores termomagnéticos:

 $1 = (Potential / 2) / voltage * f.p.$  $1 = (3252 / 2)$  watts / 127 volts (.7)  $I = 18.29$  amneres por circuito, y se usaron interruptores termomagnéticos del polo de 20 amneres cada uno.

Para el cálculo de los conductores es necesario hacerlo por corriente y por caída de tensión, pero dado que las distancias prácticamente son minimas los calculamos solo por corriente, y como solo son cargas monofásicas y no sobrepasan los 4000 watts, el sistema escogido fue un sistema monofásico a dos hilos.

Para corriente de 36.58 amneres usamos un cable THW calibre 10 AWG que soporta hasta 40 amneres y nara corrientes de 18.29 amperes usamos cable TW calibre 12 que soporta hasta 30 amperes. A partir de estos calibres se puede seleccionar el diametro de la tubería a usar.

Con los datos anteriores la instalación electrica es la siguiente:

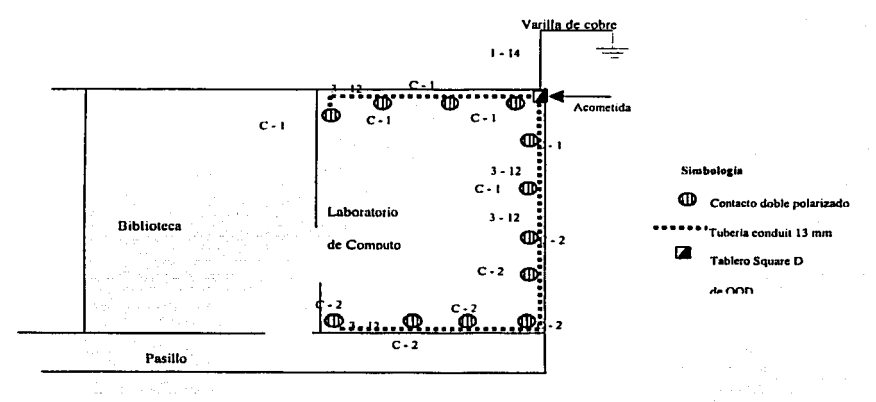

Fig. 3.3.6 Diagrama de instalación eléctrica.

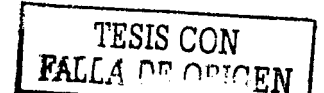

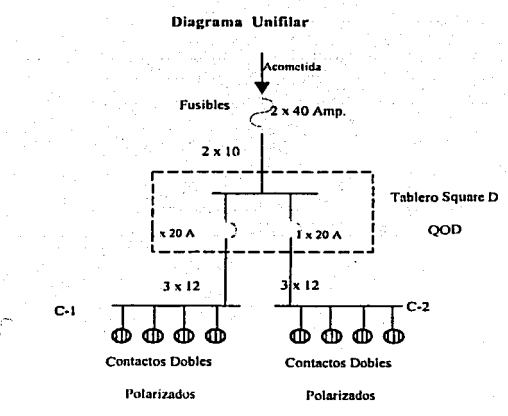

*Fig. 3.3. 7 Diagrama 11nifilar* 

# Tarjeta• de Red

Como se mencionó las computadoras que entrega el ILCE no cuentan con tarjeta de red. para instalar una tarjeta de red se deben de considerar lo siguiente:

La tarjeta será compatible con el bus de comunicaciones ISA EISA o PCI y puede ser de 10 Mbps o 10/100 Mbps y en ambos casos de deberá contar con el controlador para el sistema operativo en el caso de Windows y en Linux es casi seguro que se detecte automáticamente y en caso de que no existen herramientas necesarias para poder configurarla.

La Escuela Secundaria Técnica cuenta con un servidor con las siguientes caracterfsticas:

- Procesador Pentium JI
- 64 Mb en RAM
- Disco Duro de 4Gb
- Monitor VGA
- Lector de Discos Compactos (CD)  $\overline{\phantom{a}}$
- Ratón (Mouse)

Del lado de las estaciones de trabajo, se cuenta con 13 computadoras con las siguientes características:

- Procesador Pentium 11 ٠
- 32 y 64 Mb en RAM ÷.
- Disco Duro de 4Gb
- **Monitor VGA**
- Lector de Discos Compactos (CD)  $\bullet$
- 

# Ratón (Mouse) **TESIS CON** FALLA DE ORIGEN

Debido a las características técnicas del servidor y a las limitantes de espacio. se instaló Linux Red Ilat 8.0 en forma limitada de modo que solo se instalaron tos servidores requeridos; Servidor de Internet. Servidor de Samba. Servidor \Vch, Servidor de Impresión, Servidor Proxy. Servidor HTIP y las herramientas necesarias parn Ja administración y monitoreo de Jos usuarios. De los 4 GO en disco duro se reservo I GB para arcas de almacenamiento de los usuarios.

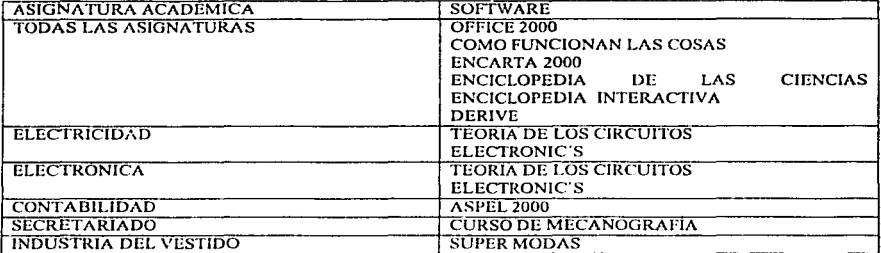

El software que se utiliza en las diferentes asignaturas es el siguiente:

Respecto a las estaciones de trabajo, la versión de Windows NT 4.0 Workstation que se instaló fue Service pack 6.0, ya que es la versión que sopona OFFICE 2000 y con esto se disminuye el riesgo de incompatibilidad con las demás aplicaciones.

el diagrama es el siguiente:

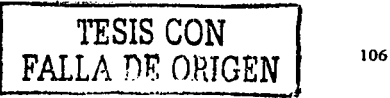

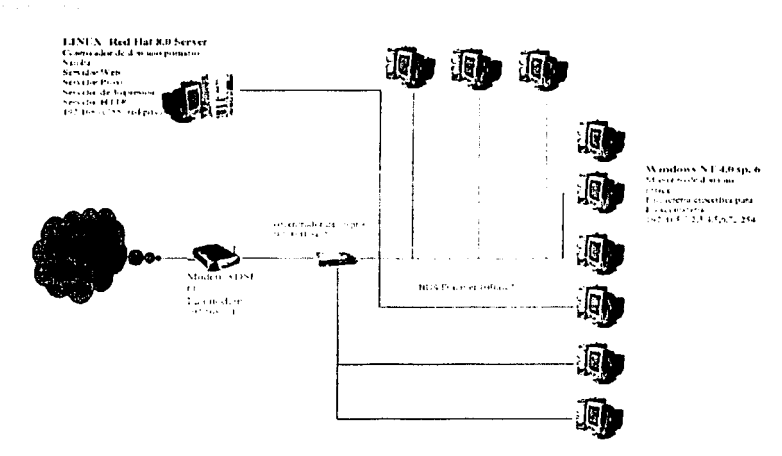

Fig. 3.3.8. Solución particular

 $\epsilon$ 

# Administración de la red

Las principales características de la red son las siguientes:

- $\ddot{\phantom{a}}$ Contar con seguridad en servidor y estaciones de trabajo
- $\overline{\phantom{a}}$ Poder compartir recursos.
- z Administración sencilla.
- Acceso a Internet.  $\overline{a}$

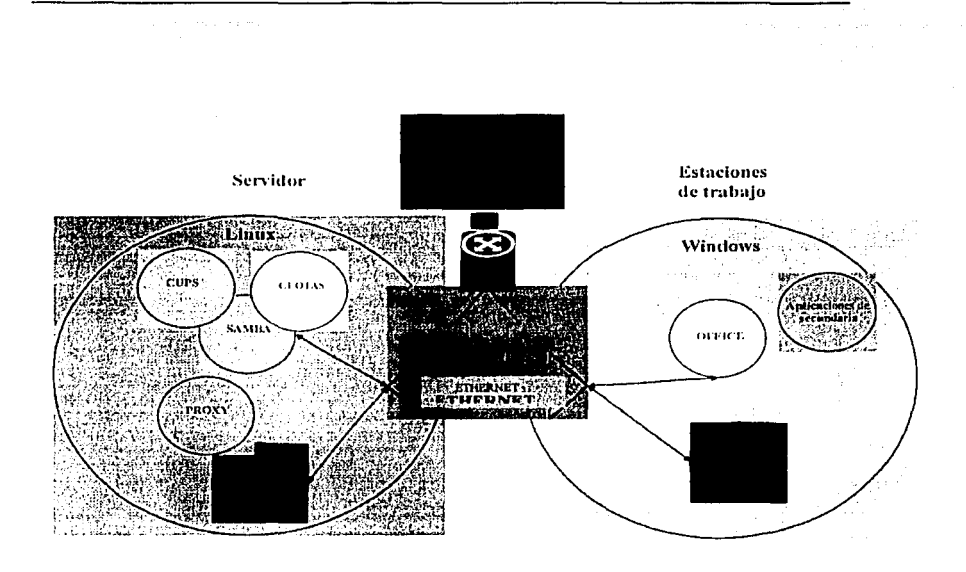

Fig. 3-3.9 Interacción de los diferentes programas

#### Seguridad en el servidor

Como se mencionó en el marco teorico. Linux cuenta con los elementos necesarios para poder limitar las acciones de cada usuario, ya que el usuario administrador por definición es ROOT quien tiene permiso para modificar todas las características del sistema, además se pueden definir usuarios dentro del grupo de administradores cuenten con las mismas características a ROOT, esto permite la creación de usuarios y grupos que solo puedan verificar el estado de los diferentes programas que se emplearán en Linux los cuales en su mayoría sólo pueden ser configurados por usuarios que sean del grupo de los administradores y en el caso de Samba sólo se pude configurar como ROOT.

En el Proyecto Piloto se siguió con estas consideraciones para lo cual se crearon cinco usuarios con permisos de administradores y otros más que sólo pueden ejecutar tareas de revisión. Esto se hizo con USER MANGER de Red Hat Linux

#### Seguridad en las estaciones de trabajo

En la parte de las estaciones de trabajo se debe tener especial cuidado, ya que por curiosidad los usuarlos intentarán personalizar su ambiente de trabajo o instalar nuevos programas, por lo que se requiere una herramienta que limite las modificaciones en el sistema, el almacenamiento de archivos y la instalación de software en las estaciones de trabajo,

Con respecto al uso de las máquinas WlNNT estas podrán ser utilizadas por cualquier alumno o profesor Jo cual complica la administración si se diera de alta todos los usuarios en cada estación de trabajo. ya que es necesario centralizar los datos de los usuarios y hacer la validación de estos desde la misma.

Las estaciones de trabajo tienen WINNT que proporciona la capacidad de asignar permisos a los recursos del disco por medio del usuario lnteractive, que es el que se implantó en cada una de las estaciones de trabajo.

La Validación de los usuarios se hace por medio de un controlador de dominio primario, éste se implantó con Samba.

#### Compartiendo recursos

Para cubrir todas las características de la red es indispensable que se cuente con las herramientas para compartir y a su vez tener control de impresoras y del espacio en disco.

#### Impresiones.

La impresión será de gran utihdad para los estudiantes y para los profesores que deseen imprimir sus documentos. Para el caso de tos profesores les servirá para realizar manuales, prácticas. asi como para proporcionar a los alumnos material didáctico. A los alumnos les servirá para imprimir prácticas y material que sea de utilidad para el desarrollo educativo.

En Linux la impresión es manejada y administrada por varios comandos y archivos que se encuentran en diversas partes del sistema. El directorio administrativo principal es /usr/spool . Cada impresora que se tenga configurada tiene su propio subdirectorio. /usr/spool /<nombre>, en donde <nombre> es el nombre de la impresora. En este subdirectorio encontrará información del estado de la impresora, así como información acerca de los trabajos que se estén imprimiendo en ese momento. Linux proporciona por medio de CUPS y Samba una fonna fácil de imprimir dentro de la red. el primero es un servidor de impresión y un software para la configuración de impresoras ya que la mayoría de controladores son hechos para Windows, CUPS nos ayuda a configurnr las impresoras. ya instaladas las impresoras solo resta agregarlas con Samba, este software comparte las impresoras para el dominio y las impresoras pueden ser "vistas" en WINNT como normalmente se encuentran en una red Windows y asi poder utilizarlas de una manera sencilla y tradicional.

#### Espacio en disco

Para compartir espacio en disco es necesario contar con un disco de capacidad suficiente para dar cabida al total de espacio asignado a usuarios *y* al sistema operativo, también es necesario que se defina una partición para HOME en el momento de instalar Linux para poder aplicar fácilmente CUOTAS, además será necesario tener instalado el módulo de cuotas, este módulo contiene herramientas que permite limitar el monto de espacio de disco (basado en bloques de disco).

Los limites del espacio disponible para cada usuario es definido por los administradores de la red con base en las necesidades particulares de los grupos y materias.

Creando reglas de cuotas. La reglas de cuotas establecen los parámetros que debe tener cada usuario, es decir el espacio que tiene reservado, la cantidad de memoria que se le tiene permitido excederse (soft), la cantidad de memoria que no tiene permitido excederse bajo ninguna circunstancia (hard) y el tiempo de gracia que tiene el usuario para liberar el espacio de memoria que esta excediendo.

l\lonitoreo de cuotas. En el monitoreo de las cuotas se indica el estado general de todos los usuarios además de listar a todos los usuarios más demandantes de espacio en disco.

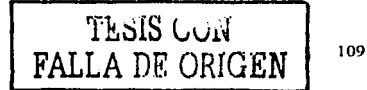

Todo lo anterior se puede incluir en una rulina de modo que toda la administración de las cuotas se haga de manera automática además de incluir el servicio de *scudmail(solo en Linux)* para informar a los usuarios del tiempo que tienen para liberar y la cantidad de los recursos excedidos.

#### Cuolas para la Secundaria Técnica

En el caso de la secumlaria técnica, el espacio libre en disco duro del servidor designado para los usuarios es de 1.5 Gb, ya que se lienen 780 cuentas, y considerando que los requcrimienlos de Jos alumnos no son muy demandantes. las cuotas se generan de la siguiente manera:

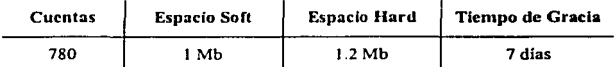

Lo anterior significa que el espacio que tendrán los alumnos para almacenamiento en el disco duro del servidor Linux es de 1 Mb, pueden excederse hasta 1.2 Mb, pero tendrán siete días para liberar el espacio de memoria excedido, de lo contrario se bonaran archivos hasta estar por debajo de la cuota soft. Si el usuario trata de almacenar más de 1.2 Mb simplemente se le niega. A Jos profesores este espacio puede ser designado de acuerdo a sus necesidades de espacio, pero inicialmente se les asignara un espacio de 5 Mb. Para un total de 55 maestros.

De acuerdo a la tabla anterior el espacio utilizado para el caso crítico que todos estén ocupando al máximo su cuota es de 1200 Mb.

#### Administración sencilla

Como se mencionó en los párrafos anteriores las henamientas de Linux ayudan a que la administración sea más sencilla ya que entre todas las bondades, la base de datos que contiene a los usuarios esta contenida en el servidor y es ahí donde se cambian las contraseñas, también en Linux es donde se realiza la autenticación al momento de ingresar las estaciones de trabajo WINNT y en caso de no estar registrada la máquina WINNT o el usuario se rechazará el ingreso.

Además con las herramientas de administtación de usuarios de Mandrake 9 o RedHat 8 la administración puede realizarcc de manera que se pueda satisfacer el esquema de los agrupamientos planteado al principio del capítulo, ya que con estas se pueden defmir a grupos de usuario, asi como integrar nuevos usuarios a los grupos. Otra característica que hay que resaltar es que cualquier usuario desde WINNT podrá cambiar su clave en Linux, esto se debe también a Ja configuración de Samba, como nuestra solución se basa en Samba aquí se presenta una descripción de Samba, por otra parte como linux es similar a Unix se pueden aprovechjar las cualidades de la linea de comandos.

#### Samba

Microsoft Windows utiliza el protocolo SMB para compartir discos e impresoras y el protocolo sistema de red básico de entrada/salida NetBIOS (por sus siglas en inglés network basic input/output system) los dos proporcionan a los programas de aplicación un conjunto de comandos para solicitar los servicios de bajo nivel necesarios para establecer sesiones entre nodos de una red, para transmitir información en ambos sentidos y resolver nombres e IP. Samba es un software que proporciona a Linux soporte para estos protocolos, de fonna que puede compartir discos e impresoras con Windows. Para ello se utilizan dos demonios "smbd" y "nmbd" ", smbd hace posible compartir archivos e impresiones y soporta los siguientes clientes.

- Windows9x
- Windows 2000
- Windows NT
- Windows me
- Windows xp

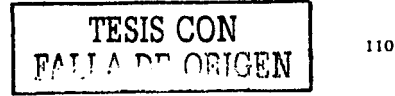

Para el caso en particular de la red propuesta, Samba se utilizó con Windows NT. que permite una administración de usuarios desde el servidor Linux que se conoce como controlador de dominio primario PDC, además integrar un cliente con \Vindows 2000 es similar al presentado aquí.

La configuración de Samba se efectúa mediante un solo archivo /ctc/smb.conf, puesto que con los parámetros adecuados se puede habilitar un servidor de archivos y un controlador de dominio primario PDC (por sus siglas en inglés primary domain controllcr). La configuración se puede realizar de fonna manual, sólo hay que modificar el smb.conf con un editor de texto.

Antes de correr smbd y nmbd se puede ejecutar tcstparm un comando para verificar la configuración de smb.conf. con testparm se puede verificar la sintaxis del archivo Samba.conf. para iniciarlo de manera manual se utiliza /ctc/init.d/smb start para detenerlo /etc/init.d/smb stop.

Ya iniciado Samba, el comando smbstatus mostrará los usuarios conectados al servidor y algunas parámetros de los recursos que se están utilizando.

Una vez configurado el archivo smb.conf fue necesario definir los usuarios a quienes se les brindó el servicio. Existen dos tipos de usuarios los cuales son: el usuario que tiene acceso a los servicios del servidor como invitado que no necesita de una cuenta propia y aquel que es administrado desde el servidor, en el primero se debe de configurar Samba para habilitar este tipo de conexión, en ambos casos se requiere la definición de la máquina NT desde la cual se tiene acceso, por lo tanto se necesita definir todas las máquinas de la red para darles el acceso.

Para Jos usuarios administrados por Samba se necesita un smbpassword definido adicionalmente al passwd de Linux, esto se puede realizar de manera manual o por medio de un administrador de usuarios los cuales generan ambos usuarios con sus respectivas claves, además se puede realizar de manera semiautomática la cual se hará por medio de Scripts generados por Excel o algún otra herramienta similar.

La configurnción de Samba se puede resumir a modificar el smb.conf, definir usuarios y máquinas NT, modificar algunos parámetros de red en Winnt, verificar la conexión entre máquina y servidor e iniciar WJNNT en una sesión de domimo del servidor Linux con un usuario válido.

En la acnialidad la versión de Samba es la 2.2.7 que soporta con algunos deta11es a usuarios Windows 2000. Windows NT e inclusive Windows XP por lo cual lo hacen la mejor opción para la implantación del PDC de manera económica.

#### Configuración de S\VAT

Existen varias herramientas de administración para Samba pero la que se viene con Samba es de gran utilidad, basada en una aplicación \Veh conocida como herramienta de administración Web Samba SWAT (por sus siglas en inglés Samba Web Administration Tool) que pennite por medio de una página Web la creación de SMB.CONF, correr, detener a "smbd" y "nmbd", monitorear los usuarios que están en el servidor Samba y que recursos esta utihzando cada usuario, además de contar con ayuda detallada de cada parámetro, la hacen una de las más completas.

Nota: Se debe verificar que se tenga instalado Samba y se recomienda la utilización de Swat para una configuración de smb.conf más amigable, estos son fácilmente instalados por medio de las herramientas de instalación de cualquier versión reciente de Linux.

Swnt es independiente de Samba por lo que puede que no haya sido instalado con Samba, si es así se tiene que instalar manualmente, ya instalado se tienen que verificar lo siguiente:

- Declarar el servicio en el Archivo /etc/services en el puerto 901 el cual ocupara SWAT.
- Habilitar swat en el archivo /etc/xinetd.d/swat Por default esta deshabilitado.
- Restaurar el xinetd con /etc/init.d/xinetd restart

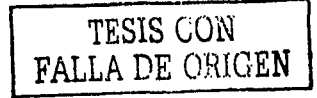

111

#### Configuración de Samba por medio de S\VAT

Si ya se tiene SWAT configurado, se abre un visualizador WWW con soporte para java, con la dirección localhost:90 I. éste solicita la clave del usuario root y su password.

En el menú de Globals están los parámetros para generar el archivo smb conf. si se requiere más detalle, se selecciona el modo Advancc Vicw y se presenlaran todos los parámetros disponibles en Samba. al terminar de modificar los campos, se tienen que validar los cambios y reiniciar el servicio en el menú Status, en este mismo se puede monitorear los usuarios conectados al servidor además de revisar el estado de Samba.

Para acceder a los recursos de Samba. es necesario identificarse en la máquina Linux. para esto se debe tener una registro en los archivos de claves /ctc/passwd o shadow y en el archivo de claves de Samba /etc/smbpasswd.

Para esto hay que crear los usuarios en Linux con adduscr y añadirlos a Samba con "smbadduscr usuario\_Linux: usuario\_nt":

#### # *l"mbadtluser salvador*

Si los nomhres fuesen distintos en Unix y Windows-NT se crea el archivo smbusers con las equivalencias.

Cuando un cliente Windows quiere acceder a un recurso Samba. el archivo de claves que se utiliza para autentificar es /etc/smbpasswd. Los usuarios tienen que estar identificados en /etc/passwd y /etc/smbpasswd. y en ambos archivos deben tener la misma clave.

Si se tiene en /ctc/passwd usuanos dados de alta, para pasarlos a Samba utilizar lo siguiente:

#### *#cal ktclpasswd* 1 *mksmbpmswd.sh* > *letcll·mbpasswd*

Y asignar password a usuarios con

#### # *smbpasswd usuario*

Después de que se haya iniciado el servicio Samba correctamente y exista el usuario en Samba se puede tener acceso al servidor de archivos de Linux desde cualquier máquina Windows de la red. Esto varia de acuerdo a la versión de Windows que se utilice.

Los siguientes puntos son los que hay que verificar que existan en Windows:

Tener una tarjeta de red con soporte al protocolo TCP/IP.

Dirección de red dentro del mismo segmento de red al servidor Samba u obtención del servidor DHCP.

Enable \\'INS resolulion (con la dirección de servidor Samba)

\Vorkgroup = al declarado en Samba.

Nombre de la maquina.

Esto sera suficiente para poder \"er el servidor Samba desde el entorno de red de windows.

#### Configuración de Samba como controlador de dominio primario

Un grupo de trabajo de Windows es un conjunto de computadoras conectadas entre si, en el que cada una tiene su base de datos de usuarios, Jo cual es bastante dificil de administrar.

Un dominio en Windows NT es un conjunto de computadoras conectados entre si, en el que la base de datos de usuarios reside en una. llamada servidor PDC. Es importante tener la base de datos de usuarios en una sola PC. ya que se reducen las tareas de administración y sobre todo aumenta la seguridad.

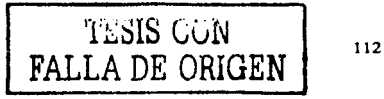

El primer paso es crear las cuentas de las máquinas WinNT.

/usr/sbin/useradd -g 100 -d /dev/mdl -c "nombredelamáquinant" -s /bin/false nombredelamáquinant\$

nasswd -l nombredelamiauinantS

 $v$  # smbpasswd - $a$  -m maquinita

Esto crea en el archivo /etc/smbpasswd una entrada para cada estación de trabajo

En /etc/smb.conf se debe de verificar:

 $work$ roup =  $ALZATE$  $domain\,logons = yes$  $domain$  master  $=$  true  $nreferred master = true$ 

En Windows NT y como administrador en Panel de Control/Red/ configurar ALZATE como dominio.

Para entrar en Windows NT, escribir un usuario dado de alta en Linux y seleccionar el dominio ALZATE, los perfiles de usuario por defecto se crean en \$HOME y se automonta la unidad Z; que corresponde a \$HOME/profile, lugar en donde esta el perfil (esto dependerá de los parámetros que tenga el smb.conf), la autenticación se hace contra el dominio Samba PDC.

#### Sincronización de claves

También es posible sincronizar las claves de /etc/passwd y /etc/smbpasswd, de modo que cuando la clave cambie en Samba cambie también en Linux, para ello añadir en smb.conf

# Para que no haya distinción entre mayúsculas y minúsculas password level =  $0$ #longitud minima de la clave min passwd length  $= 7$ #sincronización de password unix password sync = yes passwd program = /usr/bin/passwd  $\%$ u passwd chat =  $*$ password\* %n\n \*password\* %n\n \*successfull Samba\* nasswd chat debug  $=$  ves

Para cambiar la clave desde Linux, ejecutar smbpasswd, entrar la nueva clave y se cambian en /etc/passwd y /etc/smbpasswd.

Para cambiar la clave desde WinNT, ctrl+alt+supr/cambiar clave v se cambian en Samba v Linux.

# Configuración de Windows NT

Con el usuario Administrador de Windows NT hacer lo siguiente:

- Crear el archivo /etc/Samba/netlogon/Samba.bat\_eiemplo:

net use g: \\ALZATEI\grupo /ves net use t: \\ALZATE1\tmp /yes net use r: \\ALZATE1\red /yes exit

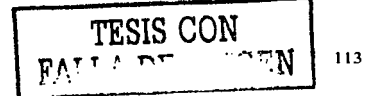

Así cuando cualquier usuario se conecte a la red se ejecutara el script Samba.bat y monta las unidades Samba.

Ver ayuda de ncl use: net use/'!

Con el usuario Administrador En Inicio/Configuración/Panel de Control/Red en la pestaña:

- Identificación: asignar nombre de la PC el cual esta en Samba
- En protocolos TCP/IP propiedades, asignar la IP que corresponde al nombre de la PC, la máscara 255.255.255.0 y gateway 192.168.0. I
- En Dirección Wins, activar la casilla: "Activar la búsqueda de lmhosts".
- Reiniciar WinNT. Abrir una sesión DOS ejecutar ipconfig y verificar que el nombre, IP, máscara de red dirección del Gateway sean los correctos.
- Comprobar que hay concetividad con el servidor "ping 192.168.0.254".

Conectarse con un usuario y seleccionar el dominio, y si todo ha salido bien, se ejecutara Samba.bat y montará las unidades que se hayan asignado en Samba para el usuario.

De lo anterior solo cabe resaltar que en la versión utilizada Samba 2.2.6a se presentaban problemas de validación al definir Jas máquinas y hacer el mapco de los usuarios ya que cuando se realizaba en este orden las máquinas \VrNNT pierden esos panimctros para evitar esto se debe hacer en este orden:

Crear a los usuarios en Linux:

*userculd -m usuario* 

Pasar estos a sambapasswd

*#cal k1clpasswcl* 1 *mksmbpasswd.s/1* > *lelclsmbpasswd* 

Asignar password a usuarios con

# *smbpas.n,·d u.maria* 

y por último crear las cuentas de las máquinas winnt.

*lusrlsbinluseratld -g l 00 -d ltlevlnull -c "nombrede/amáquincml" -s lbin/.false nomb1·edelamáquinant\$* 

*pm·swd* -/ *nombrede/amáquinant\$* 

# *smbpasswd -a -m maquinita* 

con esta secuencia la validación funcionó sin problemas.

Impresiones con Samba.

Lo primero que la impresora funcione correctamente en Linux. pam ello utilizar el programa *printtoo/ o*  CUPS. para compartir la impresora con máquinas Windows en el fichero /etc/smb.confañadir:

En la sección [global]

*load primers = yes printcap name* = *le1clprintcap prinlcap name* = */pslat printing* = *bsd* 

#### Y como recurso compartido

#epson9 es el nombre que en linux le he asignado a la impresora Lenson91

```
comment - "Impresora Linux epson9"
print command = /usr/bin/lpr - P%p %s
Ing command - /usi/bin/lpg -P %n
\lim_{\alpha \to 0} command -\lim_{\alpha \to 0} and \lim_{\alpha \to 0} P %n %i
nublic = vesprime = veswritable = yes
read only = ves
path = /tmn
```
# Acceso a Internet

Es de vital importancia va que como se explicó será de los servicios principales que se implantará en la red, e implica que cada estación de trabajo cuente con dicha conexión, de las opciones analizadas se consideran las signientes:

- Conexión a través del servidor (ruteo por software).
- Conexión a través de un Lannodem
- Conexión a través de un MODEM xDSL.

Para la primera opción se tiene en el siguiente esquema:

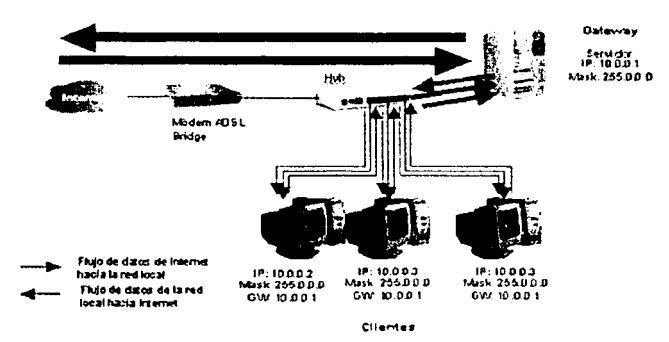

Fig 3.3.10. Diagrama esquemático de conexion por Software.

En este esquema la función de "ruteo" la realiza el servidor, ya que a este estará conectado el módem de 56 Kbps para lo cual la función de encaminar los paquetes será implantada por medio de fpchains o Iptables en el caso básico o con un software de ruteo, es este esquema las máquinas clientes tienen una dirección fija dentro de nuestro segmento de red, el servidor tiene la dirección del Gateway, en el caso que un cliente de la red haga una petición fuera del segmento esta se dirige al Gateway o sea el servidor el cual encamina estas hacia el módem y este hacia Internet.

115

Cabe destacar que el proceso de ruteo corre en paralelo con otras aplicaciones en el servidor y se requiere que el servidor sea robusto para poder tener una conexión a una tasa de transferencia acentable.

En esta configuración se presentaron problemas cuando los usuarios abrieron páginas Web al mismo tiempo. Por lo tanto este tipo de configuración se descarta cuando el número de usuarios es mayor de cinco y además el servidor no cuenta con la suficiente memoria RAM y rapidez en ejecución de procesos, como fue el caso de la red piloto, pero lo económico de esta configuración la hacen una opción dentro de los presupuestos muy Invitados

La segunda y tercera opción son símilares así que se tratarán al mismo tiempo.

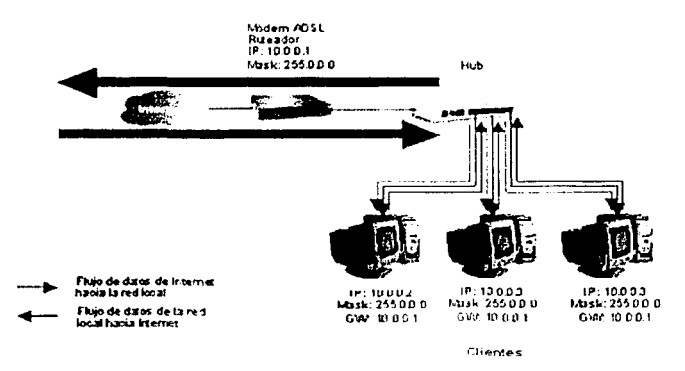

Fig. 3.3.11 Diagrama esquemático de conexión por Hardware con Modem ASDL o Lanmodem

El Lamnodem y el módem ruteador de lino ADSI, establece la conexión de forma automática a Internet otilizando su cliente PPP y PPPoE respectivamente, el primero soportado por una línea telefónica normal a 56Kbns v el segundo por una linea ADSI como prodigy desde 128Kbns hasta 2 Mbns.

El flujo de datos de Internet hacia la red local pasa a traves del X módem ruteador, éste se encargará de distribuir la información por Ethernet hacia los equipos clientes. Cuando los equipos hacen una petición hacia Internet, el flujo de datos de la red local hacia Internet nasa a través del HUB hacia el módem ruteador y éste a su vez dirige el tráfico de datos hacia Internet, en este esquema el X módem deberá tener la dirección IP del Gateway.

Los servicios provistos por el módein ADSL ruteador pueden ser:

- Cliente PPPoE para conexión al proveedor de servicio de Internet. **A**
- **NAT** é
- Firewall
- **Dental**
- DHCP (opeional, se puede maneiar direccionamiento estático, como fue el caso de nuestra red)

Todos estos parámetros se configuran a través de un navegador web desde cualquier cliente.

Para el caso de nuestra red el equipo utilizado es un Lanmodem 3com que tiene los siguiente servicios;

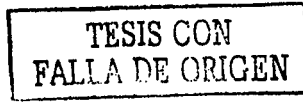

- Cliente PPP para conexión al proveedor de servicio de Internet.
- NAT
- Rutco
- Puede conectarse a varios proveedores de Internet

Este módem soporta a 20 usuarios simultáneamente y se configuró para que espere el máximo tiempo a una petición antes de desconectarse, que es de 1.5 horas aproximadamente, si se rebasa este tiempo sin hacer un petición el Lanmodem se desconecta y como es una línea telefónica normal la próxima conexión ocasionará otro cargo.

En las pruebas el Lanmodem disminuyó considerablemente el tiempo en donde las páginas Web eran desplegadas, además soportó a todos los equipos clientes al mismo tiempo (una ventana web por cliente con pocos gráficos).

Los parámetros a tomar en cuenta para decidir alguna de estas conexiones son

- Verificar la disponibilidad del servicio ADSL.
- Cuanto es el presupuesto para la instalación y renta mensual.
- Requerimientos de tasa de transferencia.

Debido a la tendencia de hacer páginas con mayor contenido multimedia las cuales demandan más recursos, se recomienda utilizar un módem ADSL

Si se cuenta con un presupuesto modcs10 sc puede optar por un módem ADSL a 128kbps, que es similar al costo de una línea telefónica con e meo o siete llamadas diarias.

En el último de los casos se puede optar por el Lanmodem que tiene un desempeño aceptable y puede ser mejorado con un servidor proxy con cache que permita el almacenamiento temporal en el servidor de páginas visitadas.

Cabe mencionar que en estos esquemas la integración de la red a otra de mayores dimensiones es sencilla, ya que ambas cuentan con un ruteador y se comunican por Ethernet. Lo que la hace una red con posibilidades de integración a redes WAN como lo pueden ser e-México.

#### Servidor 'VED

Se propone el uso de un servidor Web local para brindar la página de inicio del navegador Web, en donde se puede colocar infonnación básica de la red, enlaces a sitios de interés o de cuentas de correo o que estén relacionados a los proyectos que los profesores quieran fomentar y quizás para el alojamiento de páginas de los alumnos, aqui se da una breve descripción del servidor \VED.

El servidor \Veb usualmente tiene una tarea; aceptar requisiciones llITP (Protocolo de transferencia de Hyper texto) y enviar respuestas al cliente. Aunque esta tarea es compleja se puede resumir en los siguientes puntos:

- $\bullet$ Monitorco del control de acceso basado en archivos de permisos, comparación usuarios /contraseña *y* restricciones nombre host /direcciones IP.
- Seccionar un documento antes de enviarlo al cliente.
- Creación de rutinas de Puerta de Interfaz Común CGI (por sus siglas en inglés) o programa personalizado API Programa de Interfaz de Aplicación (por sus siglas en inglés), para evaluar los contenidos de una forma jerárquica, presentando dinámicamente el documento creado, o accediendo a una base de datos.
- Envío de la aplicación Java Apple al cliente.
- Entrada, revocación, faltas y errores a solicitudes de acceso.

Entre los más populares por sus caracteristicas esta Apache Web Servcr.

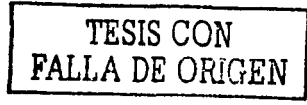

# Servidor Apache

Et proyecto Apache es un esfuerzo de desarrollo de software en colaboración destinado a crear un servidor llTrr (servidor Web) robusto, comparable a los comerciales. con muchas características y que permite disponer gratuitamente de su código lucnte. El proyecto está gestionado conjuntamente por un grupo de voluntarios diseminados por todo el mundo, que usa Internet y la Web para comunicarse, y así implantar y desarrollar el servidor y la documentación correspondiente. Estos voluntarios son conocidos como el Grupo Apache (Apache Group). Además, cientos de usuarios contribuyen al proyecto con ideas, códigos y documentación.

Algunas de las principales caractcristicas del Servidor Apache son:

- Estabilidad y rápido dcsarrollo asociado con un gran número de programadores voluntarios.
- $\bullet$ Obtención del código fuente sin costo alguno.
- Fácil configuración usando archivos tipo texto.  $\sim$
- Control de acceso basados en las combinaciones de nombre del host/dirección IP y nombre del usuario/contraseña.
- Soporte para archivos de servidores así como archivos CGI.
- Un cliente API que habilita módulos externos para ser utilizado por el servidor daemon.

Apache no es el único Servidor \Vcb pero por las características mencionadas es el más común de los servidores utilizado en Linux y también es el más utilizado en Internet. En este caso el Servidor Apache se configura de modo que se acceda solo de forma local. ya que la intención de instalar el Servidor Apache es que los alumnos de la Escuela Secundaria Técnica se familiaricen con Ja programación y creación de páginas \\'ch, además que por razones de costo no es recomendable contratar los servicios de un proveedor de páginas.

Por ultimo se hablará de las posibles soluciones para seguridad del servidor contra el exterior y el control de los alumnos a sitios no relacionados a los fines educativos.

#### Fircwalls

Si se está conectado a Internet es necesario considerar la protección de la red interna. Si se ajusta un servidor Internet que tenga sólo una interfaz de red y ésta es hacia Internet. la red interna estará segura ante los intrusos. Esta solución representa lo último en seguridad. pero implica mucho más trabajo para transferir datos hacia y desde esa máquina.

La alternativa es implantar un sistema en el cual alguien del exterior tenga la menor posibilidad de entrar a la red. pero al que se tenga la capacidad de acceder y entrar por la máquina de puerta de enlace. Este es el concepto de firewall.

La pared de fuego es una máquina que tiene capacidades de ruteo. técnicamente no necesita ser una computadora, sino que puede ser algo tan simple como un rutcador. Como su nombre lo implica. un ruteador es una máquina que rutea paquetes. La mayor parte de los ruteadores no sólo permiten que configure cuáles paquetes son permitidos, sino también hasta donde se les permite llegar, además muchos se pueden afinar todavía más para limitar el tipo de paquetes hacia y desde cuáles puertos.

Una fomta de hacer segura la fircwall es impedir que todos los paquetes la atraviesen. Esto significa que los paquetes no son cnviados. Determinados ruteadores le permitirán que los configure en forma tal que los paquetes entrantes sean bloqueados. pero se permita pasar a los paquetes salientes.

La alternativa es lo que se conoce como un servidor Proxy, en esencia esto funciona como un traductor. Cuando los paquetes llegan al servidor proxy son redirigidos hacia otra conexión que está al Otro lado de la firewall.

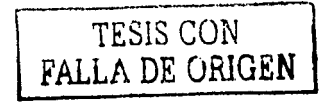

# Squid para servidor Proxy

Squid es un proxy a nivel de aplicación para HTTP, HTTPS y FTP, también puede ejecutar peticiones DNS bastatc m&is rápido de lo que puede hacerlo la mayoría del software cliente. SQUID es ideal para acelerar el acceso a www y para controlar el acceso a sitios Web. Squid es el servidor Proxy más popular y extendido entre los sistemas operativos basados sobre Linux, es muy confiable robusto y versátil. Al ser software libre, además de estar disponible el código fuente, esta libre del pago de costosas licencias por uso o con restricción a un uso con detenninado número de usuanos. Entre otras cosas, Squid puede hacer Proxy y cache con los protocolos HTIP, FTP.

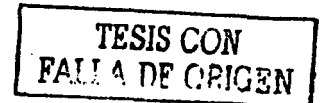

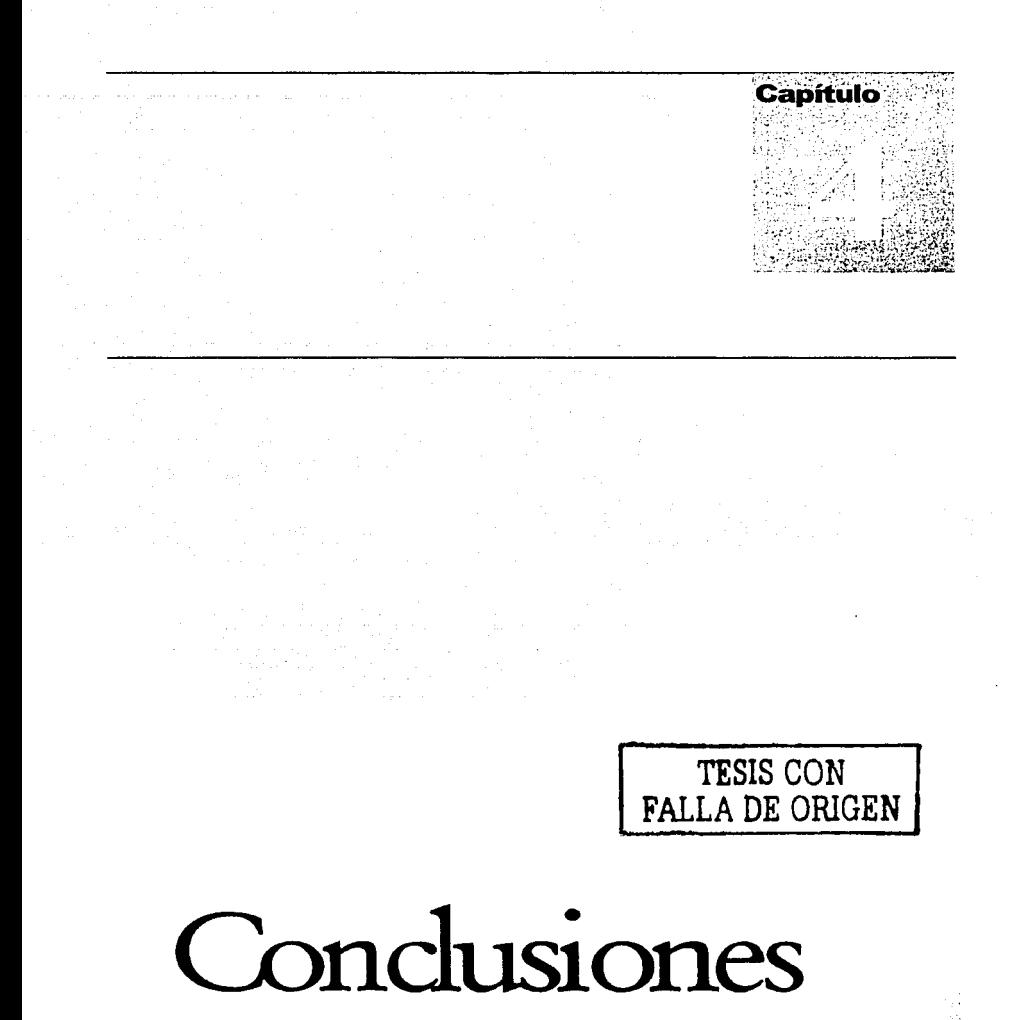

# CONCLUSIONES

Entre los muchos factores que determinan el desarrollo de un país, destaca el acceso a la información y la posibílidad de cstnr conectados al resto del mundo. es por eso que Internet es ahora un factor importante en la sociedad.

En consecuencia. el gobiemo de México ha puesto mucho interés en estos puntos con proyectos en el ámbito nacional. El Sistema Nacional e-México así como la Red Escolar buscan integrar esfuerzos, sumar iniciativas y generar sinergias. mejorar los niveles de conectividad y acceso a la información educativa.

El principal objetivo a mediano y largo plazo del Sistema Nacional c-Mcxico es crear una mega red, primero interconectando las 2443 cabeceras municipa1cs del país para después llegar a las 10 mil principales localidades del país, con la prioridad de implantar los Centros Comunitarios Digitales (CCD) en las escuelas y bibliotecas pl1blicas. Respecto a )J Red Escolar, su principal objetivo es proveer a las escuelas con información actualizada y relevante y con un sistema de comunicación eficiente que pcnnita a los estudiantes y maestros compartir ideas y experiencias. esto sustentado en el uso de Internet, programación de Edusat y el uso del correo electrónico

Con lo anterior se puede observar que el actual trabajo. es una iniciativa para impulsar que dichos programas logren el objeti\'o nacional que se planteo en el Plan Nacional de Desarrollo 2000-2006.

Uno de los principales puntos que se detectó en este proyecto, fue la necesidad de que los apoyos por parte del Gobierno Federal y Estatal sean constantec,, ya que por los mismos avances tecnológicos, la tecnología brindada a las escuelas públicas llene un promedio de cinco años de vida útil. En el caso particular de la Secundaria "'Antonio de Alzatc" aunque el equipo fue donado hace tres años, se presentaron los primeros p1oblcmas de nbsolcccncia. puesto que para mejorar el desempeño de Ja red se requiere escalar el servidor.

Respecto a los estudiantes y académicos se observó un mayor interes al incorporar los servicios que ofrece el laboratorio de tecnologia educativa al abordar los contenidos programáticos de sus asignaturas, así como una mayor motivación al participar en los proyectos colaborativos que propone el ILCE en su página de Red Escolar.

Debido a la diversidad de actividades que se realizan en el laboratorio de tecnología educativa es necesario un administrador de la red para asegurar la continuidad del servicio, para Jo cual se requiere crear vínculos entre las autoridades educativas de la SEP con instituciones de educación superior para generar programas de servicio social, de tal manera que se generen grupos que estén encaminados a la implantación, asesoría y soporté técnico de la Red Escolar en el ámbito nacional.

Otro punto orientado a que cslc tipo de instalaciones y programas funcionen permanentemente y no solo durante su liberación es establecer programas de capacitación dirigido a coordinadores y encargados del laboratorio de tecnología educativa.

El actual trabajo se basó en la infraestructura existente en las Escuelas Secundarias Técnicas otorgada por el ILCE y el SEIEM (Servicios Educativos Integrados al Estado de México), pero son evidentes las ventajas que tendrá el uso de la infraestructura del Sistema e·México una vez puesto en funcionamiento. Ya que se reflejará en la disminución del costo y c1 aumento de la velocidad en el servicio de Internet.

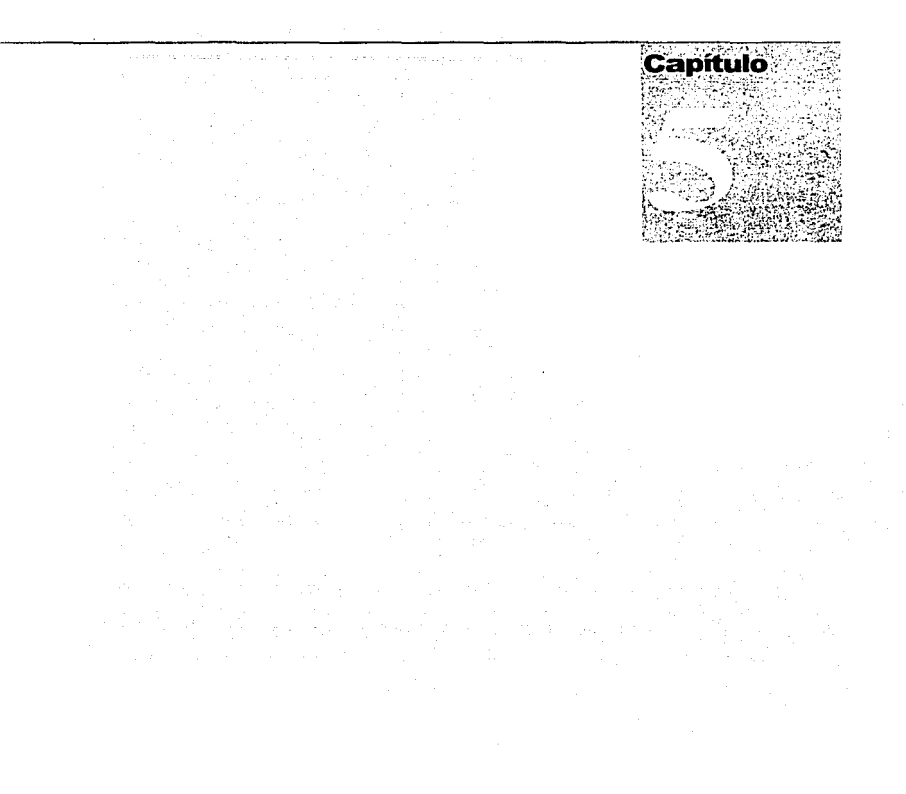

# Bibliografía

# **BIBLIOGRAFÍA**

ANÁLISIS DE CIRCUITOS EN INGENIERÍA William H Havt and Jacke E. Kemmerly Mc Graw Hill, México 1993

ANÁLISIS Y DISEÑO DE SISTEMAS ELÉCTRICOS (para plantas industriales) Irwin Lazar Noriega Editores, LIMUSA 1990

COMUNICACIÓN DE DATOS. REDES DE COMPUTADORAS Y SISTEMAS ABIERTOS. Fred halsallAddison Wesley Longman, 1998

**COMUNICACIONES Y REDES DE COMPUTADORAS** Stallines, William. Prentice Hall, 2000.

**EVALUACIÓN DE PROYECTOS** Gabriel Baca Urbina Mc Graw Hill, México 1995

INFORMATION TECHNOLOGY AND SOCIETY Kenneth C. Laudon, Carol Guercio Traver and Jane Price Laudon Eandsworth Publishing Co.Bemont, California 1999

**INSTALACIONES DE PUESTA A TIFRRA** Vittorio Re Marcombo Boixareu Editores Barcelona, España 1982

LINUX EDICIÓN ESPECIAL Jack Tackett Prentice Hall Hipanoamericana S. A.

LINUX Mohr, James. Prentice Hall, 1999.

MANUAL DE INSTALACIONES ELÉCTRICAS RECIDENCIALES Enriquez Harper Ed. LIMUSA, Mexico 1987

MICROSOFT WINDOWS 2000 TCP/IP Sivan Karaniit. Prentice Hall.2001

NEW PERSPECTIVES ON COMPUTER CONCEPTS June Jamrich Parsons and Dan Oia Course Technology Inc. Cambridge, Ma. 1998

NORMA OFICIAL MEXICANA RELATIVA A LAS INSTALACIONES DESTINADAS AL SUMINISTRO Y USO DE LA ENERGÍA ELÉCTRICA NOM-001-SEMP-1994 Actualización NOM-001-SEDE-1999

PLAN Y PROGRAMA DE ESTUDIOS DE EDUCACIÓN SECUNDARIA México, SEP. 1993

PROGRAMA DE DESARROLLO EDUCATIVO 1995-2000 México, SEP, 1995

PROGRAMA DE DESARROLLO EDUCATIVO 2001-2006 México, SEP. 2001

RED HAT LINUX 7.3 BIBLE **Christopher Negus** Wiley Publishing Inc., New York NY 2002

REDES DE ÁREA LOCAL (LAN) Neil Jenkisstan Schatt Prentice-Hall Hispanoamericana, S.A.

REDES DE CABLEADO ESTRUCTURADO DE TELECOMUNICACIONES PARA EDIFICIOS ADMINISTRATIVOS Y ÁREAS INDUSTRIALES Comité de Normalización de Petróleos Mexicanos y Organismos Subsidiarios México 2001

REDES PARA PROCESO DISTRIBUIDO García Tomás, Jesús; Ferrado; Santiago Y Piattini Mario.Alfaomega, 1997.

REVISTA MICROBYTE Nº 130. Junio 1996, ARTÍCULO : "VLANS, REDES VIRTUALES", PÁGS. 26, 27, 28.

SIEMON GUIDELINES TO INDUSTRY STANDARDS (Cabling) The Siemon Company USA 2002

**SITIOS WEB BAJO LINUX** Héctor Facundo Arena Editorial MPBuenos Aires, Argentina 2001

TCP/IP EN WINDOWS NT SERVER losé Luis Rava Editorial Alfaomega Barcelona, España 1999, 28.

litto ://www.ictnet.es/noticias/privinfo/privinfo\_www http://a01-unix.uc3m.e-f ~gmun DOC23.htm http://www.redescomm.com/thurlm.htm h http://maxwell.univalle.educ.co/seybacca/ http://acs5.bu.edu.:8001/~wert.vlan.html http://www.3com.com/usc/200374.html http://net21.ucdavis.edu/newlan.htm http://www.usach.cl/~Isanchez/Vlan/ http://www.angelfire.com/al4/vlan/LABORATORIO.htm http://www.microsoft.com/ntworkstation/ProductInformation/ProductOverview/FeatureList/Windows95/tech diff.asp http://www.novell.com/products/netware5/productinfo.html http://www.microsoft.com/catalog/display.asp?site=656&subid=22&pg=2 http://www.sct.gob.mx/prog\_sectorial\_01\_06/pg\_capitulo7.html

http://redescolar.ilce.edu.mx/

http://httpd.nnaC'he.org/ httn://\\·ww .hispafuentes.com/hf-doe 1tcmas/adtnin seg/gsal-19991128-lum/index.html http://www.winehq.com/Docs/winelib-user/ httn://www.Linux-mandrake.com/es/

Distribuciones de Linux l1ttp://www.fokus.gmd.de/Linux/Linux-<listrib.html http://www.redhat.com http://\vww.mandrakc.com

Liga donde se puede bajar RH 8.0 ftp://ftp.rcdhat.com/publrcdhat/Linux/8.0/cn/iso/i386/ flp://flp.plancunirror.com/pub/redhat/rcdhat-8.0/cn/iso/i386/

Liga para bajar Mandrakc. ftp://mirror.fis.unb.br/pub/I.inux/Mandrakc/iso/

noticias de Linux en español http://linux.org.mx./ http://www.fi-b.unam.mx/gulfi/ http://www.Linux-chilc.org/noticias.php?op=ver&id=522 http://www.c-mcxico.gob.mx/

tutorialcs http://es.tldp.org/Manuales-LuCAS/ h ttp :/ */* Iucas. hispaLinux.es

terminos de las licencias GNU(GPL) español http://gugs.sindominio.net/gnu-gpl/gples.html

Samba http://www.Samba.org

125